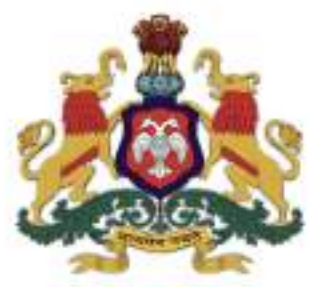

# **Government of Karnataka Department of Collegiate and Technical Education**

# **C-20 Second Year Diploma Curriculum Mechanical Engineering**

Curriculum Development Cell, DTE 2021-22

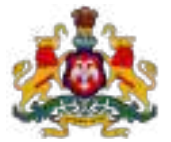

### **Government of Karnataka DEPARTMENT OF COLLEGIATE AND TECHNICAL EDUCATION Curriculum Structure**

# **III Semester Scheme of Studies- Diploma in Mechanical Engineering**

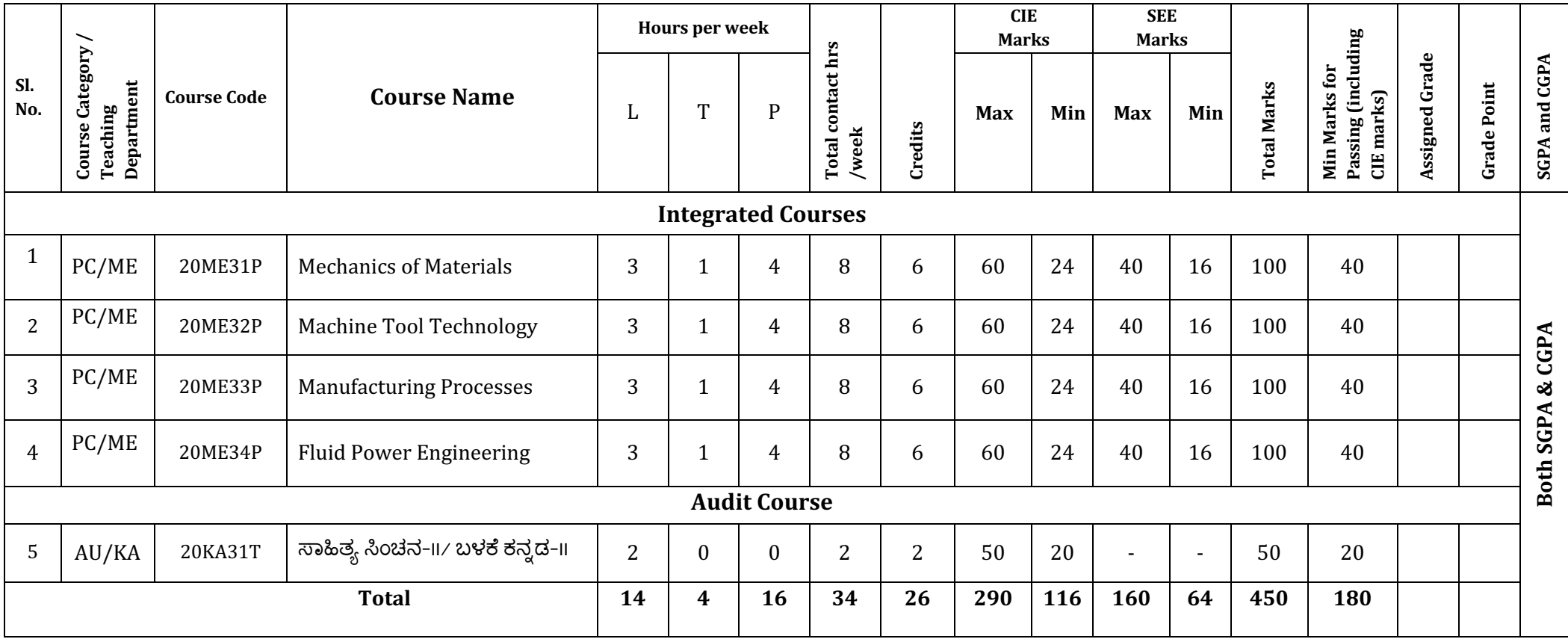

#### *\*PC: Programme Core:: AU-Audit Course:: KA: Kannada:: L: Lecture:: T: Tutorial:: P: Practice*

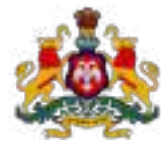

# **Government of Karnataka DEPARTMENT OF COLLEGIATE AND TECHNICAL EDUCATION**

# **Curriculum Structure**

# **IV Semester Scheme of Studies- Diploma in Mechanical Engineering**

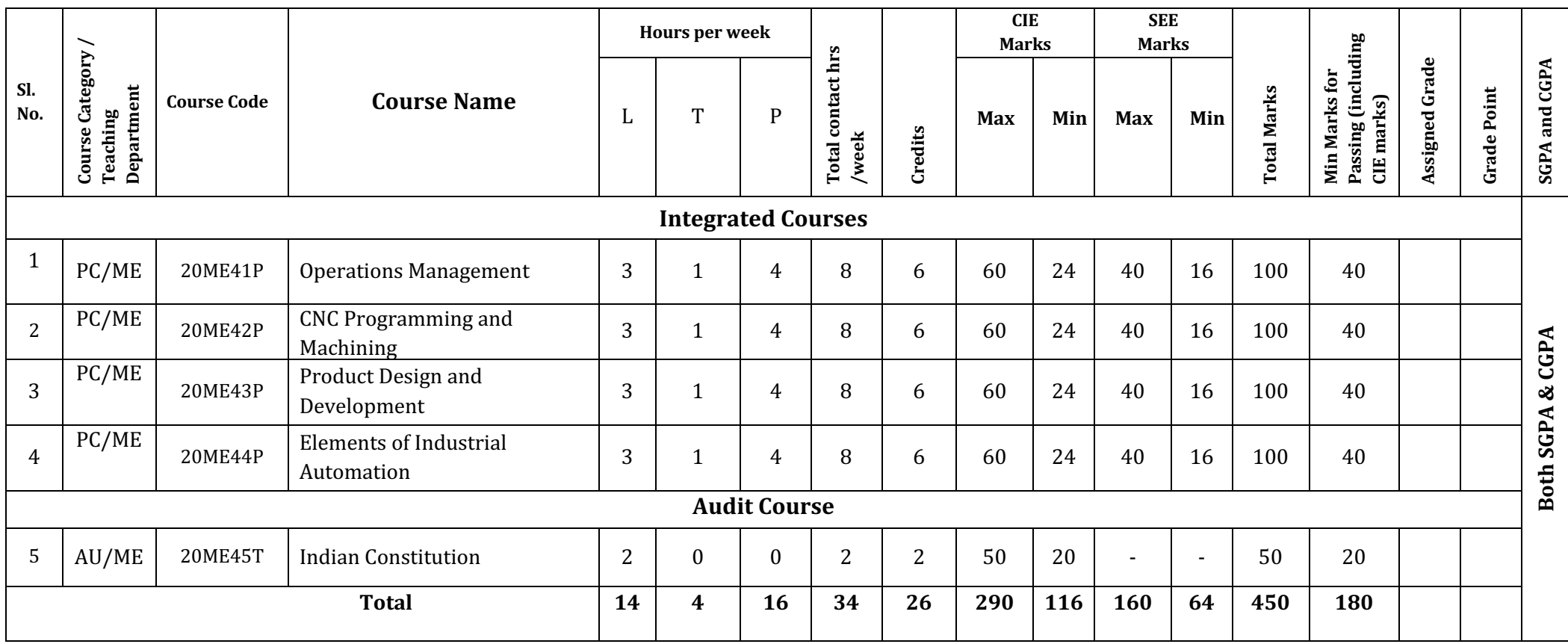

### **\*PC: Programme Core:: AU-Audit Course:: L: Lecture:: T: Tutorial:: P: Practice**

# $3<sup>rd</sup>$  **SEMESTER**

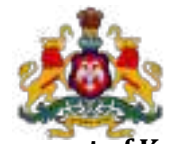

#### **Government of Karnataka DEPARTMENT OF TECHNICAL EDUCATION**

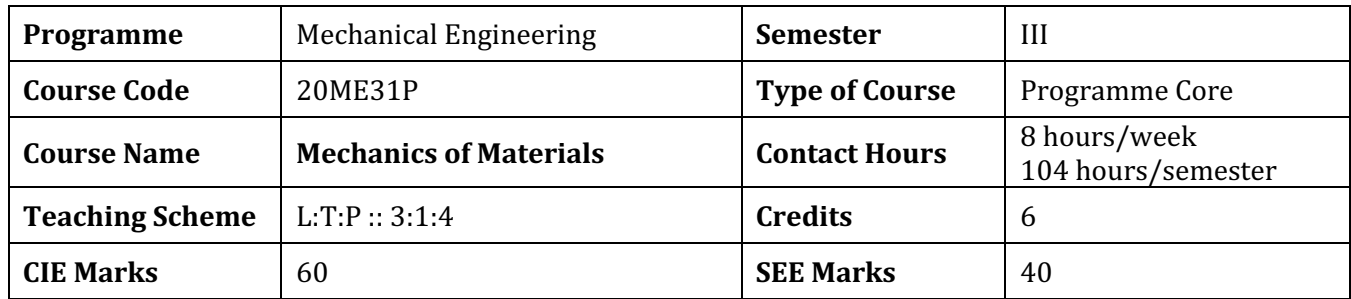

#### **1. Rationale**

In this course, Diploma engineers are required to analyse the reasons for failure of components and select the suitable materials for a given applications. For this purpose, it is essential to study the concepts, principles, applications and practices covering stress, strain, stress concentration, weak points, deformations, bending moment and shearing force. The students will also study the basic principles of Finite Elements Analysis and perform stress strain analysis using Ansys software to understand and quantify the effects of real-world conditions on a part. These simulations, will allow Diploma engineers to locate potential problems in a design, including areas of tension and weak spots. FEA becomes a tremendous productivity tool, helping engineers in reducing product development time and cost. Hence, FEA is introduced in this course. It is expected that efforts will be made to provide appropriate learning experiences in the use of basic principles to the solution of applied problems and to develop the required skill and competencies

#### **2. Course Outcomes:** At the end of the Course, the student will be able to:

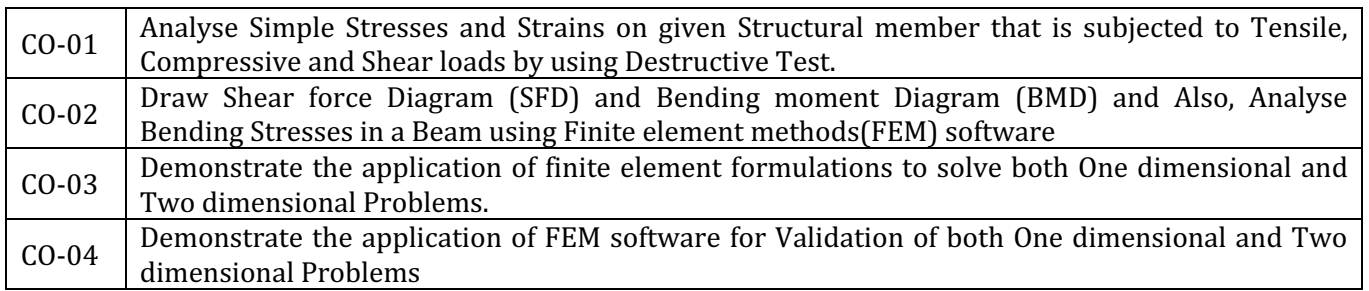

#### **Week CO PO\* Lecture (Knowledge) Tutorial (Activity) Practice (Skill)** 3 hours/week 1 hour/week 4 hours/week (2) hours/batch twice in a week) 1 01 01 1. Introduction to Force-Types of Forces-Resolution of forces Refer Table 1 Resolution of forces by Graphical Method 2. Problems on Resolution of forces- Analytical Method  $\parallel$  Verification of Forces by 3. Problems on Resolution of  $\vert$  [ Lami's Theorem forces- Analytical Method 2 01 01 1. Types of Loads-Tensile, Compression, Shear, Impact, Stress- Types- Strain- Types-Hooks Law- Young's Modulus Conduct Tensile test for the given Specimen and Determine Stress- Strain-Young's Modulus, Yield Stress- Maximum Stress-

#### **3. Course Content**

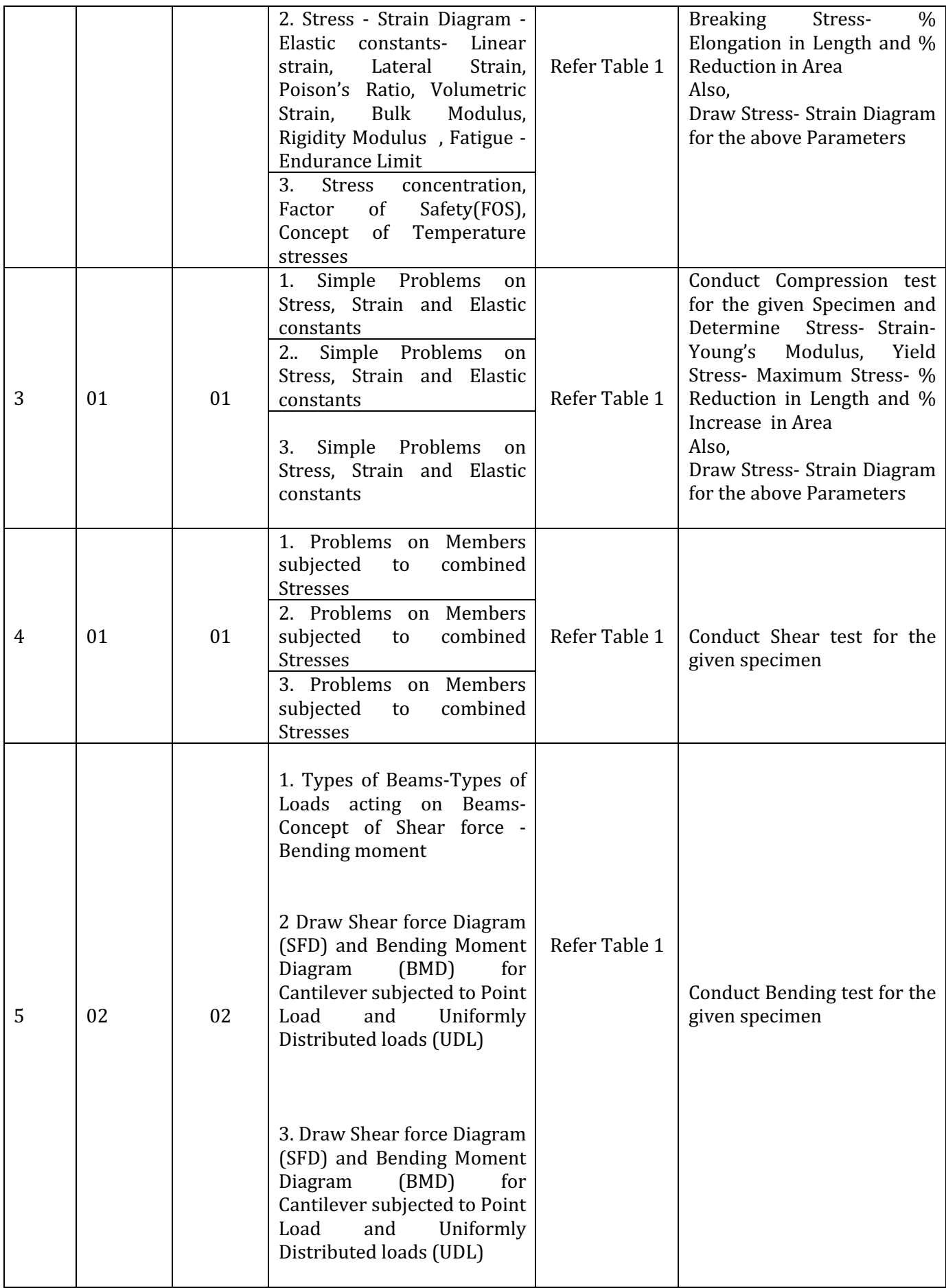

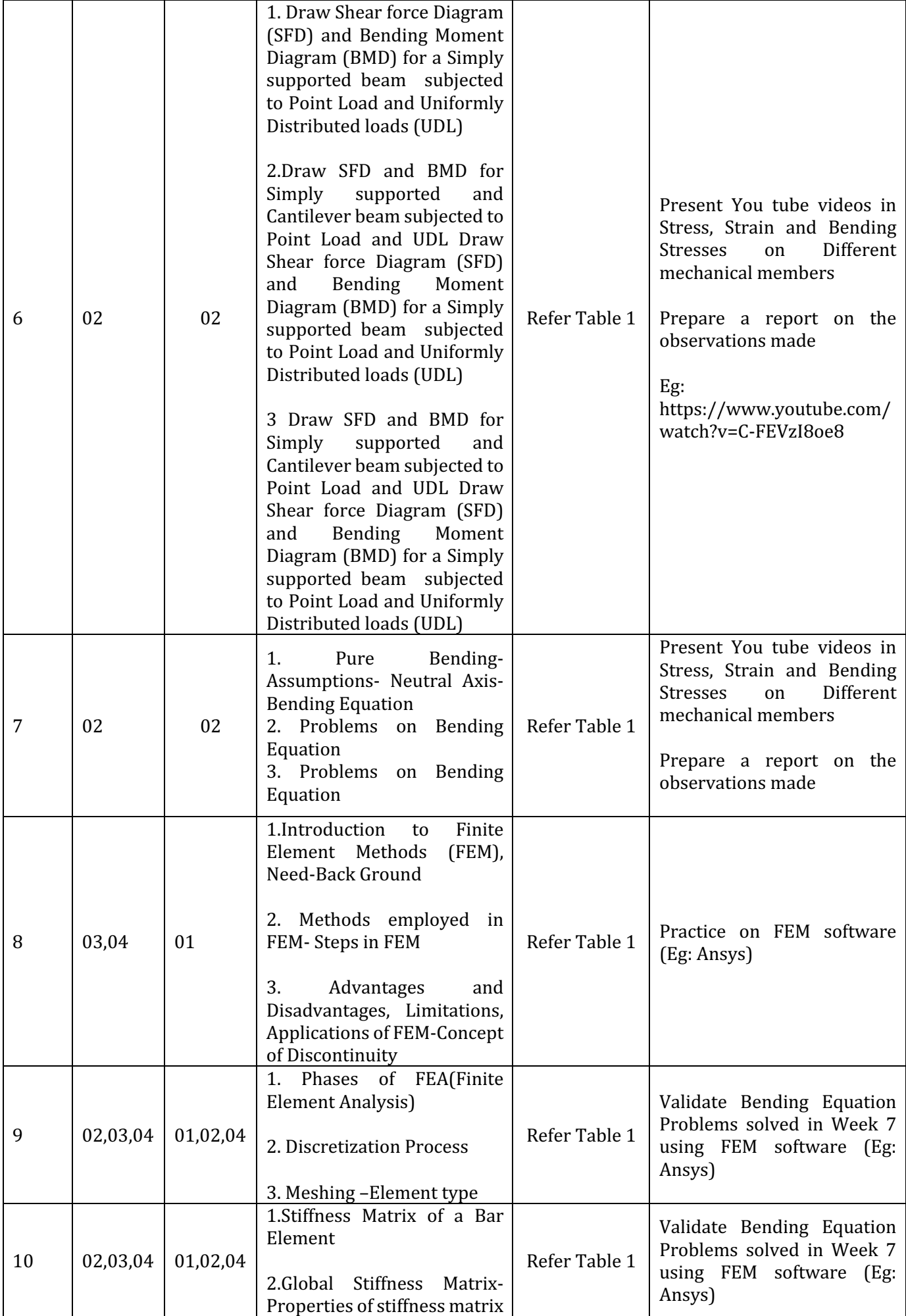

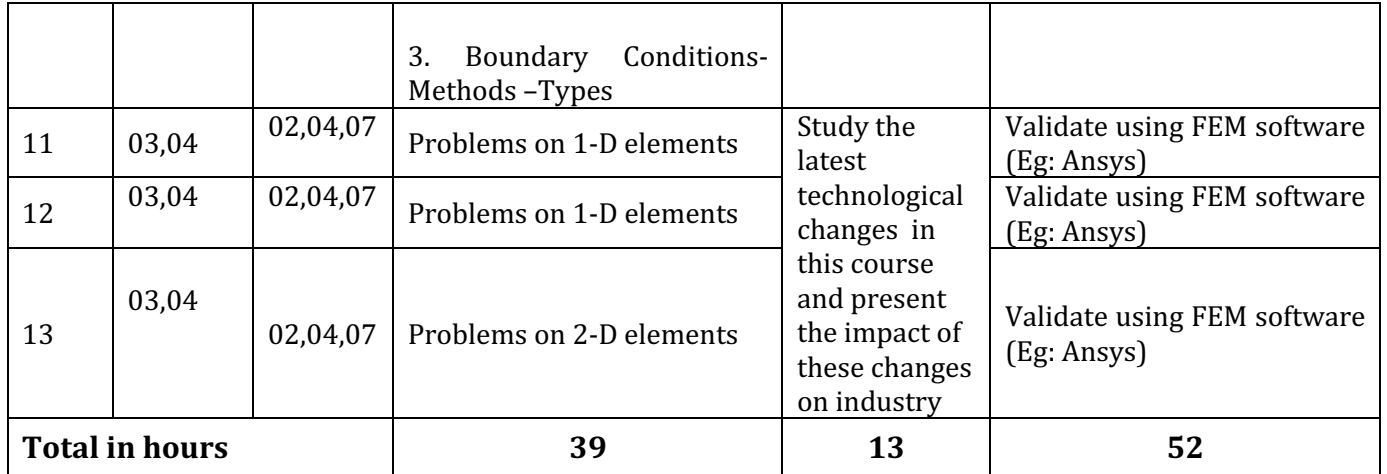

• \*PO= Program Outcome as listed and defined in year 1 curriculum

• Course Coordinator must prepare PO - CO mapping with strength (Low/Medium/High) **before course planning** 

TABLE 1: Suggestive Activities for Tutorials: (The List is only shared as an Example and not inclusive of all possible activities of the course. Student and Faculty are encouraged to choose activities that are relevant to the topic and on the availability of such resources at their institution).

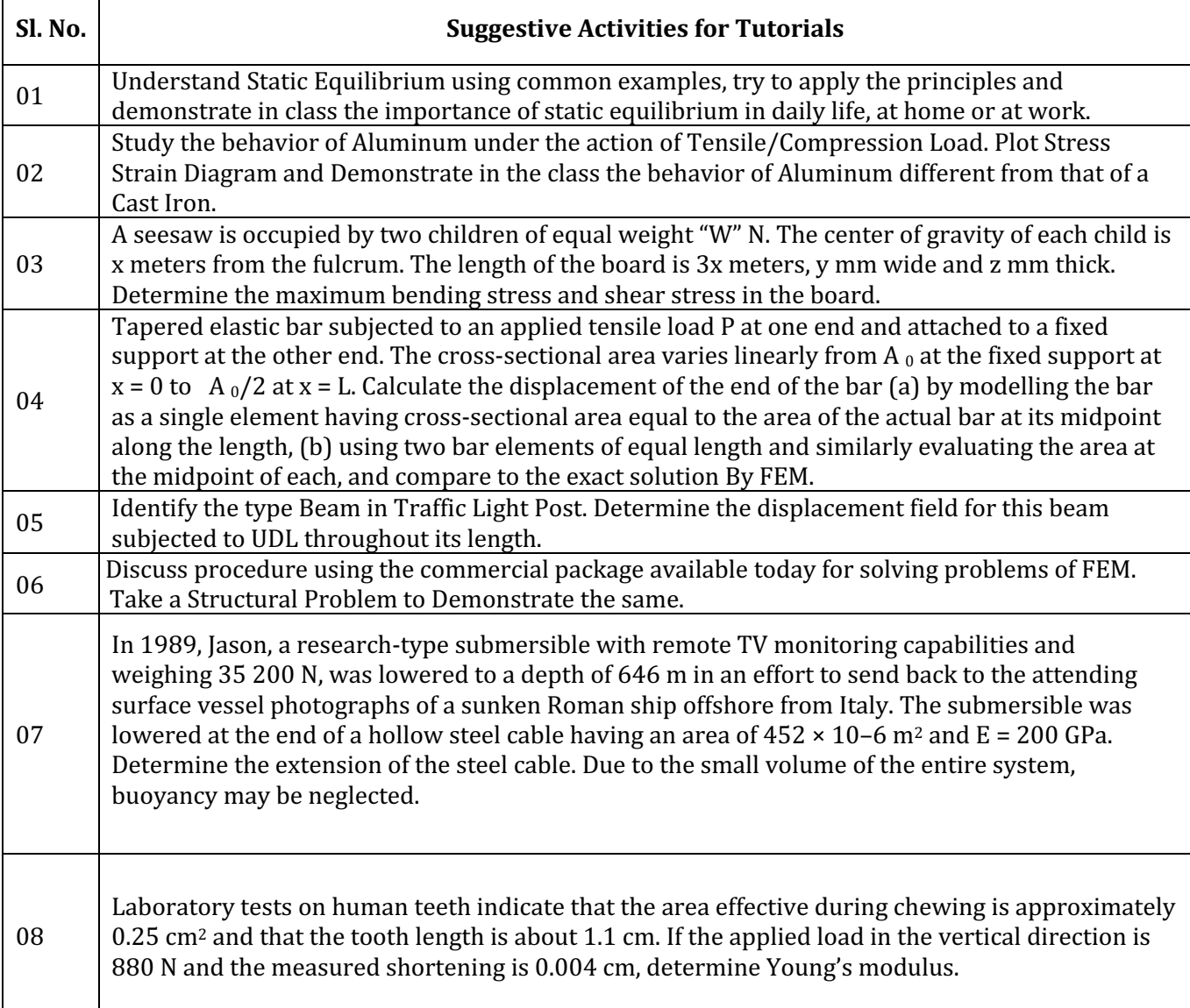

# **4. CIE and SEE Assessment Methodologies**

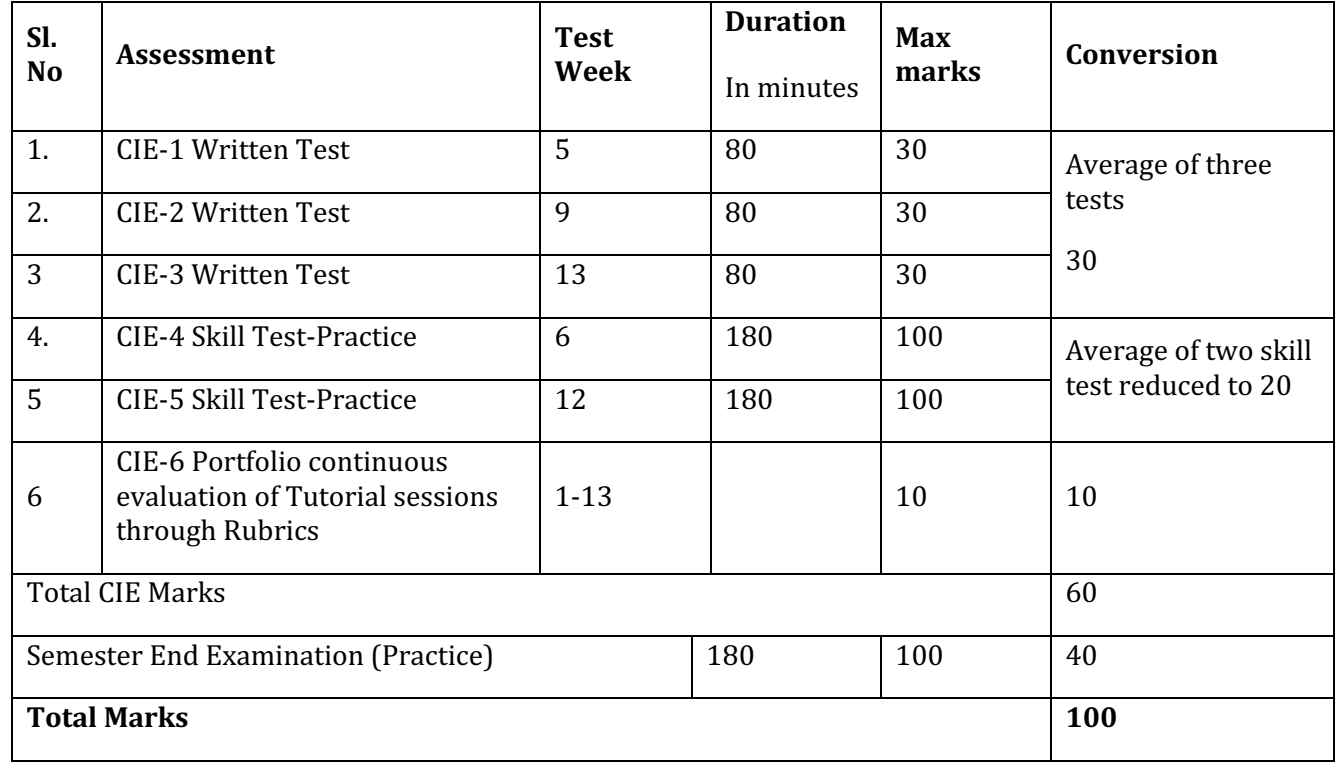

### **5. Format for CIE written Test**

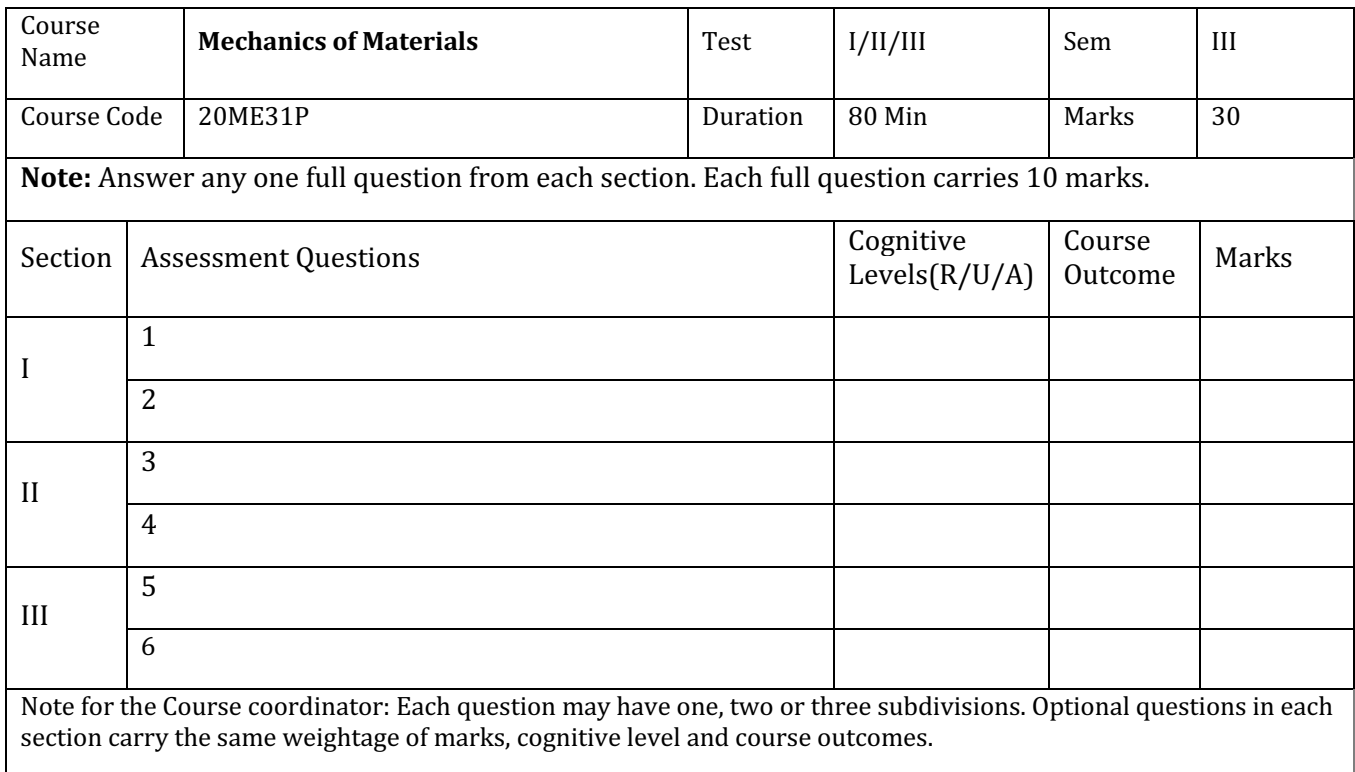

### **5. (a) For CIE Skill Test -4 Duration :240Min**

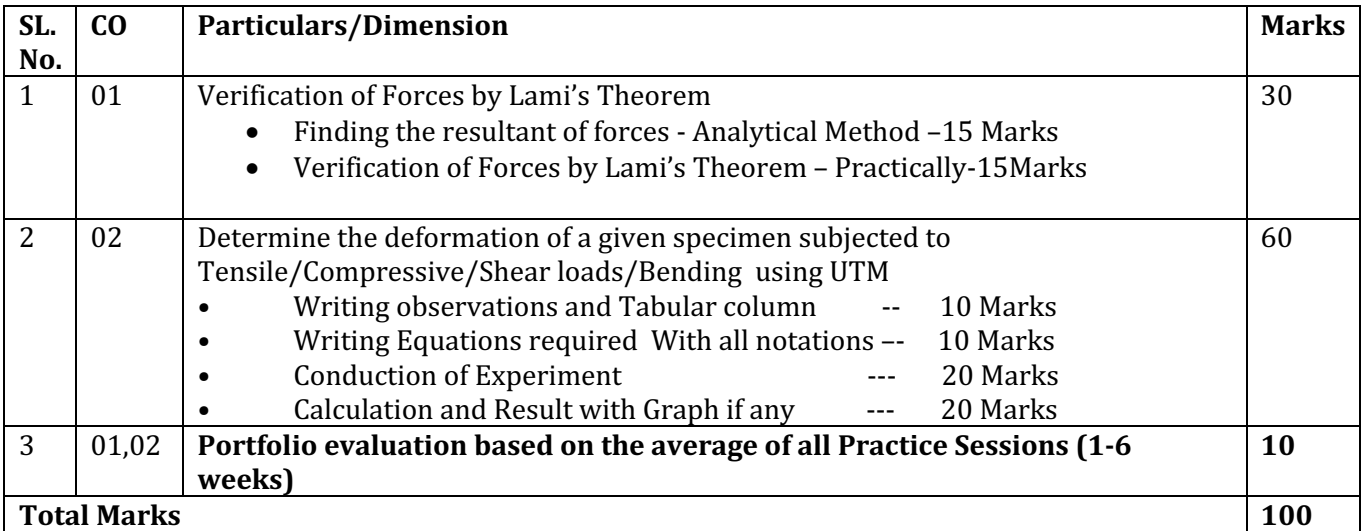

#### **5.(b)For CIE Skill Test -5 Duration :240Min**

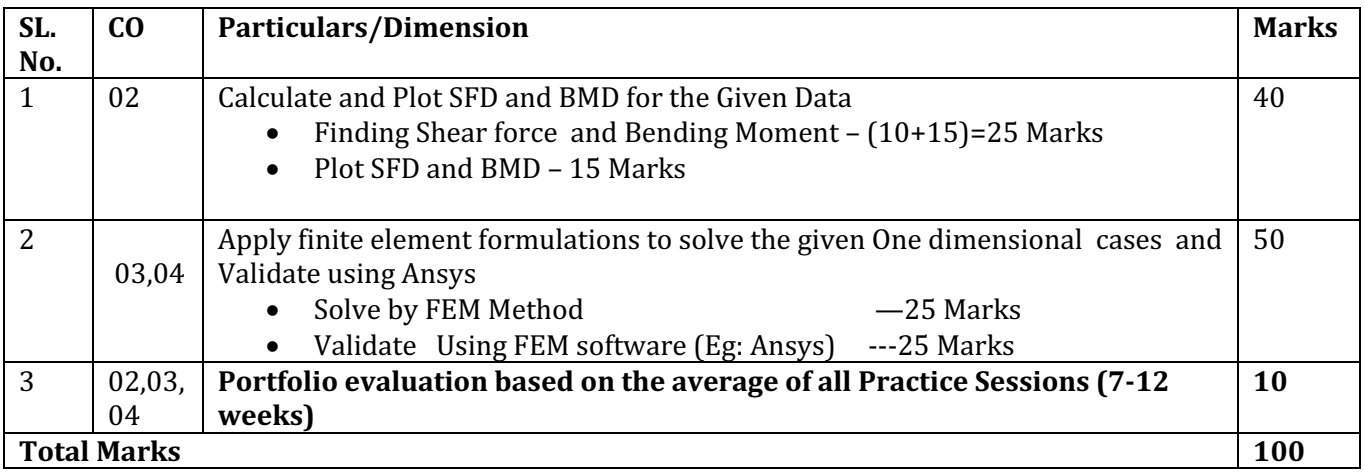

#### **6. Rubrics for Assessment of Activity (Qualitative Assessment)**

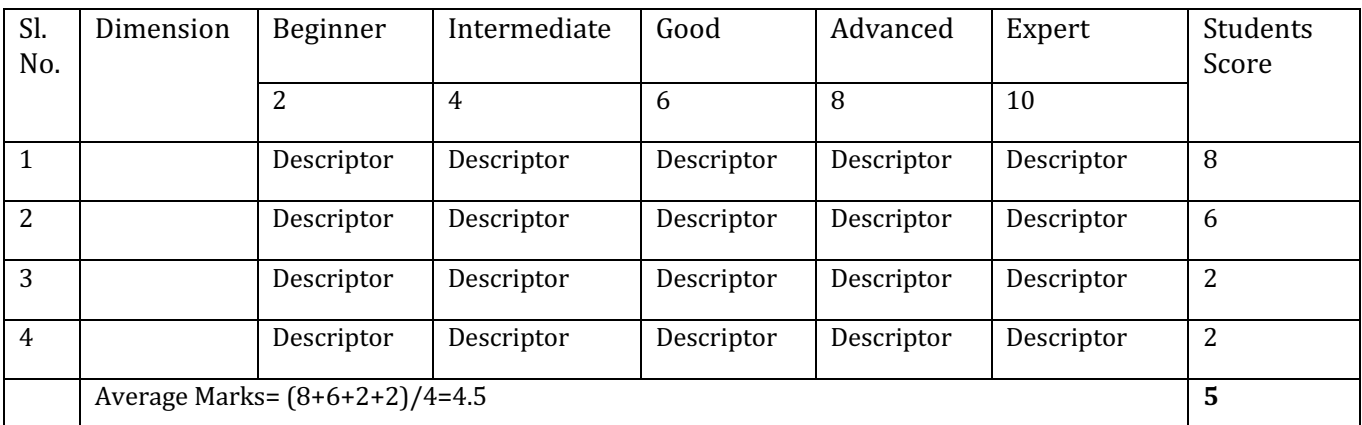

*Note:* Dimension and Descriptor shall be defined by the respective course coordinator as per the activities

#### **7. Reference:**

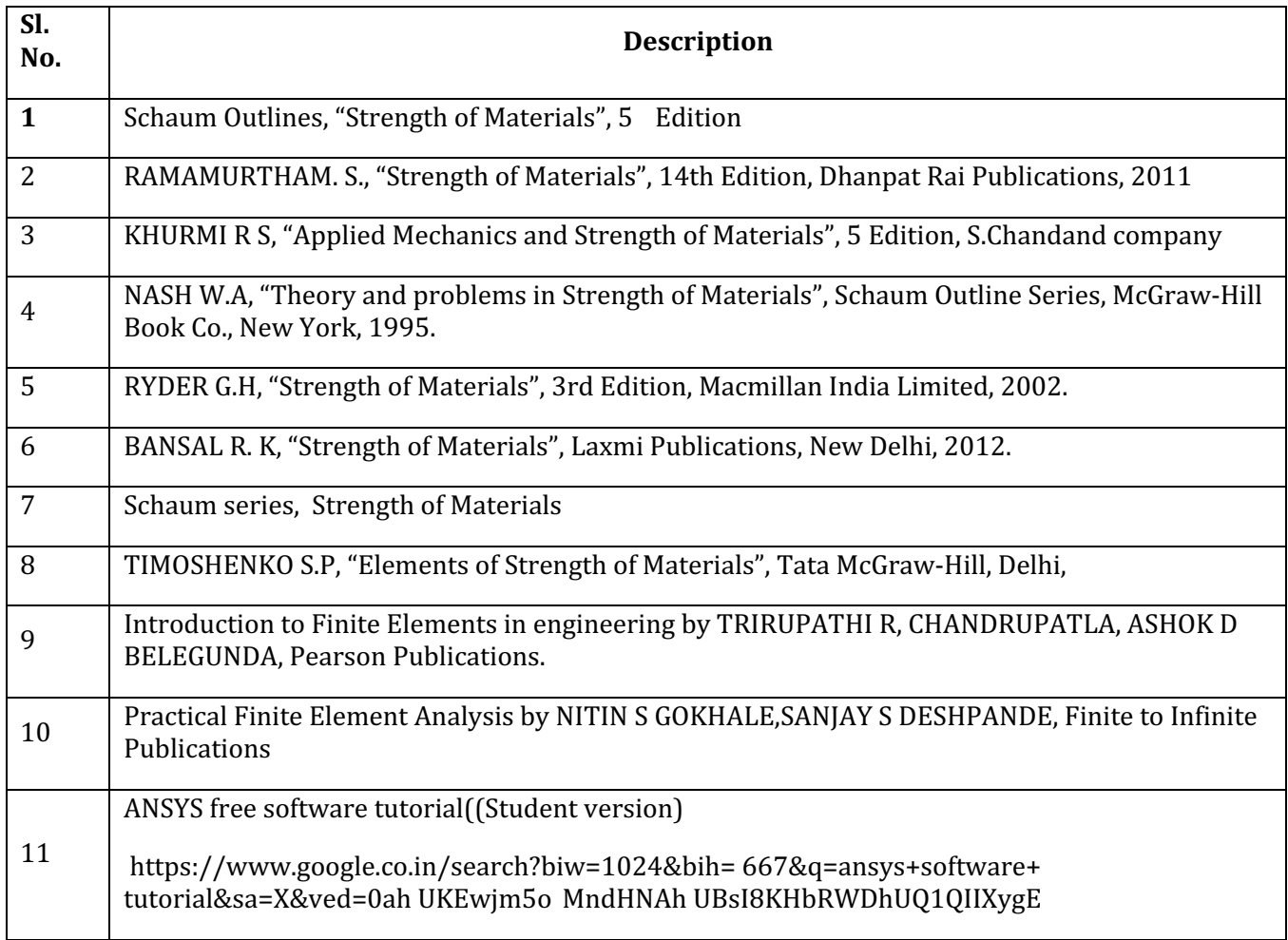

#### **8. LIST OF SOFTWARE/LEARNING WEBSITES**

- 1. www.nptel.iitm.ac.in/courses/.../IIT.../lecture%2023%20and%2024htm
- 2. www.wikipedia.org/wiki/Shear and moment diagram
- 3. www.freestudy.co.uk/mech%20prin%20h2/stress.pdf
- **4.** www.engineerstudent.co.uk/stress and strain.html
- 5. www.**ansys**.com/Student
- 6. http://www.mece.ualberta.ca/tutorials/ansys

#### **9. SEE Scheme of Evaluation Duration: 180 Min**

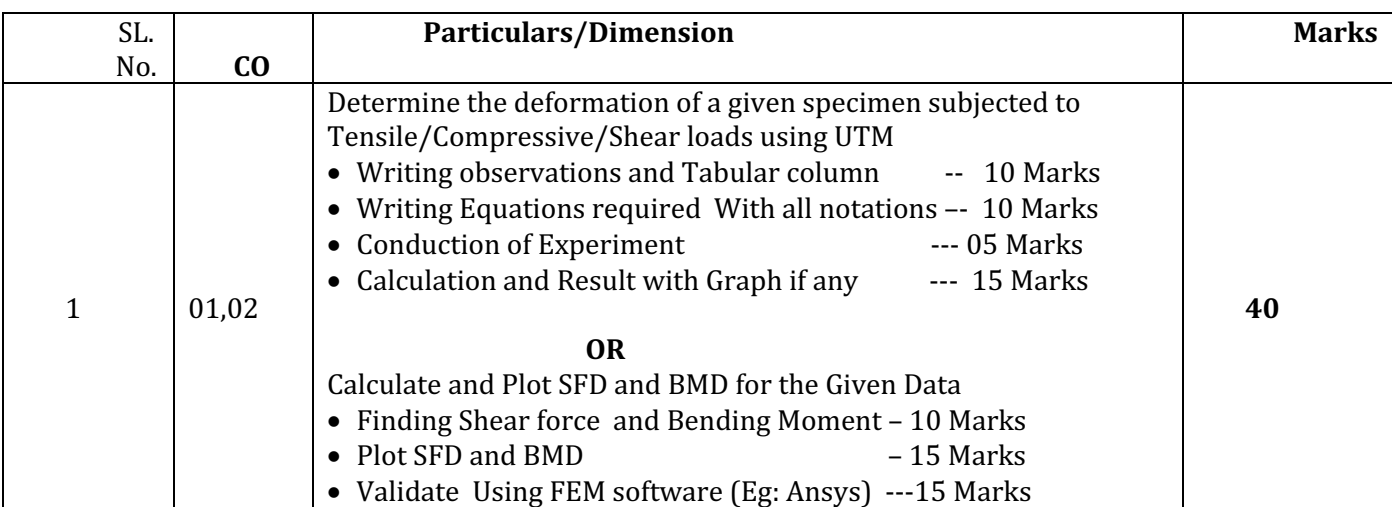

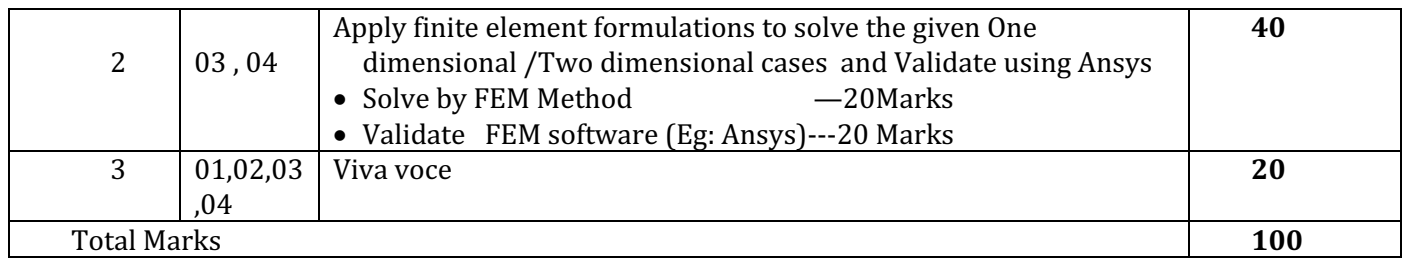

### **10. Equipment/software list with Specification for a batch of 20 students**

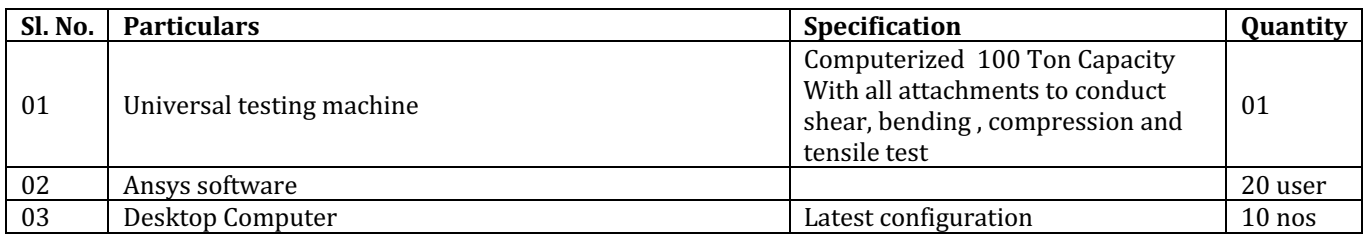

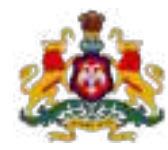

### **Government of Karnataka DEPARTMENT OF COLLEGIATE AND TECHNICAL EDUCATION**

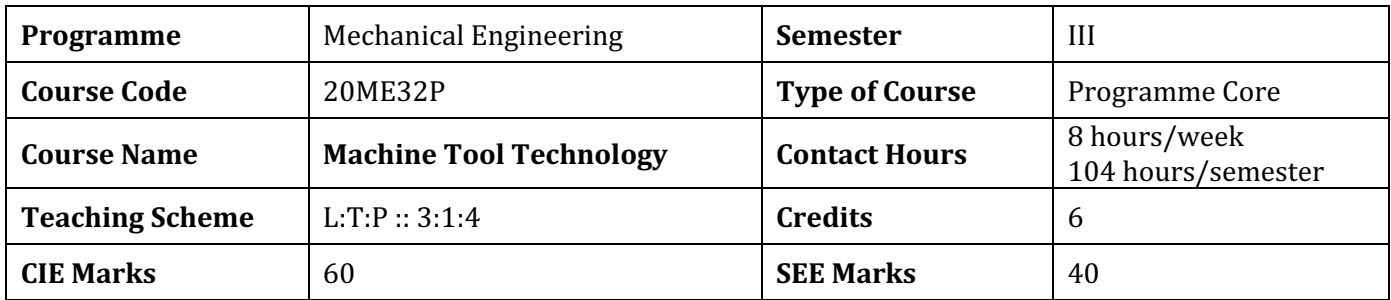

**1. Rationale:** Diploma Engineers are responsible for supervising production processes to achieve production targets and for optimal utilization of resources. For this purpose, knowledge about various machining processes is required to be imparted. The students are to be trained and equipped with adequate theoretical and practical knowledge about Metal Cutting Phenomenon and various processes like turning, drilling, milling, grinding etc. Hence, this course is introduced to provide hands on experience on various machine tools used in the manufacturing stream and to provide foundation for diploma engineers who want to further specialise in the field of precision manufacturing

#### **2. Course Outcomes:** At the end of the Course, the student will be able to:

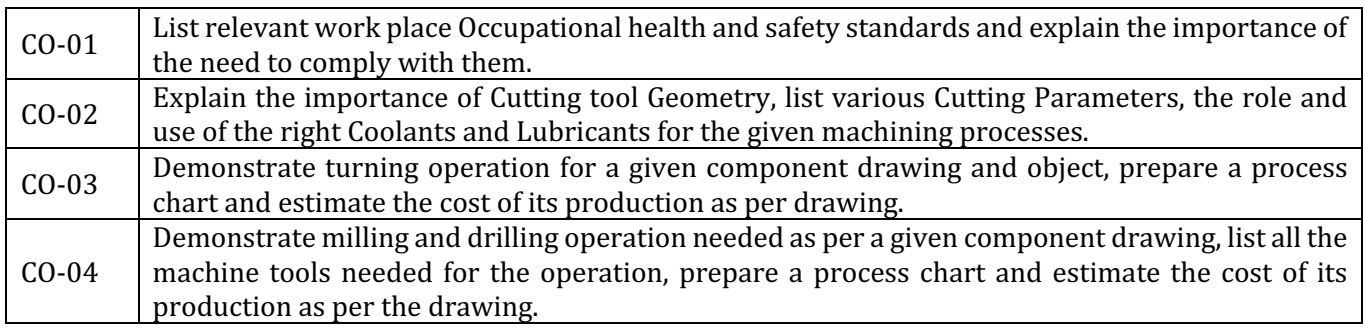

#### **3. Course Content**

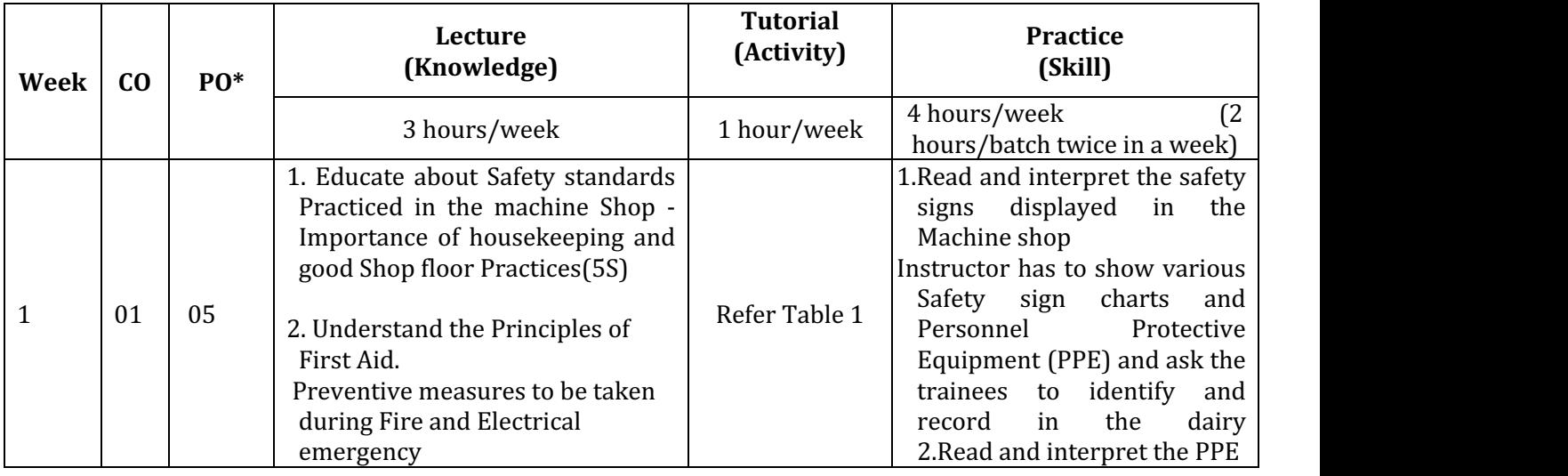

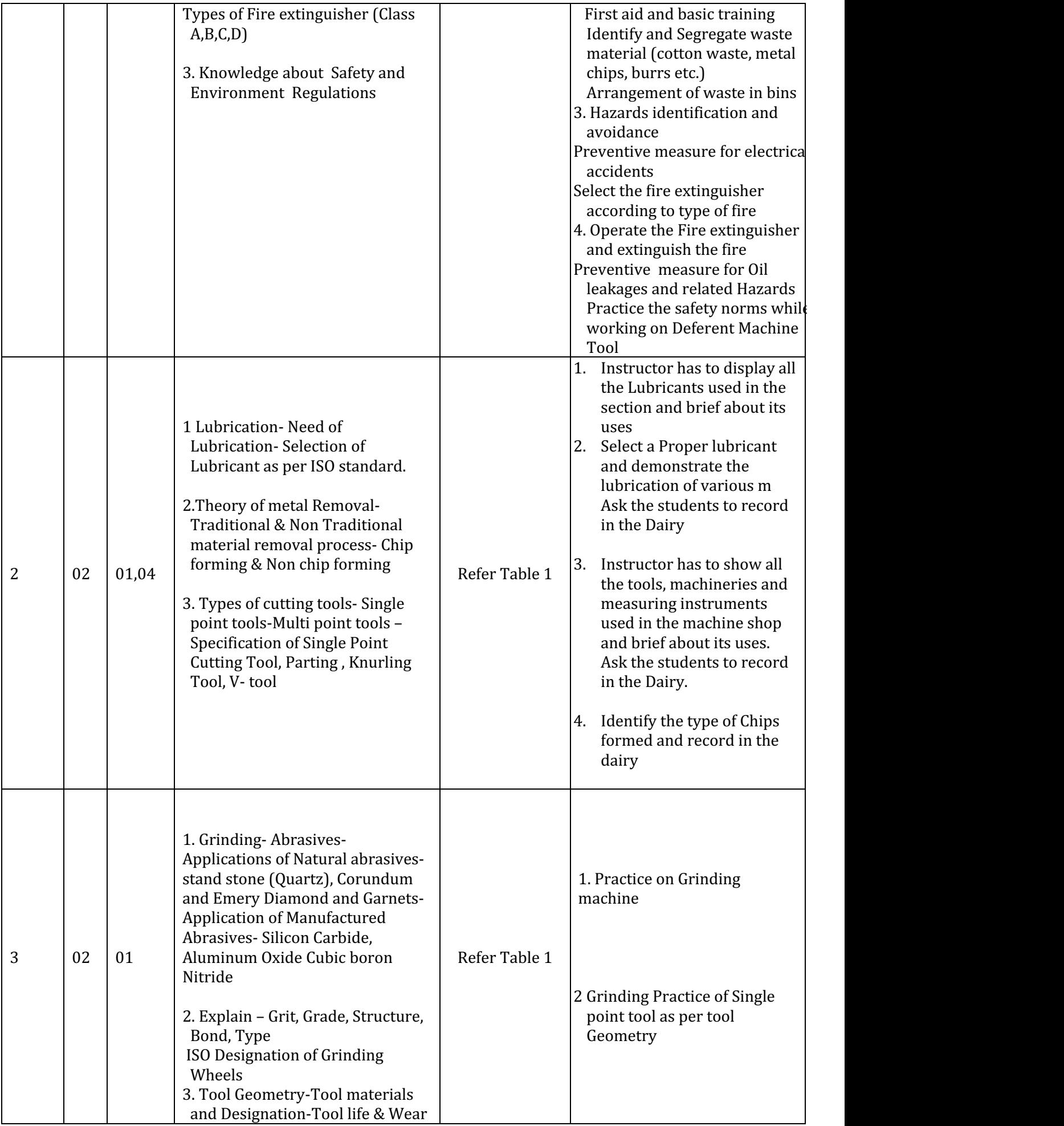

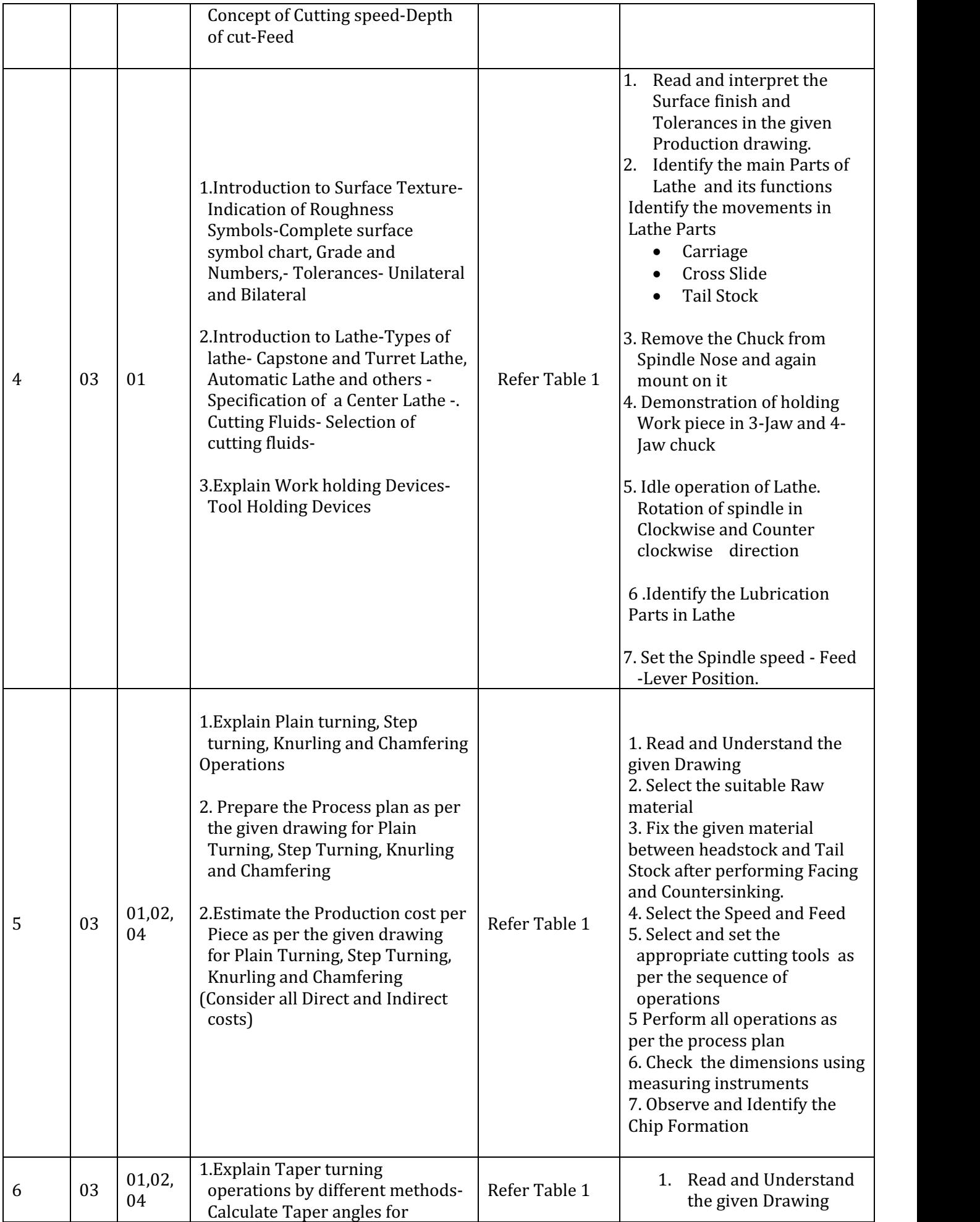

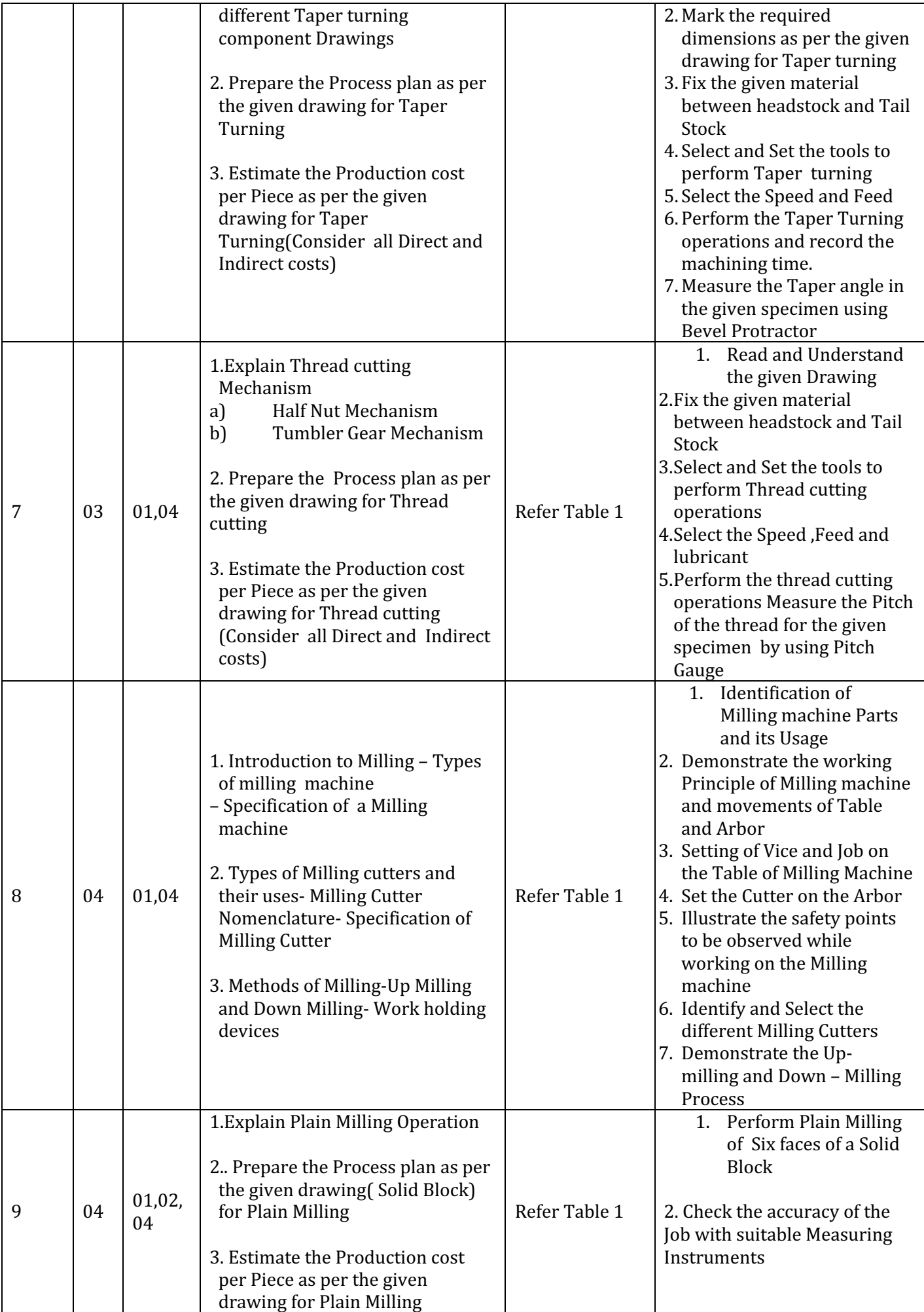

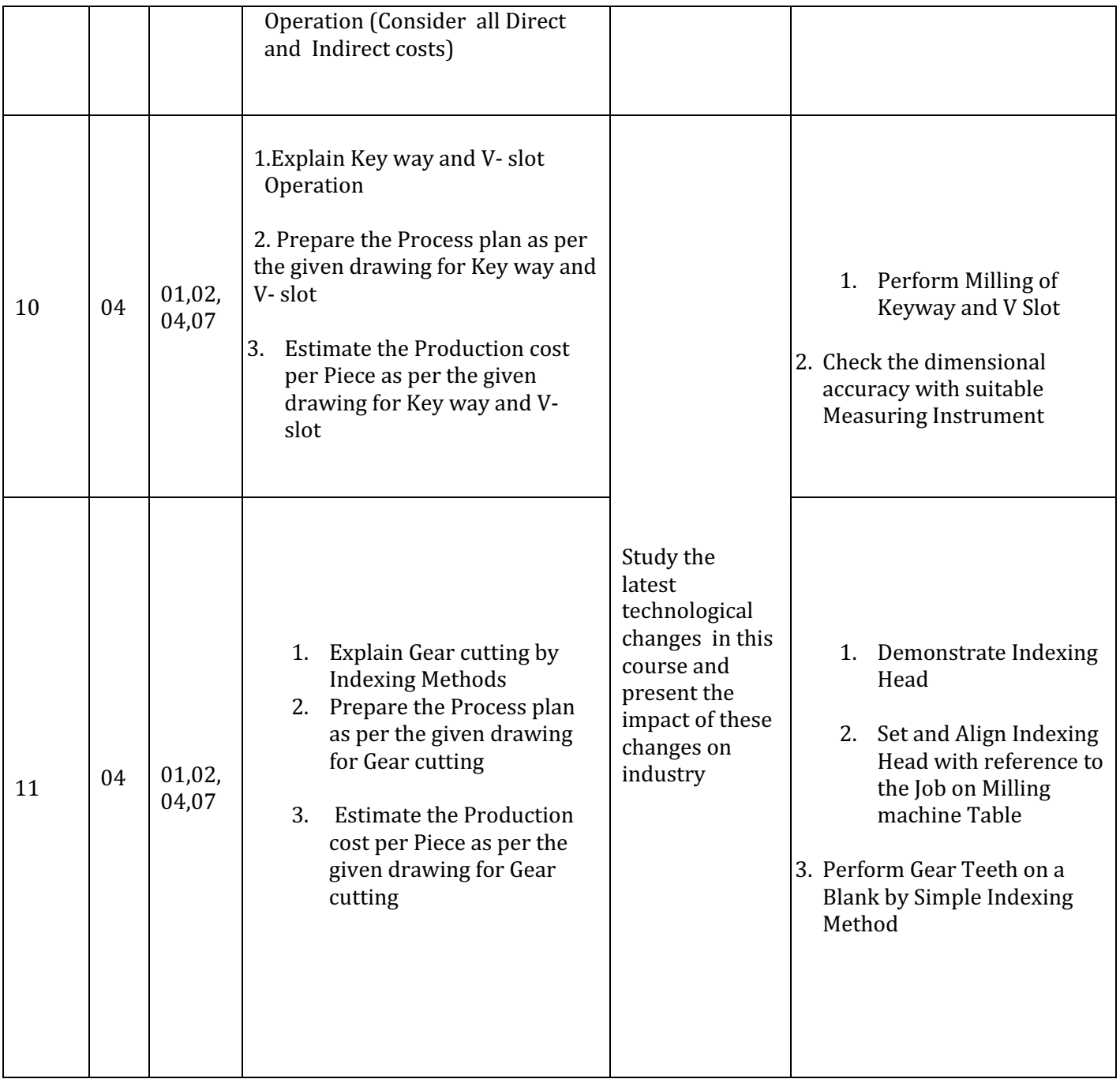

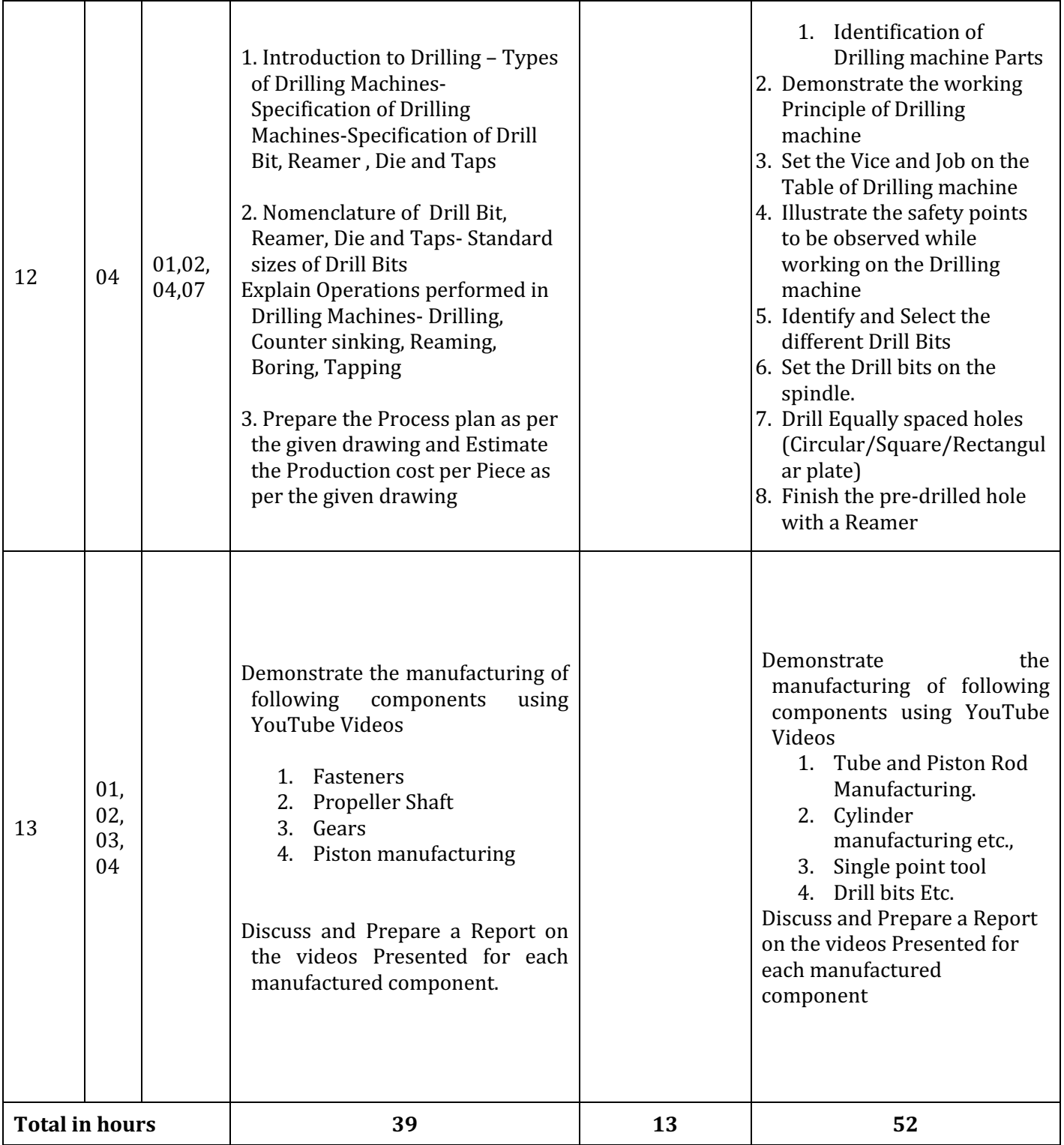

- \*PO= Program Outcome as listed and defined in year 1 curriculum
- Course Coordinator must prepare PO CO mapping with strength (Low/Medium/High) **before course planning**

Table 1: Suggestive Activities for Tutorials: (The List is only shared as an Example and not inclusive of all possible activities of the course. Student and Faculty are encouraged to choose activities that are relevant to the topic and on the availability of such resources at their institution)

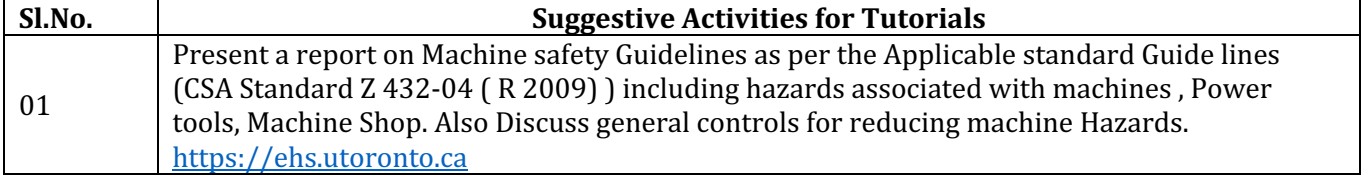

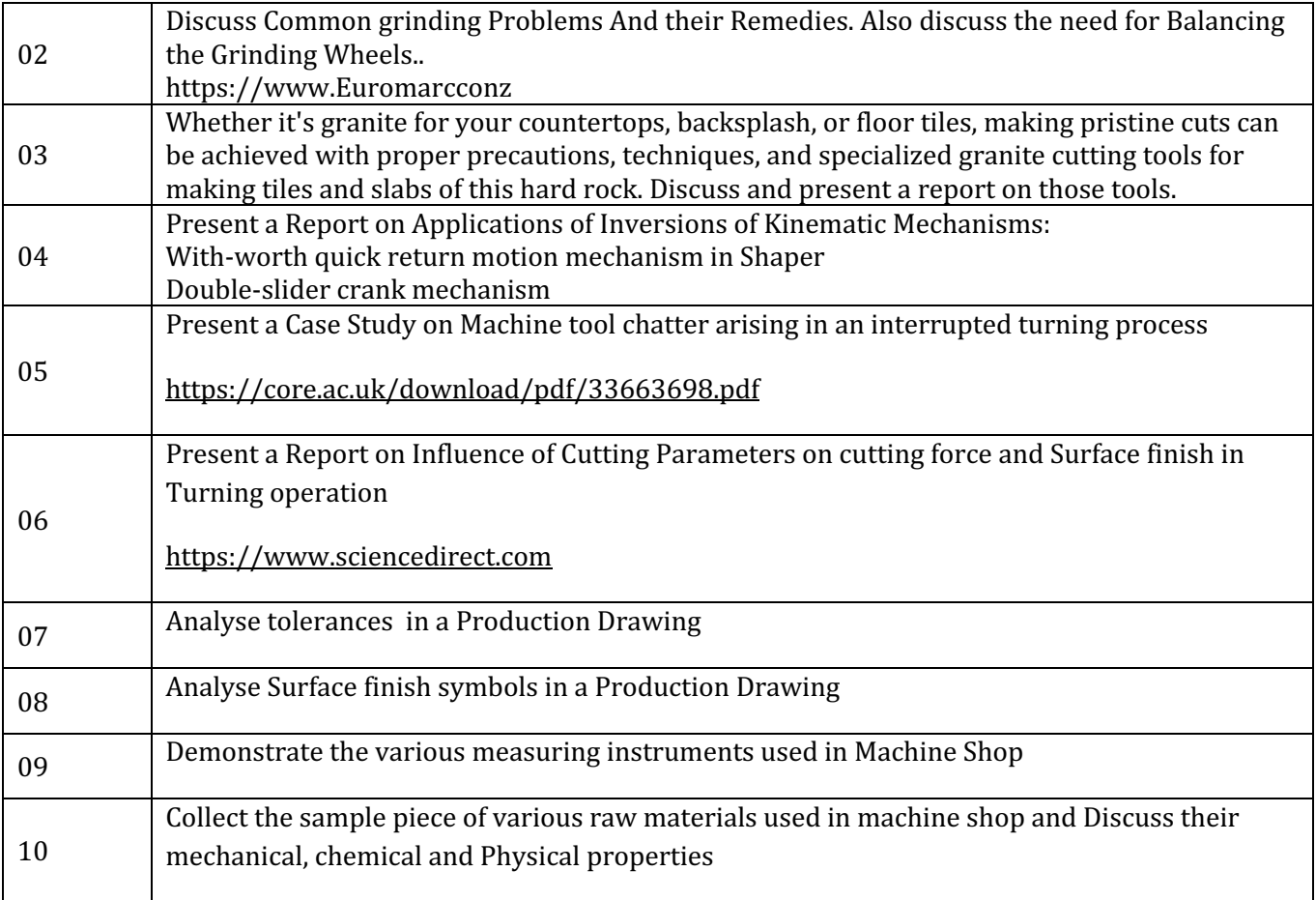

# **4. CIE and SEE Assessment Methodologies**

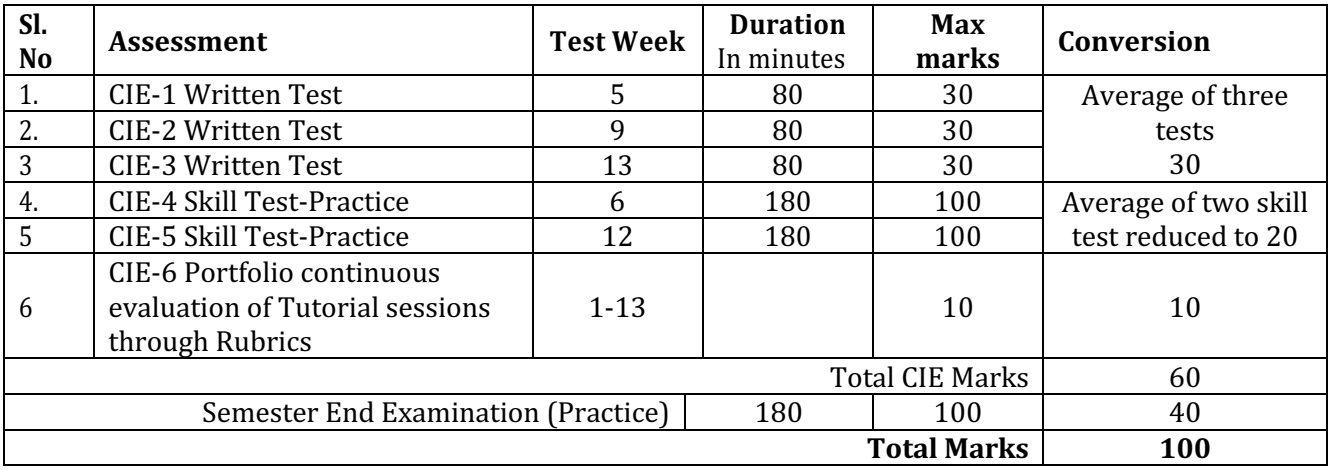

### **5. Format for CIE written Test**

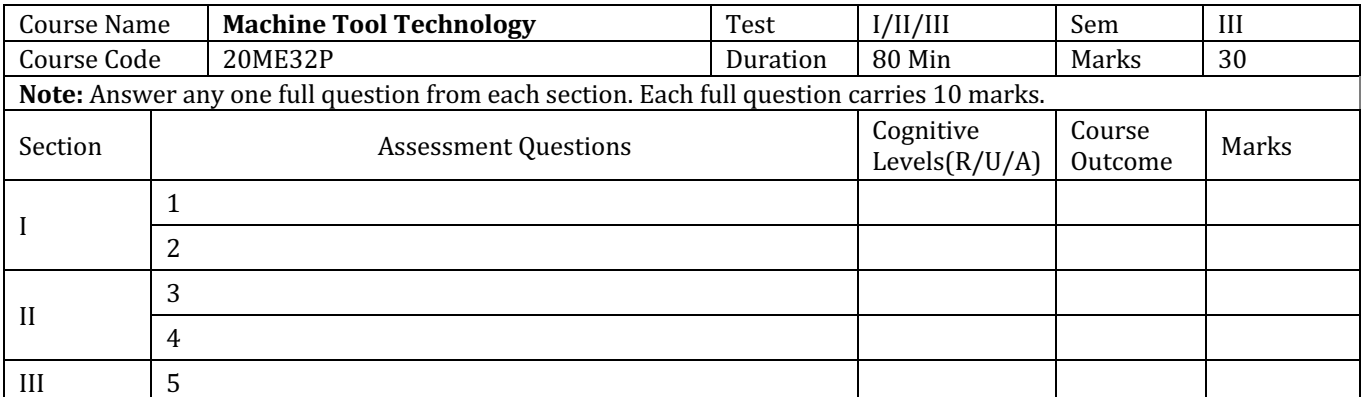

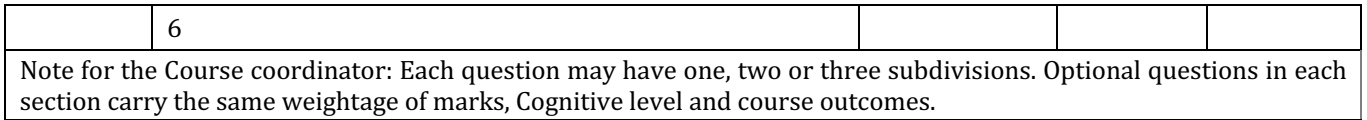

#### **5 . (a) For CIE Skill Test -4 Duration: 240Min**

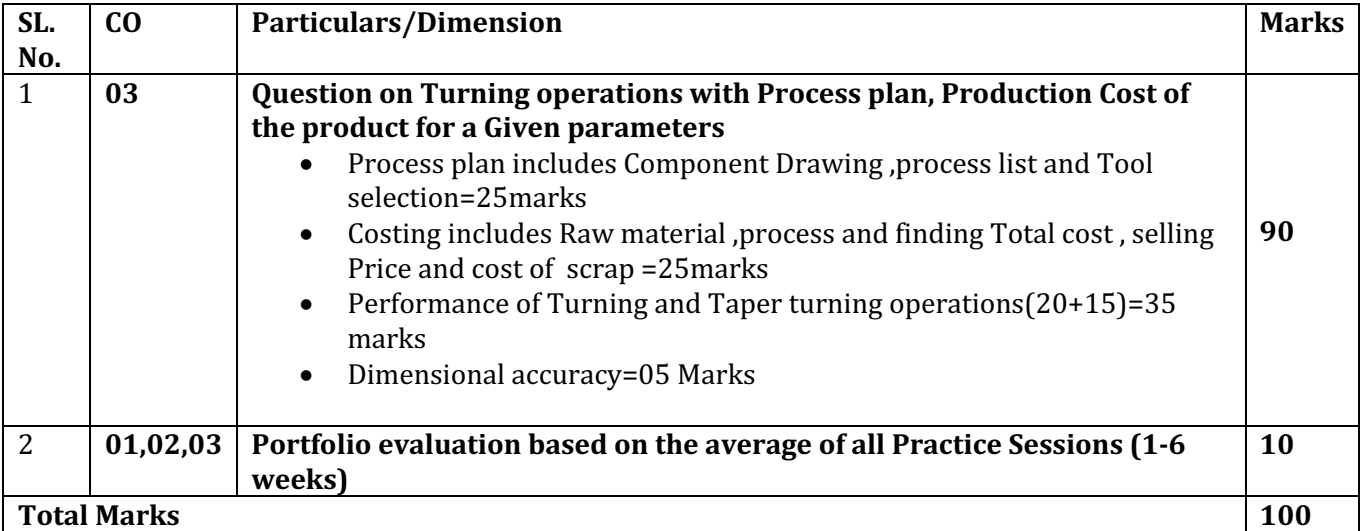

### **5. (b) For CIE Skill Test -5 Duration: 240 Min**

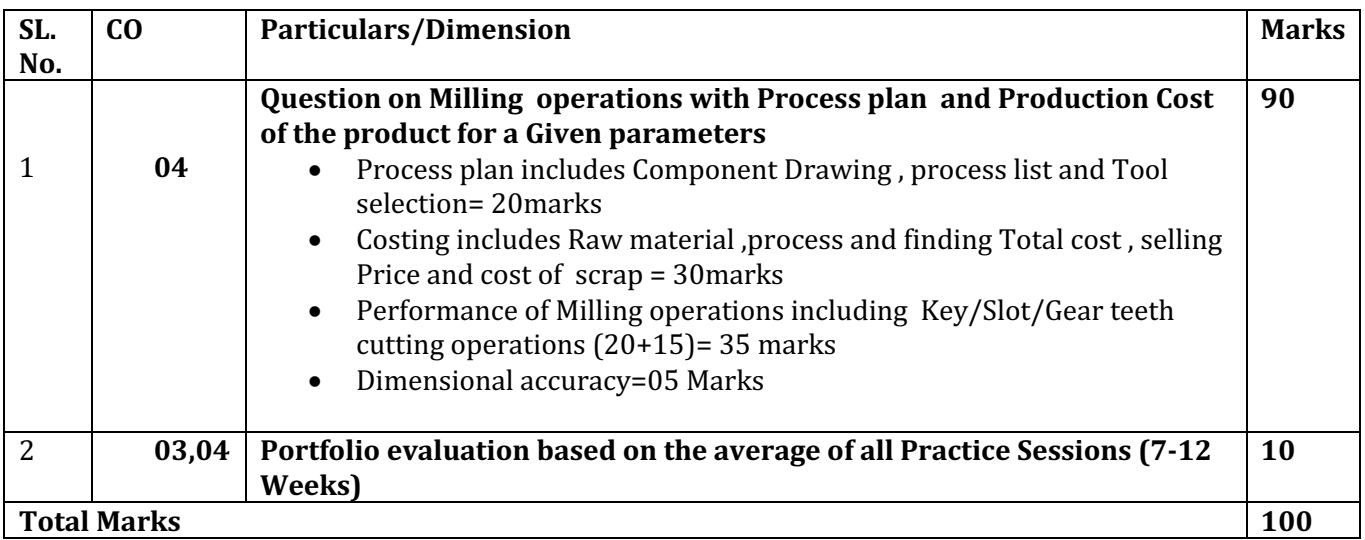

#### **6. Rubrics for Assessment of Activity (Qualitative Assessment)**

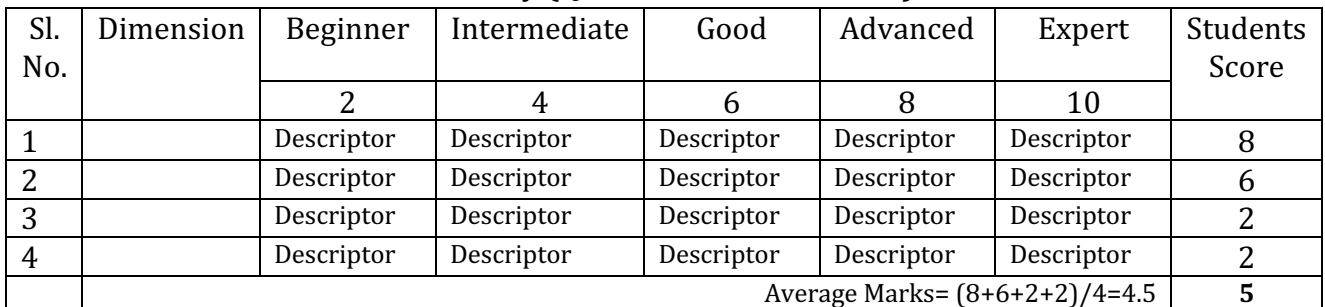

*Note:* Dimension and Descriptor shall be defined by the respective course coordinator as per the activities

#### **7. Reference:**

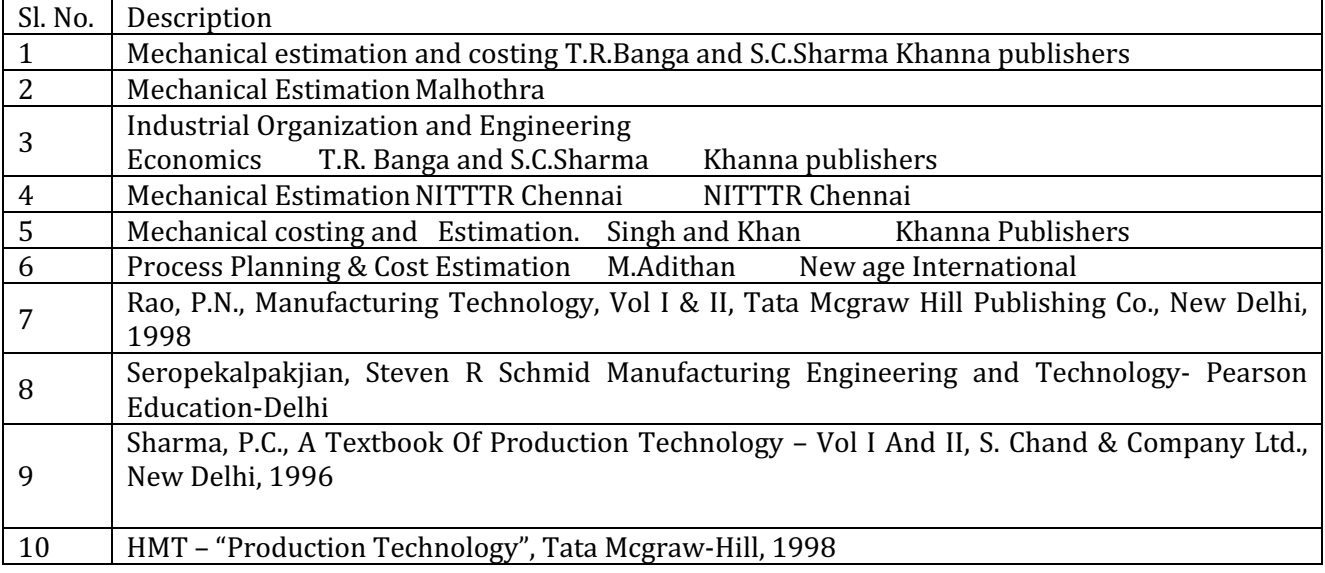

#### **8. LIST OF SOFTWARES/ LEARNING WEBSITES:**

1.http://calculatoredge.com/index.htm#mechanical

- 2.www.nptel.ac.in/courses/112105126/36
- 3.www.youtube.com/watch?v=T5gjkYvMg8A
- 4.www.youtube.com/watch?v=ESKoaZtoB1E

5.www.freevideolectures.com

### **9.** SEE Scheme of Evaluation *CON CON CON CON CON CON CON CON CON CON CON CON CON CON CON CON CON CON CON CON CON CON CON CON*

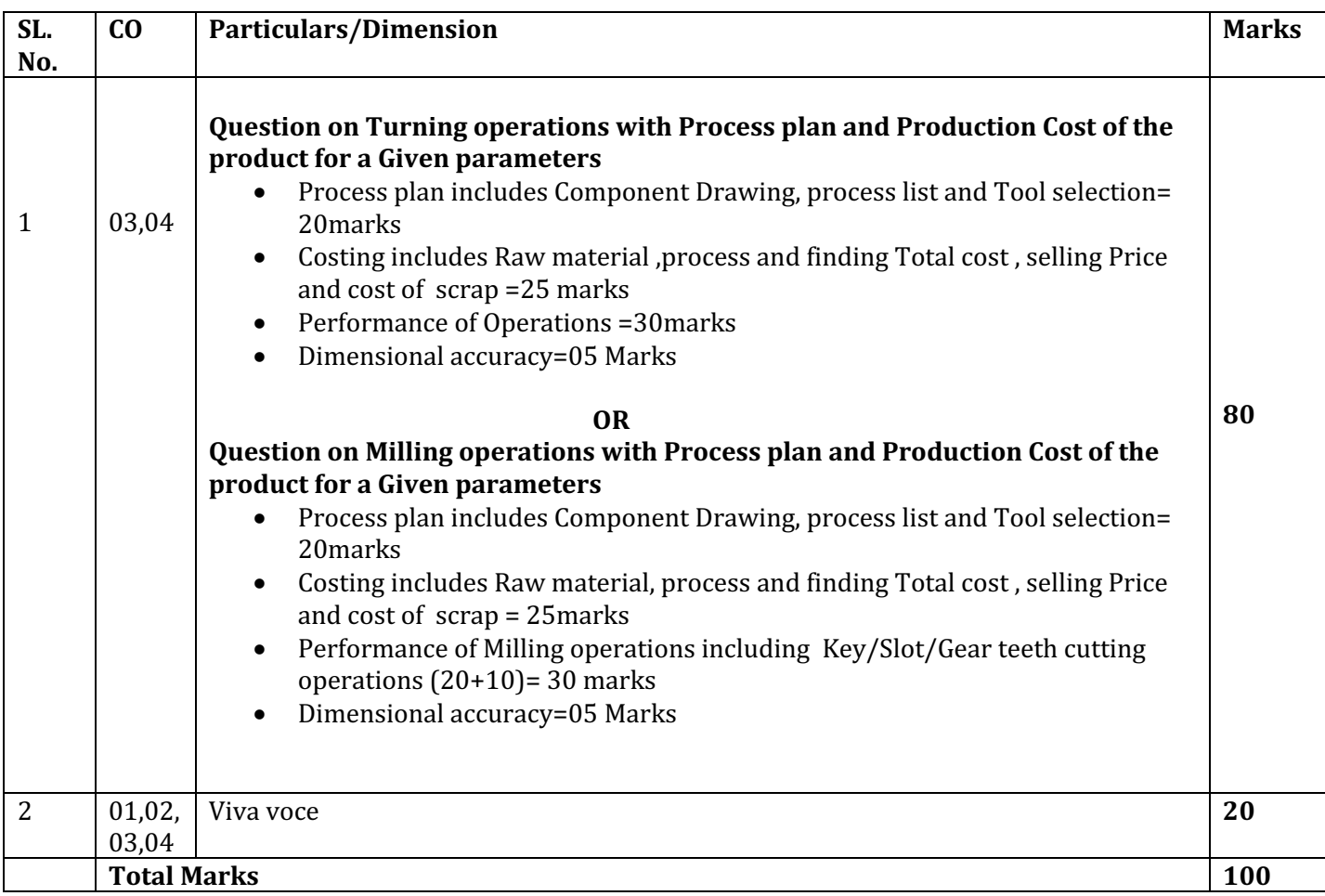

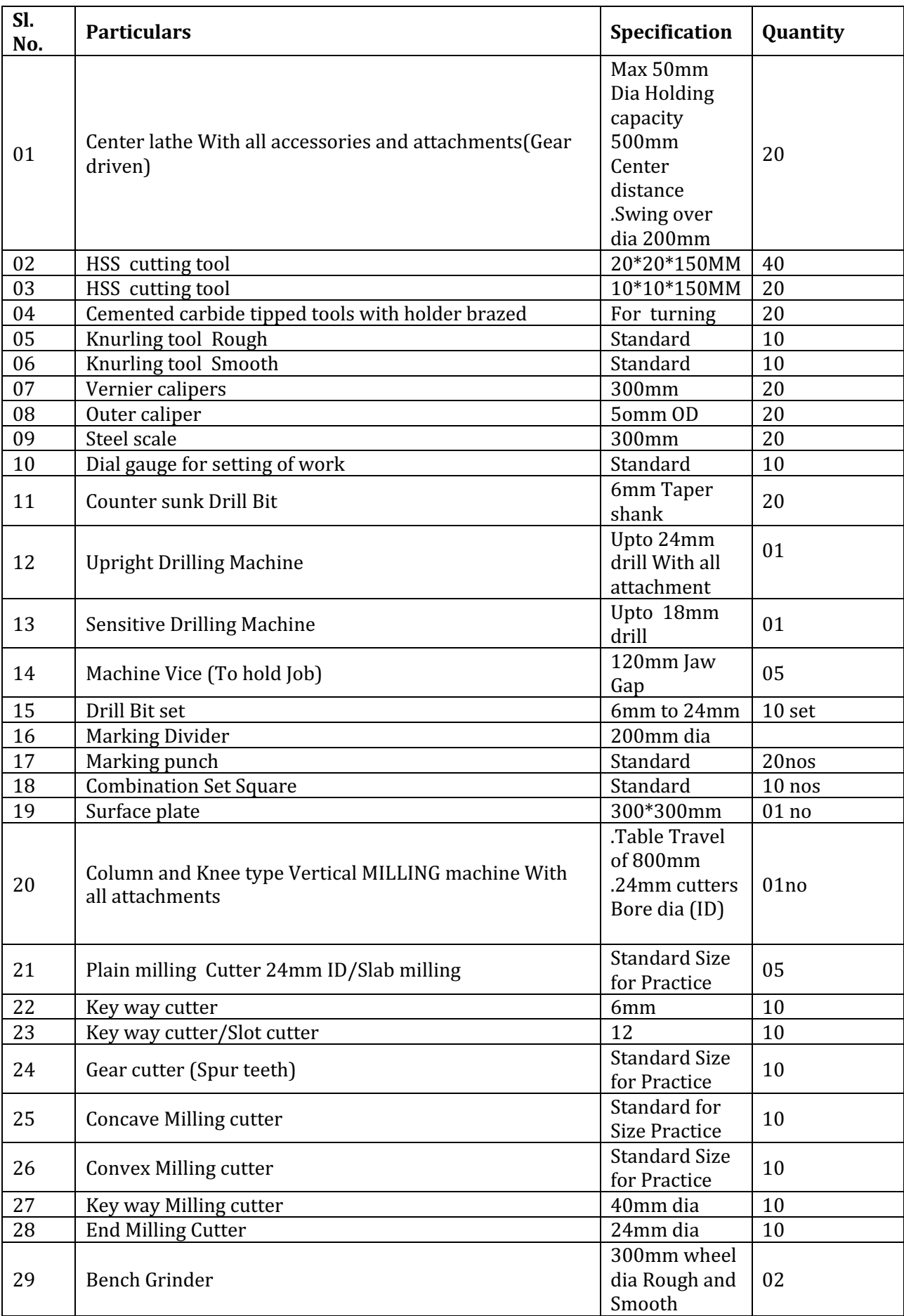

# **10. Equipment list with Specification for a batch of 20 students**

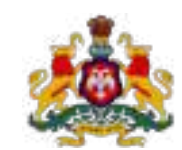

#### **Government of Karnataka DEPARTMENT OF COLLEGIATE AND TECHNICAL EDUCATION**

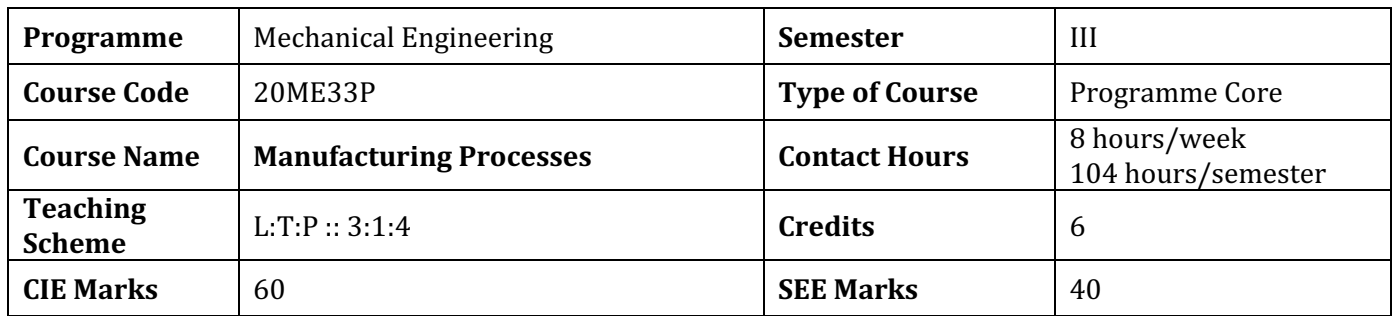

**1. Rationale:** Diploma Engineers are responsible for supervising production processes to achieve production targets and for optimal utilization of resources. For this purpose, knowledge about various manufacturing processes is essential. This requires training the students in casting and metal forming domain so as to equip them with adequate theoretical and practical knowledge about the various metal casting and forming processes like rolling, forging, drawing, extrusion, Sheet metal work etc. Hence this course is introduced to provide hands on experience on various manufacturing processes.

#### **2. Course Outcomes:** At the end of the Course, the student will be able to

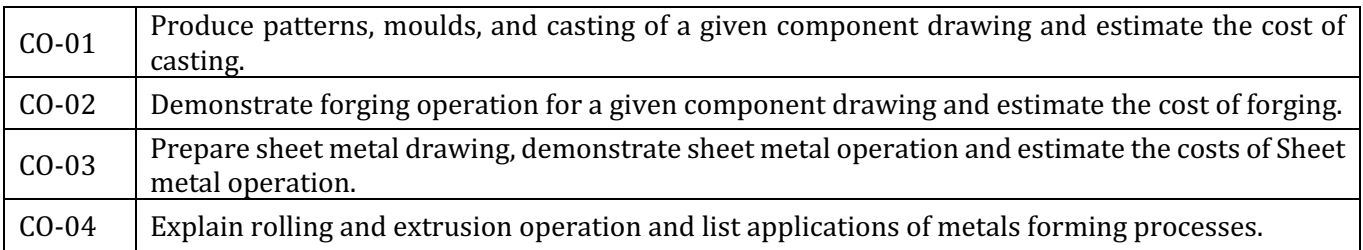

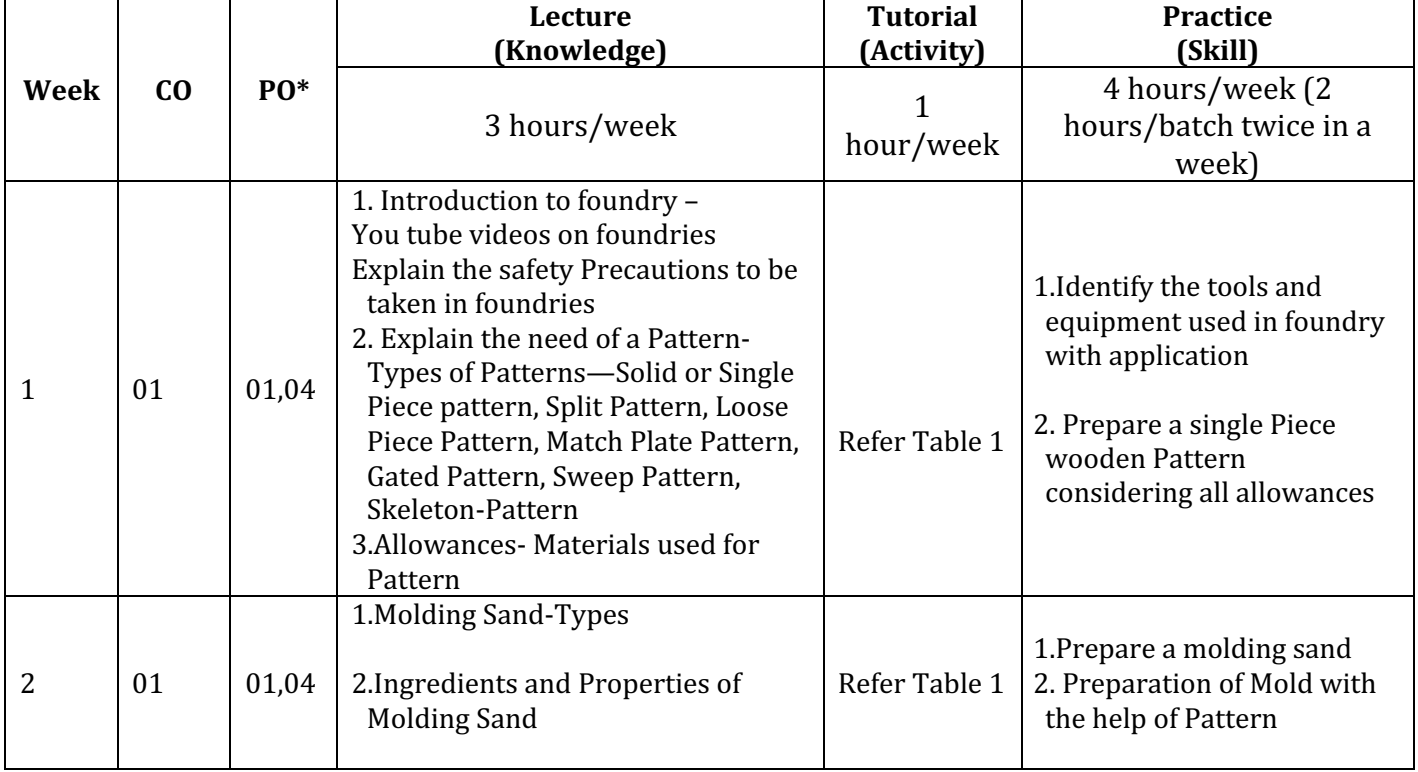

#### **3. Course Content**

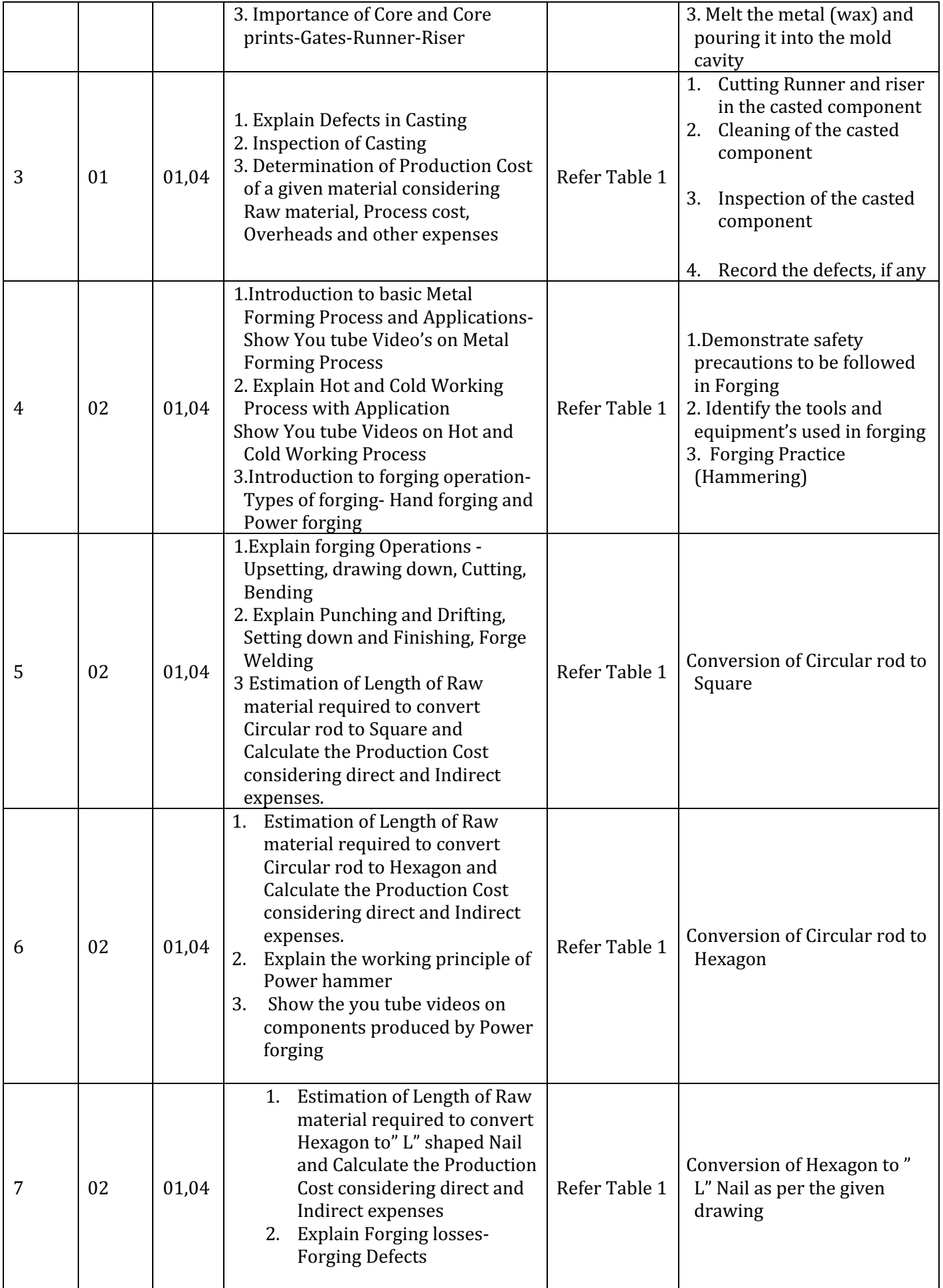

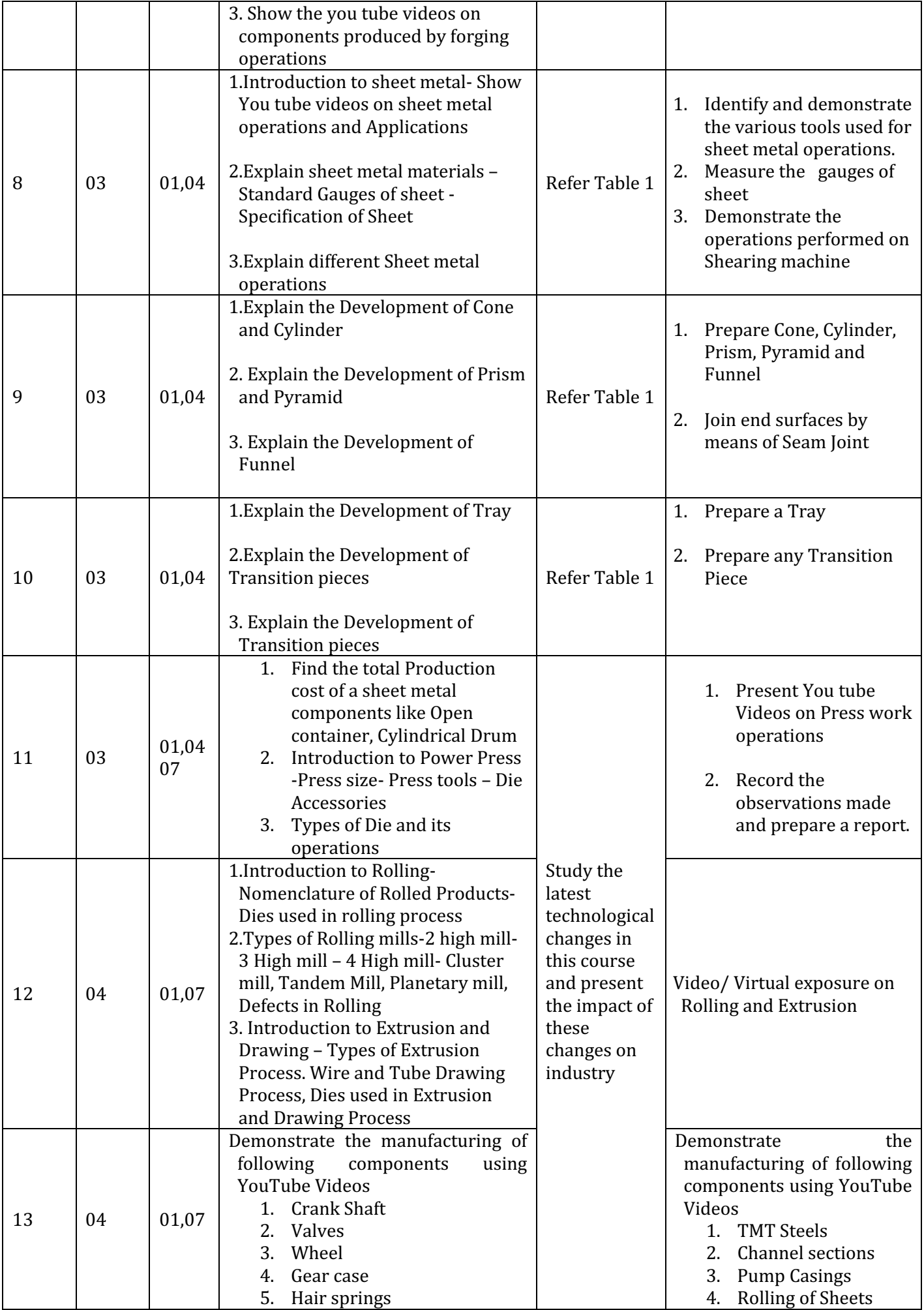

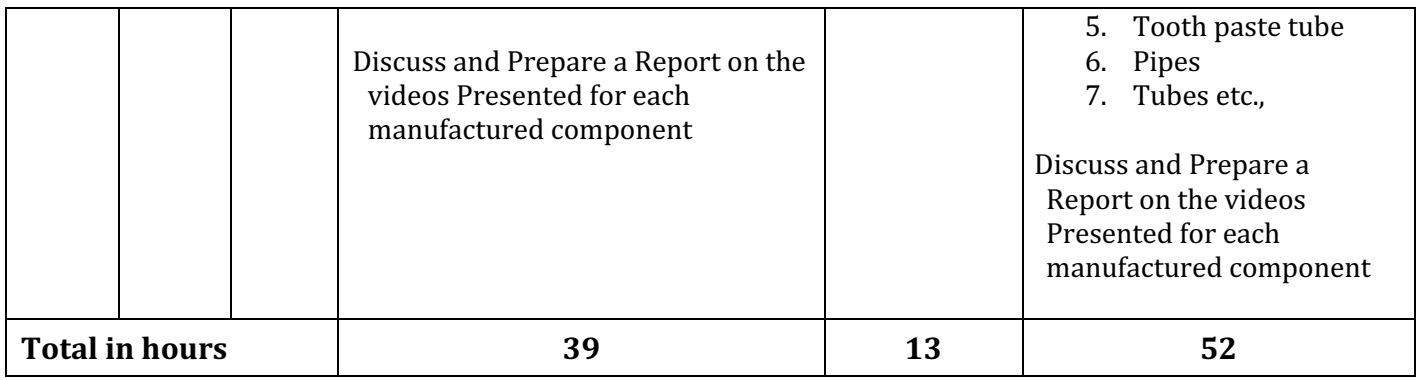

- \*PO= Program Outcome as listed and defined in year 1 curriculum
- Course Coordinator must prepare PO CO mapping with strength (Low/Medium/High) **before course planning**

Table 1: Suggestive Activities for Tutorials: (The List is only shared as an Example and not inclusive of all possible activities of the course. Student and Faculty are encouraged to choose activities that are relevant to the topic and on the availability of such resources at their institution)

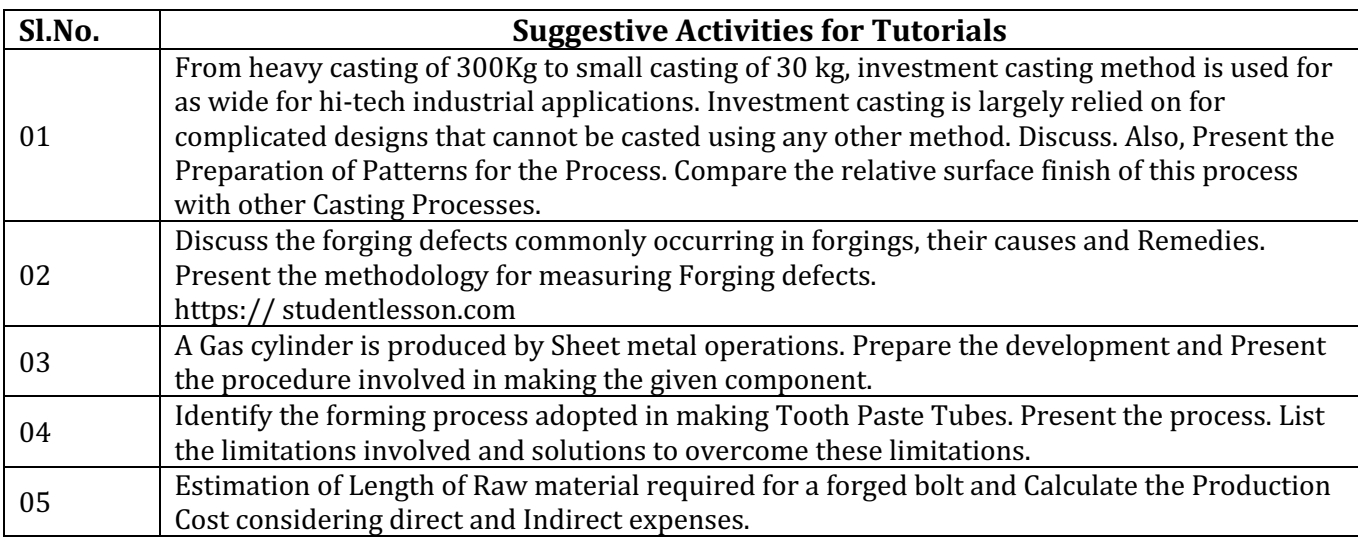

#### **4. CIE and SEE Assessment Methodologies**

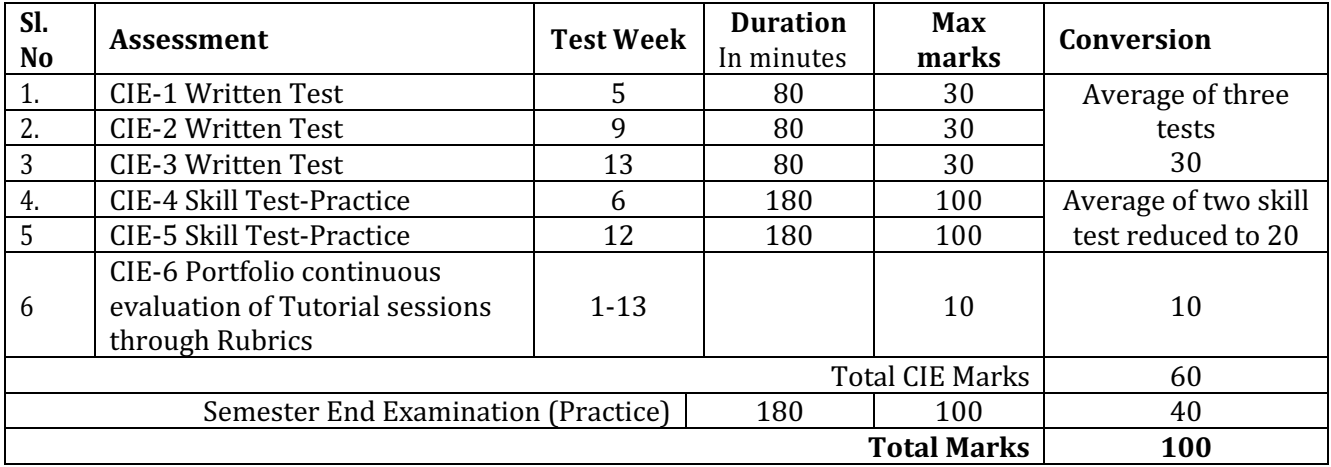

#### **5. Format for CIE written Test**

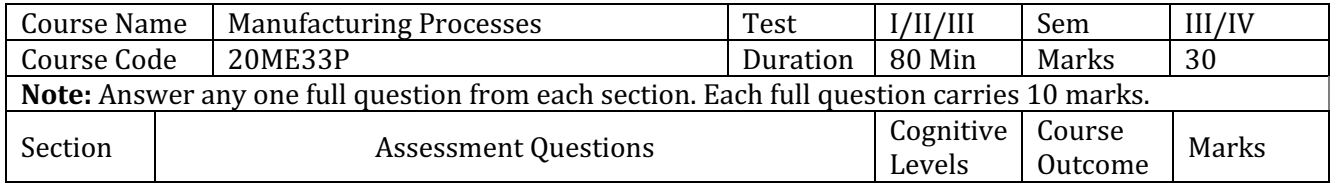

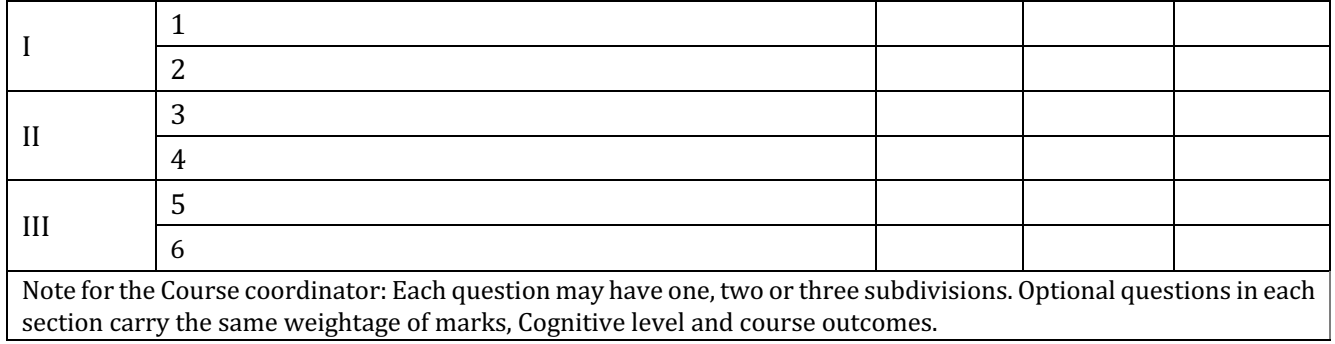

#### **5. (a) For CIE Skill Test - 4 Duration :240 Min**

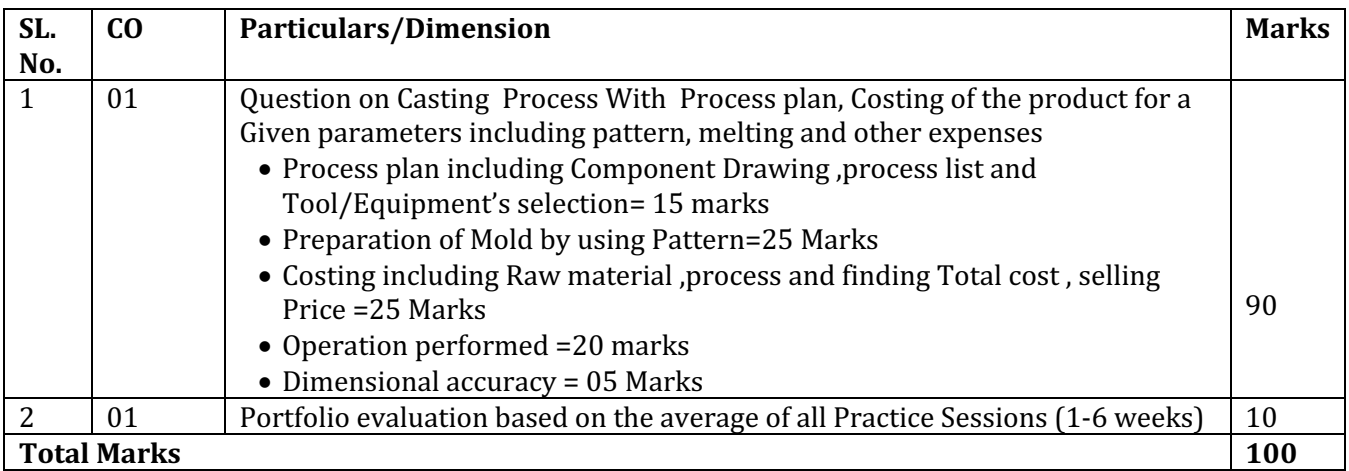

#### **5. (b) For CIE Skill Test -5 Duration :240 Min**

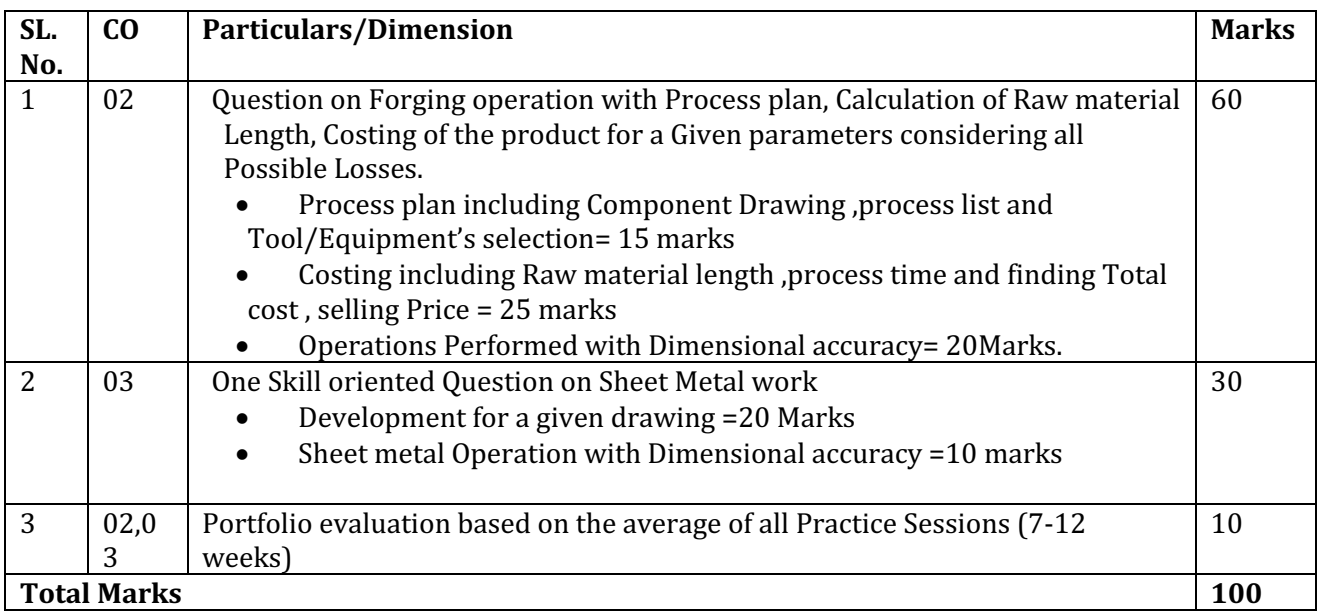

### **6. Rubrics for Assessment of Activity (Qualitative Assessment)**

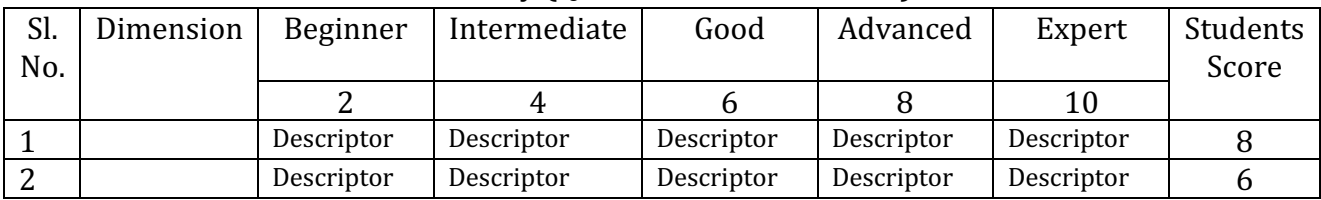

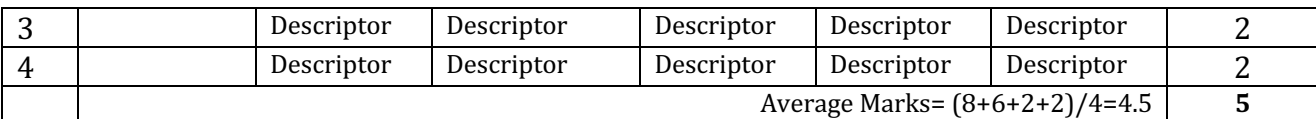

*Note:* Dimension and Descriptor shall be defined by the respective course coordinator as per the activities

#### **7. Reference:**

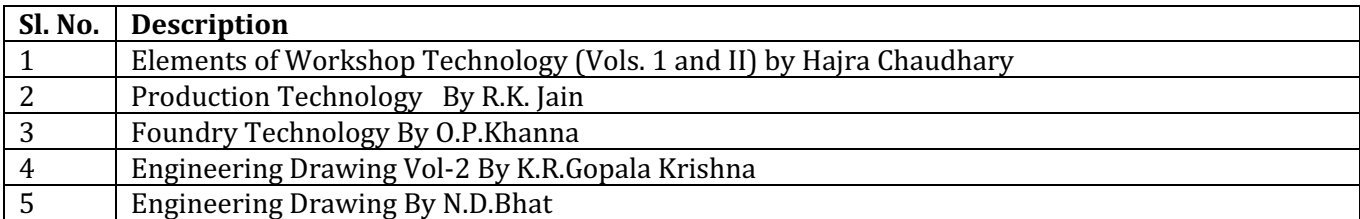

#### **8.** SEE Scheme of Evaluation **by a set of the set of Evaluation 180** Min

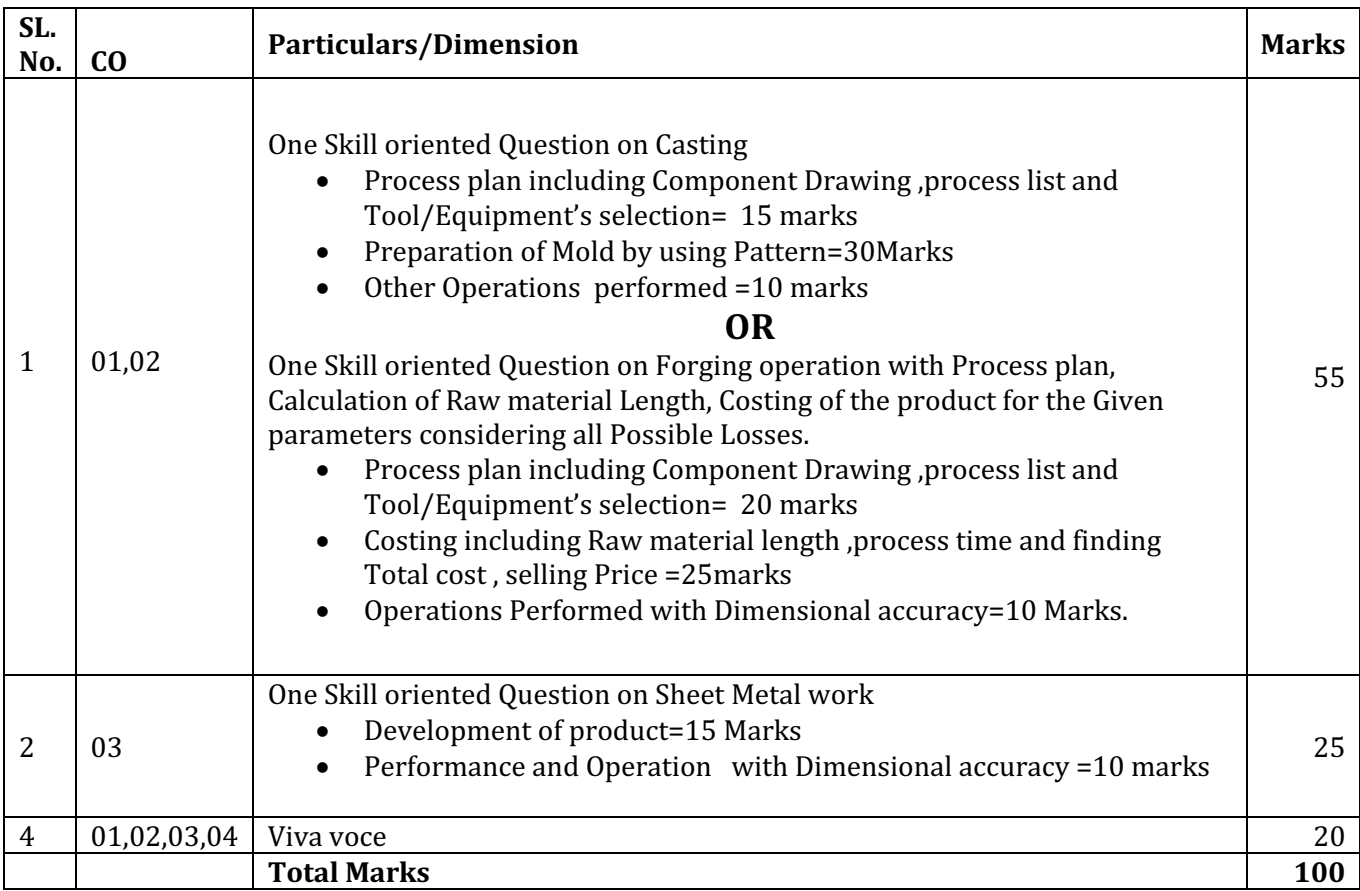

#### **9. Equipment list with Specification for a batch of 20 students**

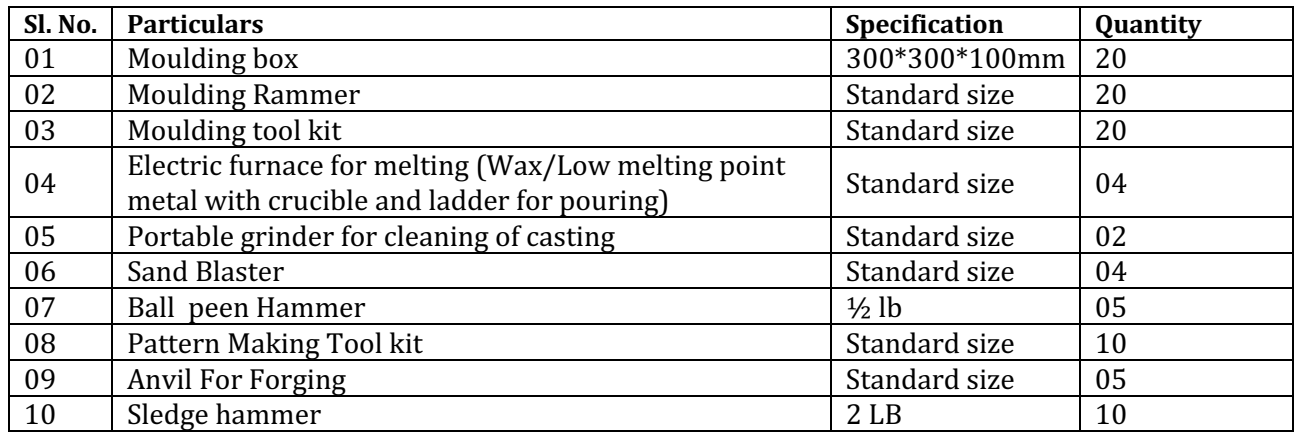

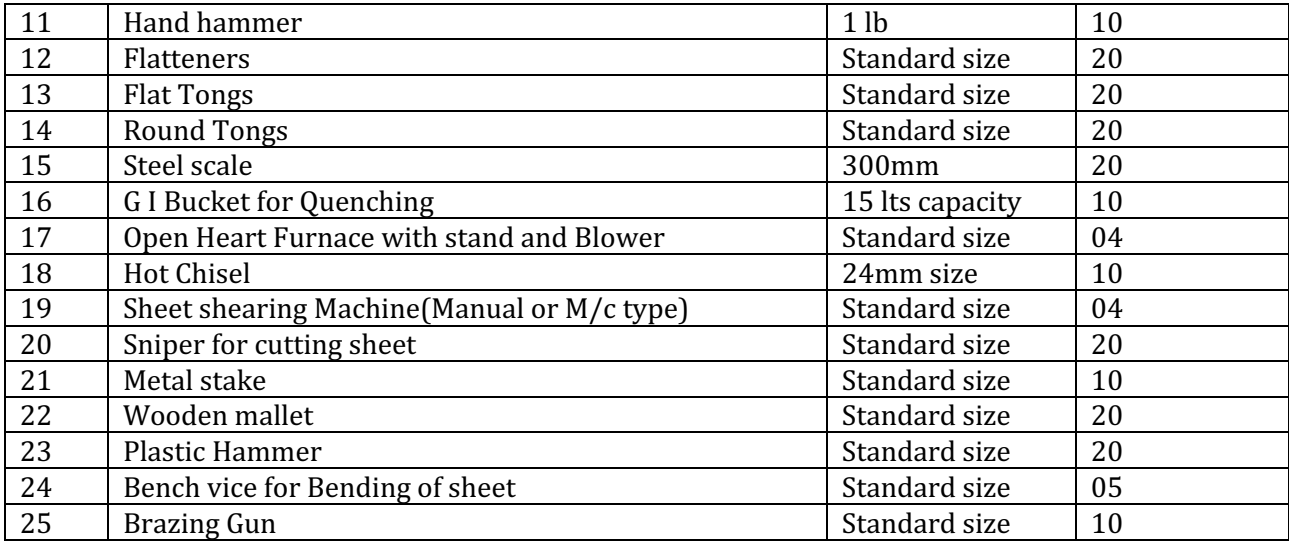

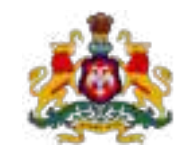

#### **Government of Karnataka**

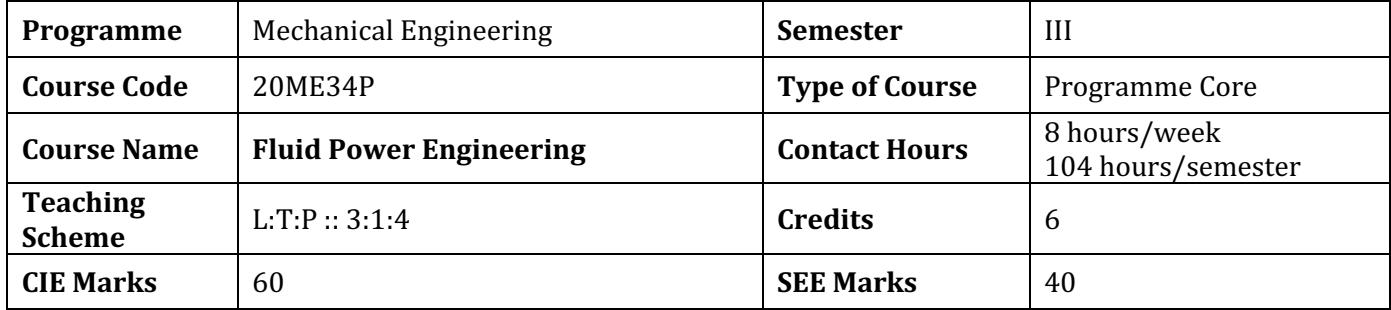

**DEPARTMENT OF COLLEGIATE AND TECHNICAL EDUCATION** 

**1. Rationale:** Fluid power is one of the basic building blocks of modern automation and is most widely used system to convert fluid energy into useful work through the use of pump, compressor, control valves, actuators and other controlling elements. This technology is used to power a range of items such as tools, construction equipment and machineries, automotive and machineries in manufacturing sectors. Fluid power engineering involves study of properties of fluids, laws governing flow of fluids, working principles of fluid machineries and knowledge of control of machine movements. This course allows the students to develop the knowledge and understanding of the operational requirements of fluid power system and be able to recognise circuit components and build the circuits for applications needed in daily life

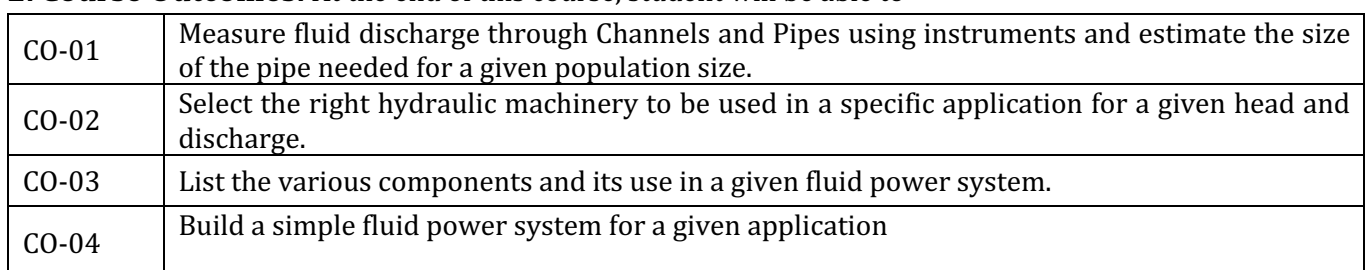

#### **2. Course Outcomes:** At the end of this course, student will be able to

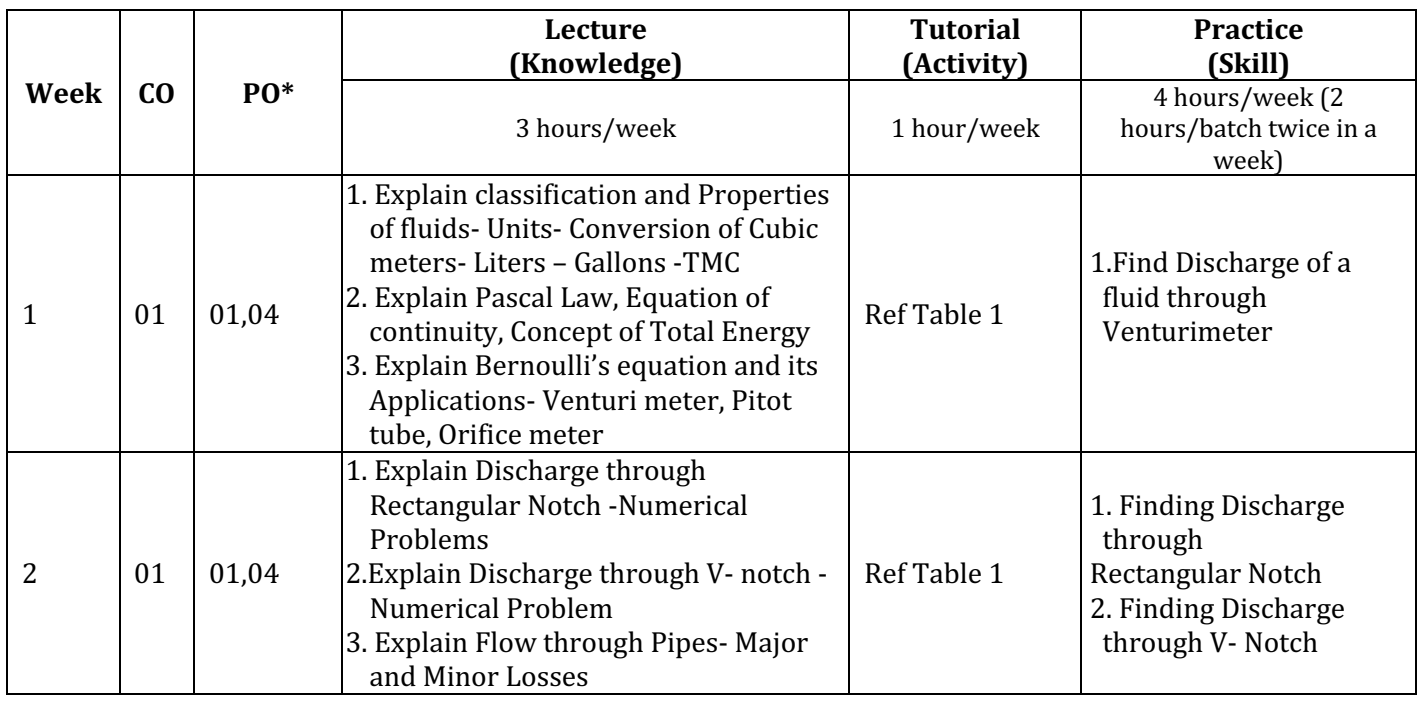

#### **3. Course Content**

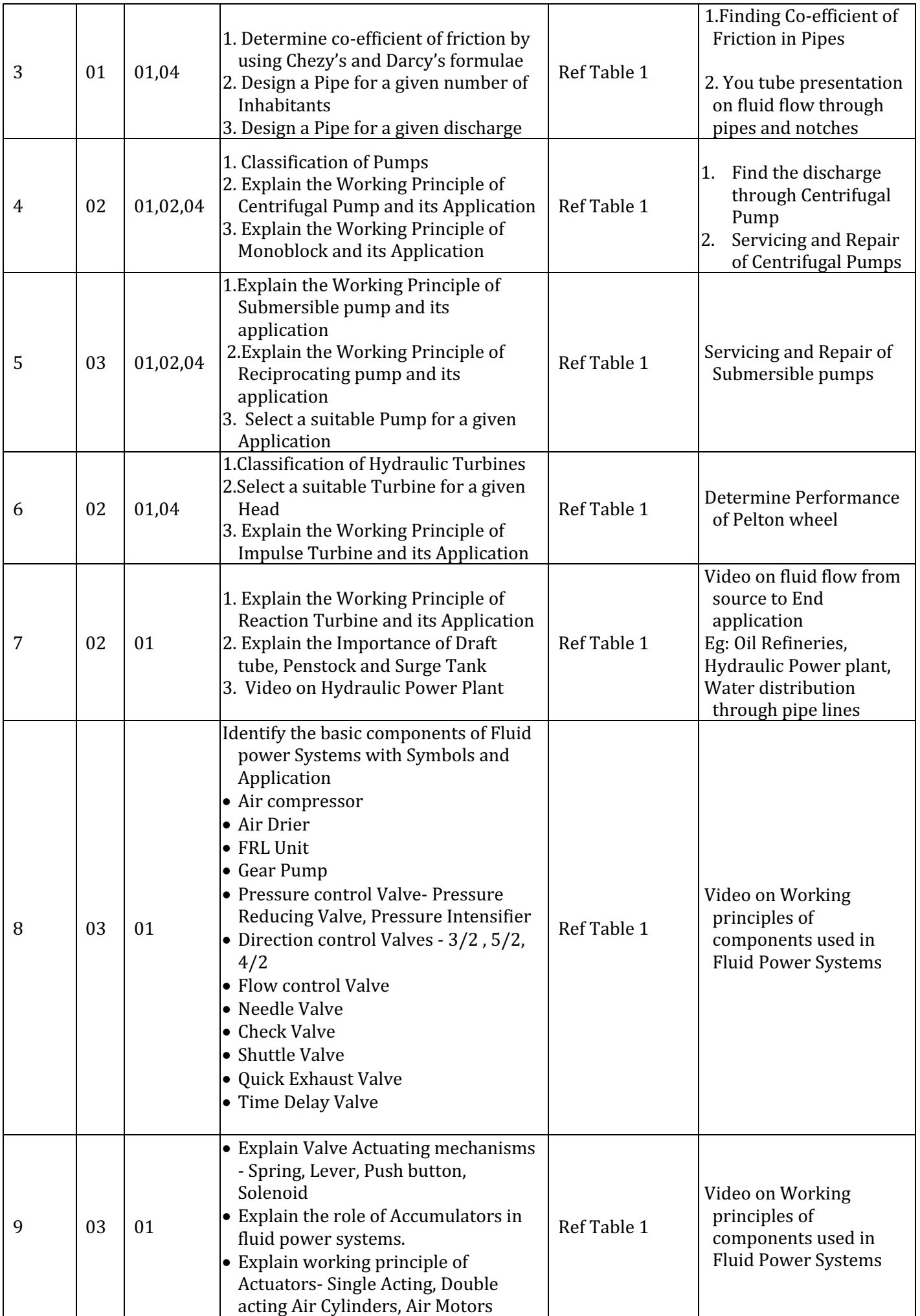

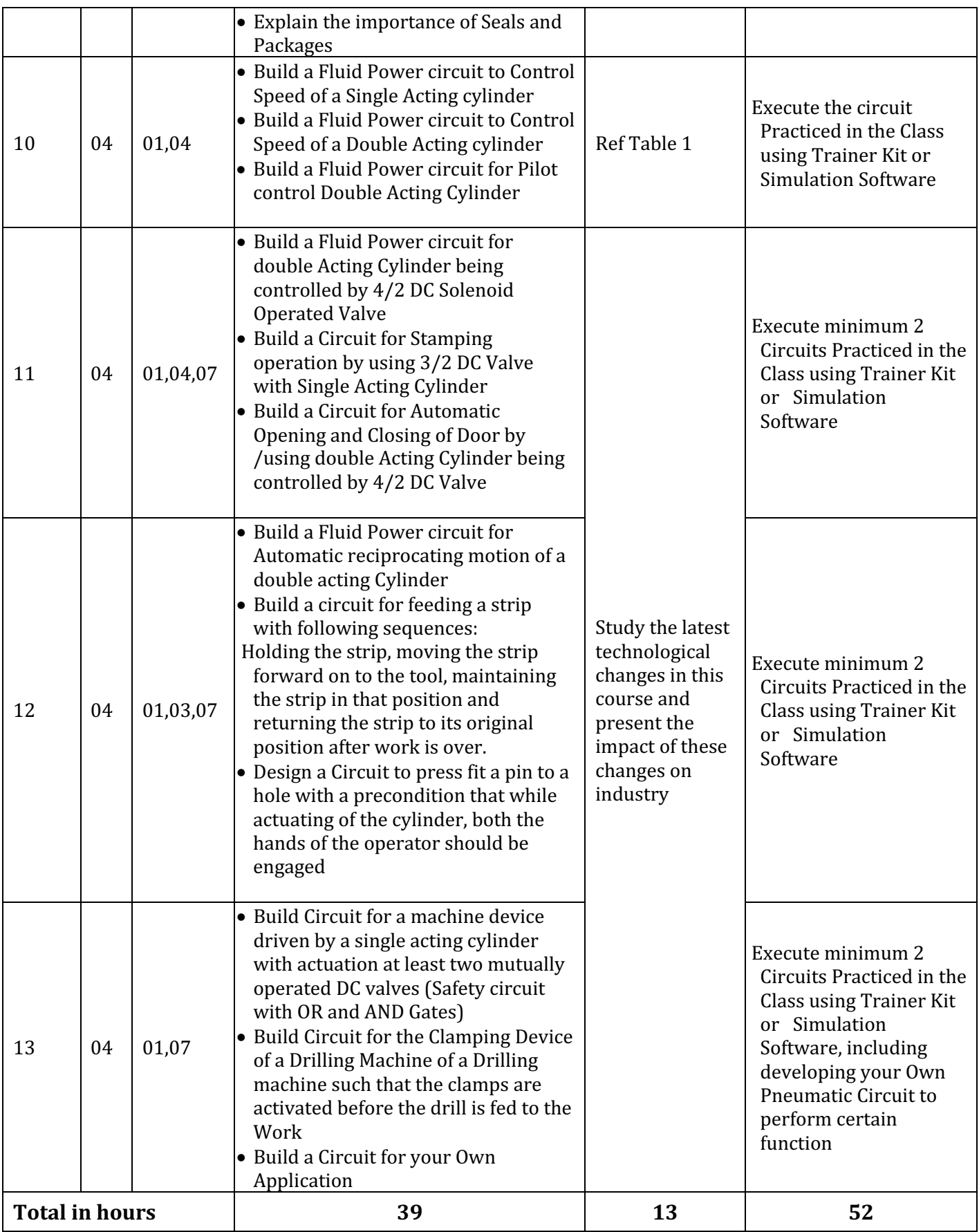

• \*PO= Program Outcome as listed and defined in year 1 curriculum

#### • Course Co-Ordinator must prepare PO – CO mapping with strength (Low/Medium/High) **before** course planning

**Table 1: Suggestive Activities for Tutorials**: (The List is only shared as an Example and not inclusive of all possible activities of the course. Student and Faculty are encouraged to choose activities that are relevant to the topic and on the availability of such resources at their institution)

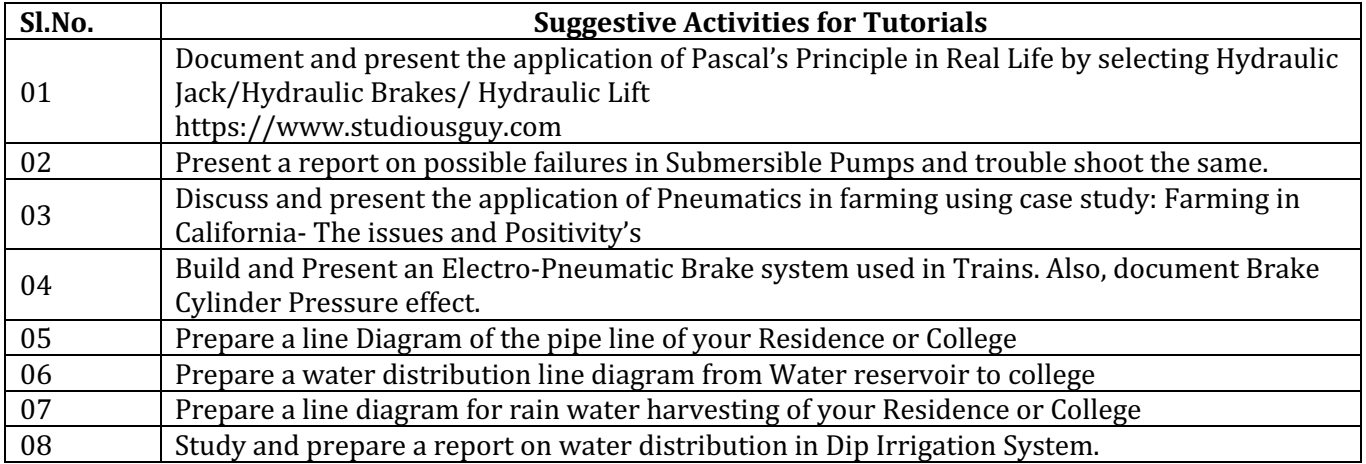

### **4. CIE and SEE Assessment Methodologies**

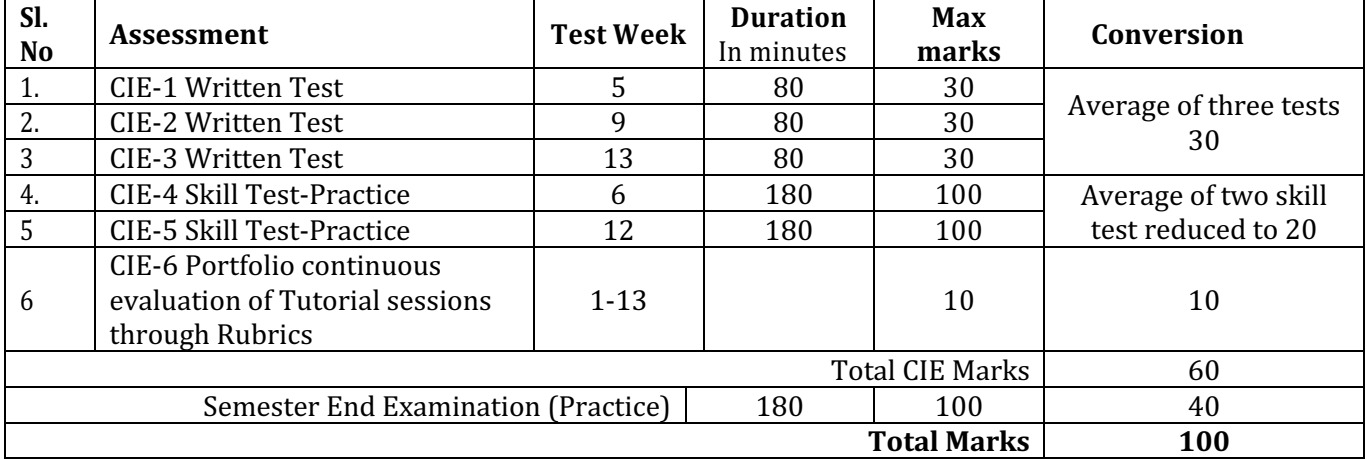

### **5. Format for CIE written Test**

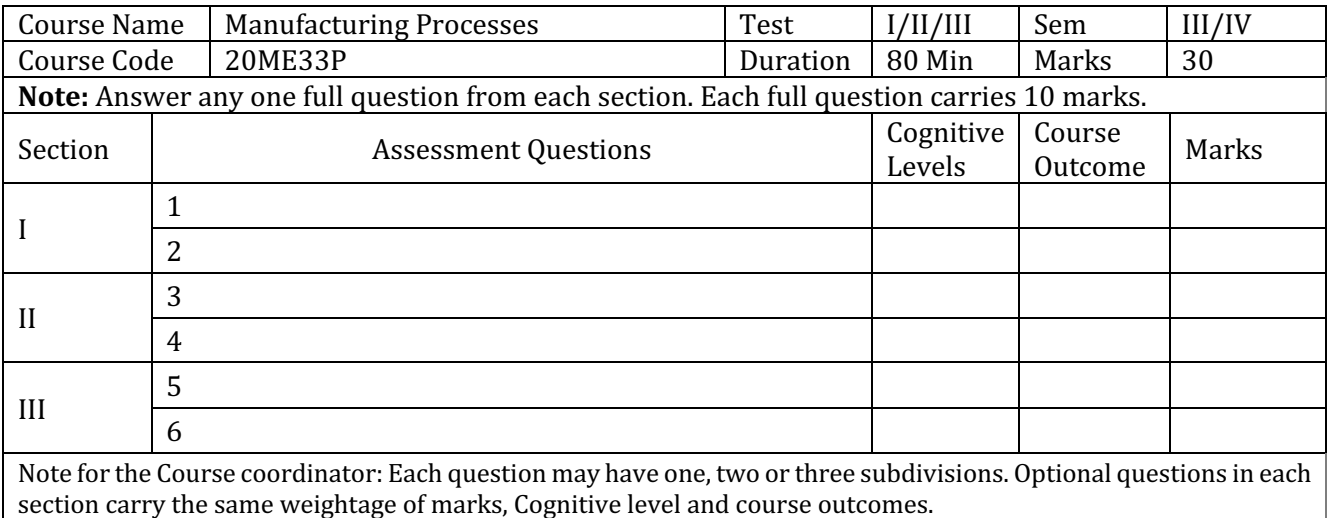

### **5. (a)For CIE Skill Test -4 Duration :240 Min**

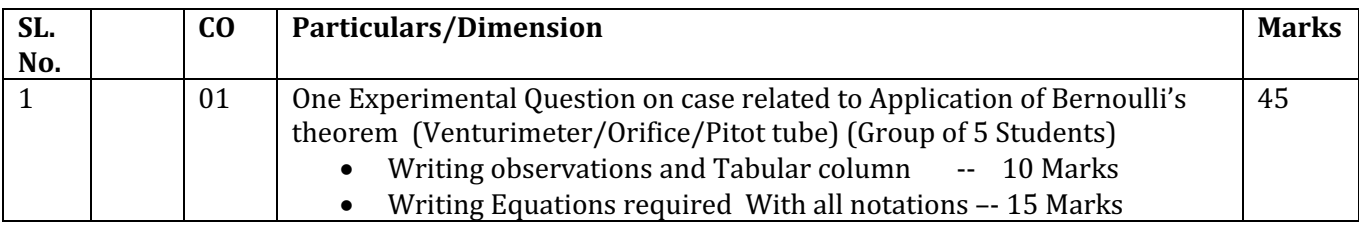

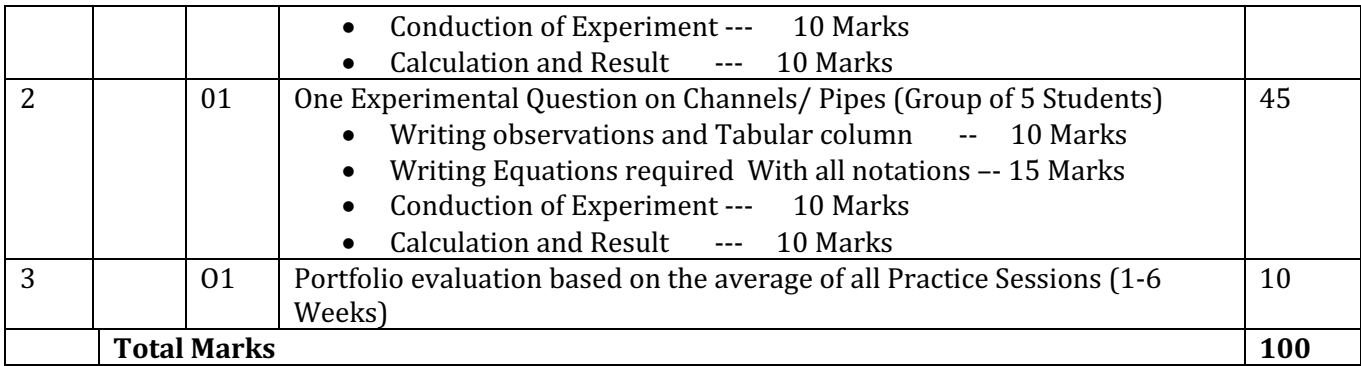

#### **5. (b) For CIE Skill Test -5 Duration: 240 Min**

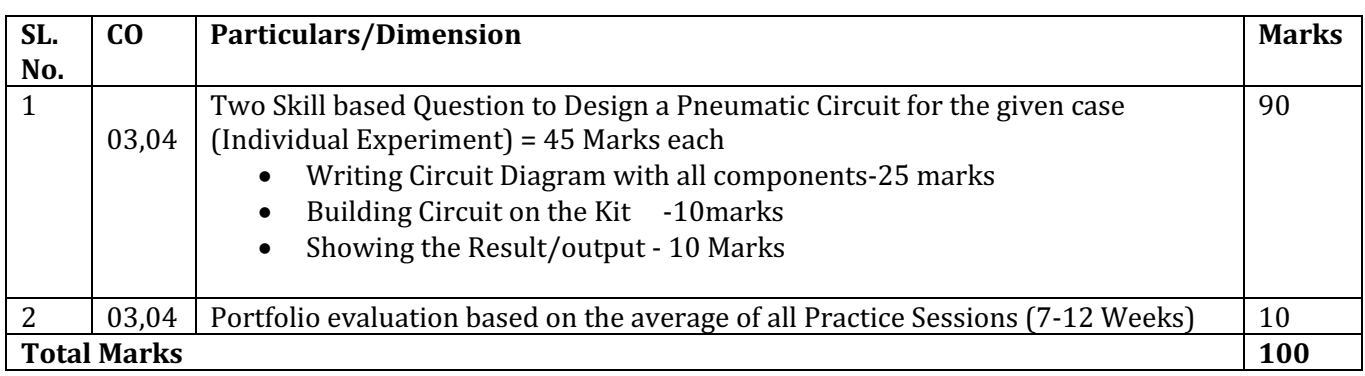

### **6. Rubrics for Assessment of Activity (Qualitative Assessment)**

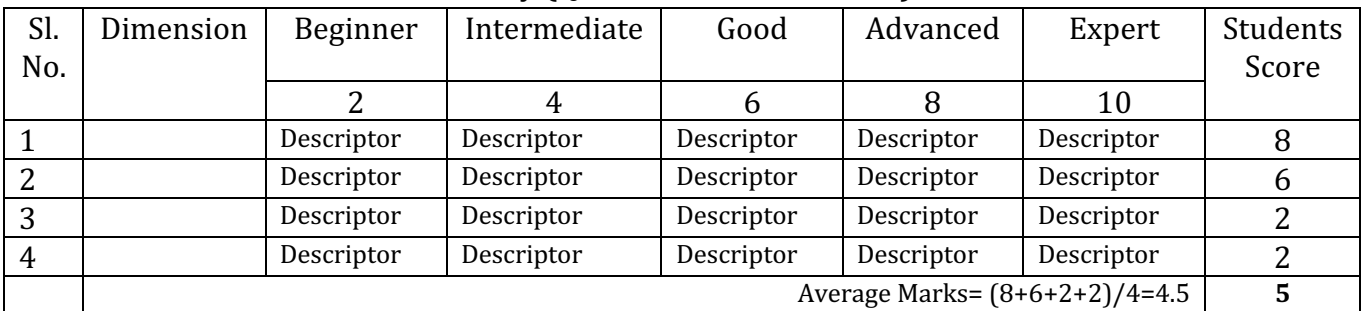

*Note:* Dimension and Descriptor shall be defined by the respective course coordinator as per the activities

### **7. Reference:**

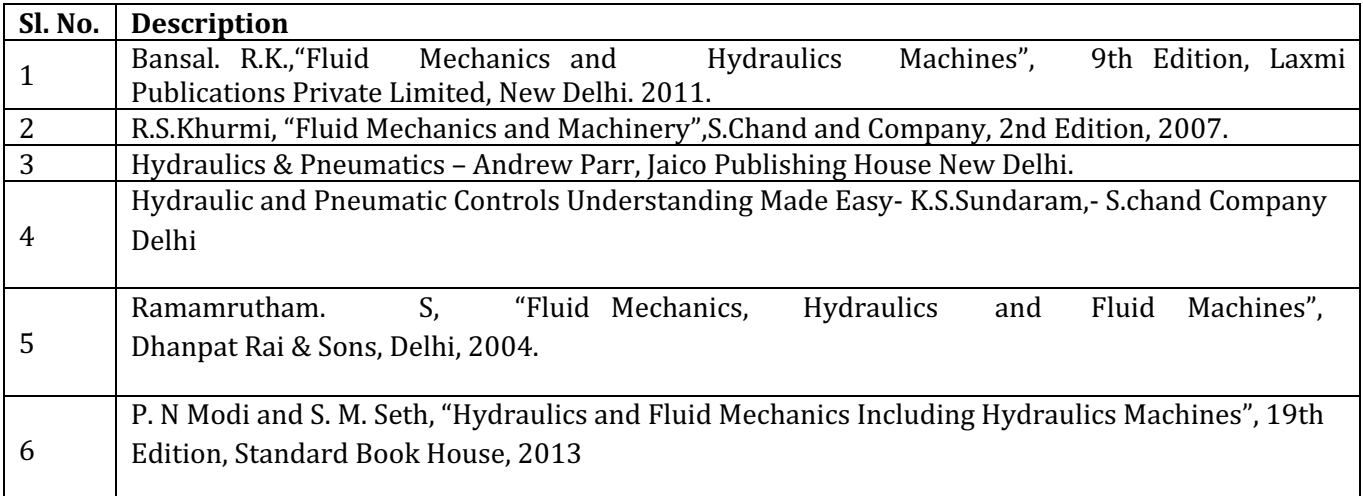

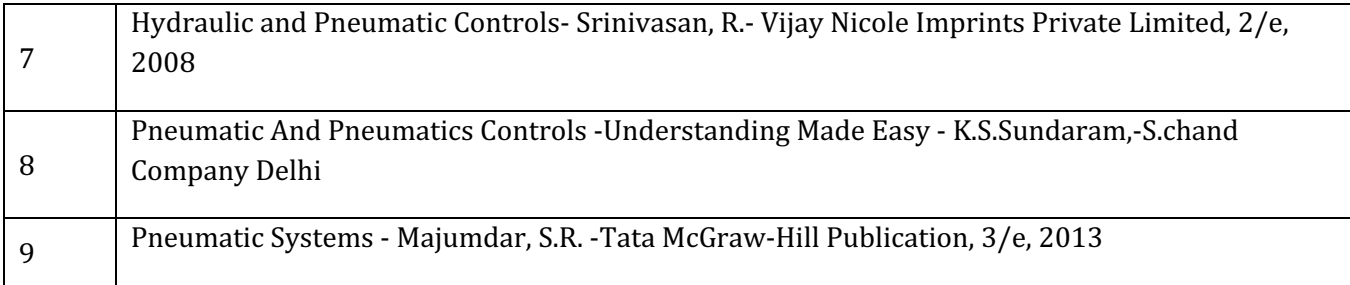

#### 8. LIST OF SOFTWARES/ LEARNING WEBSITES:

- 1. www.youtube.com/watch?v=VyR8aeioQrU
- 2. http://www.youtube.com/watch?v=R6 q5gxf4vs
- 3. www.howstuffworks.com
- 4. . http://nptel.iitm.ac.in/courses/Webcourse-contents/IIT-KANPUR/machine/ui/TOC.htm
- 5. https://www.youtube.com/watch?v=F 7OhKUYV5c&list=PLE17B519F3ACF9376
- 6. https://www.youtube.com/watch?v=zOJ6gWDMTfE&list=PLC242EBB626D5FFB5
- 7. http://www.youtube.com/watch?v=0p03UTgpnDU
- 8. http://www.youtube.com/watch?v=A3ormYVZMXE
- 9. http://www.youtube.com/watch?v=TjzKpke0nSU
- 10. http://www.youtube.com/watch?v=vl7GteLxgdQ
- 11. http://www.youtube.com/watch?v=cIdMNOysMGI
- 12. www.boschrexroth.co.in
- 13. http://www.automationstudio.com/
- 14. http://www.howstuffworks.com/search.php?terms=hydraulics
- 15. http://hyperphysics.phy-astr.gsu.edu/hbase/fluid.html#flucon
- 16. http://www.youtube.com/watch?v=FVR7AC8ExIM
- 17. http://www.youtube.com/watch?v=iOXRoYHdCV0
- 18. http://www.youtube.com/watch?v=qDinpuq4T0U
- 19. http://www.youtube.com/watch?v=xxoAm3X4iw0
- 20. www.festo.com
- 21. www.boschrexroth.co.in
- 22. www.nptel.iitm.ac.in

23 .http://www.howstuffworks.com/search.php?terms=pneumatics

#### **9.** SEE Scheme of Evaluation **being the COV COV COV COV COV COV COV COV COV COV COV COV COV COV COV COV COV COV COV COV COV COV COV COV COV COV COV COV COV COV C**

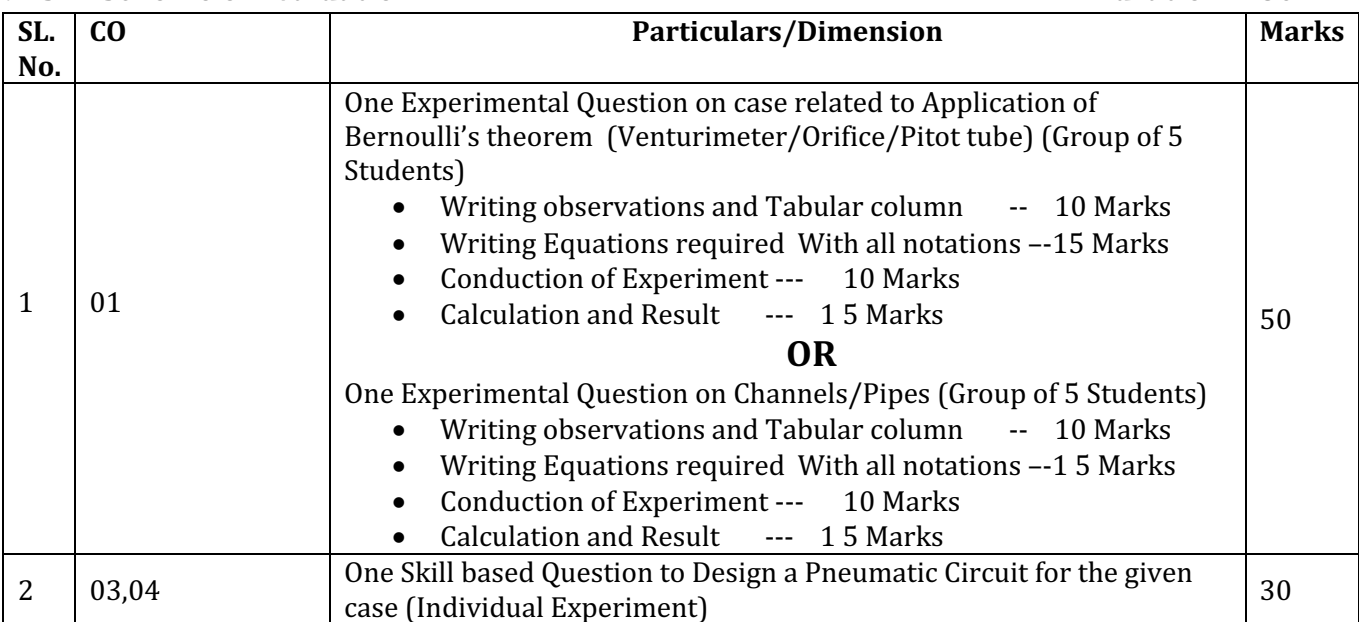

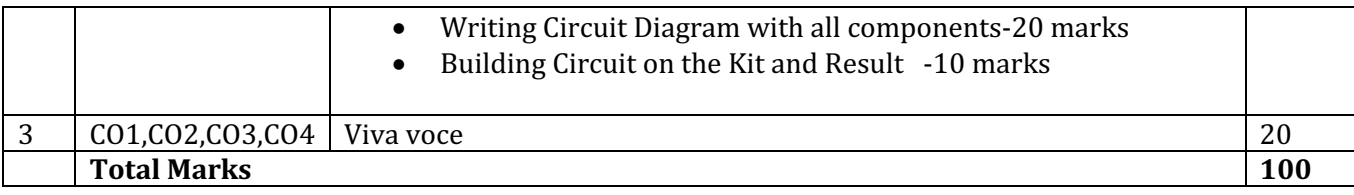

# **10 Equipment/software list with Specification for a batch of 20 students**

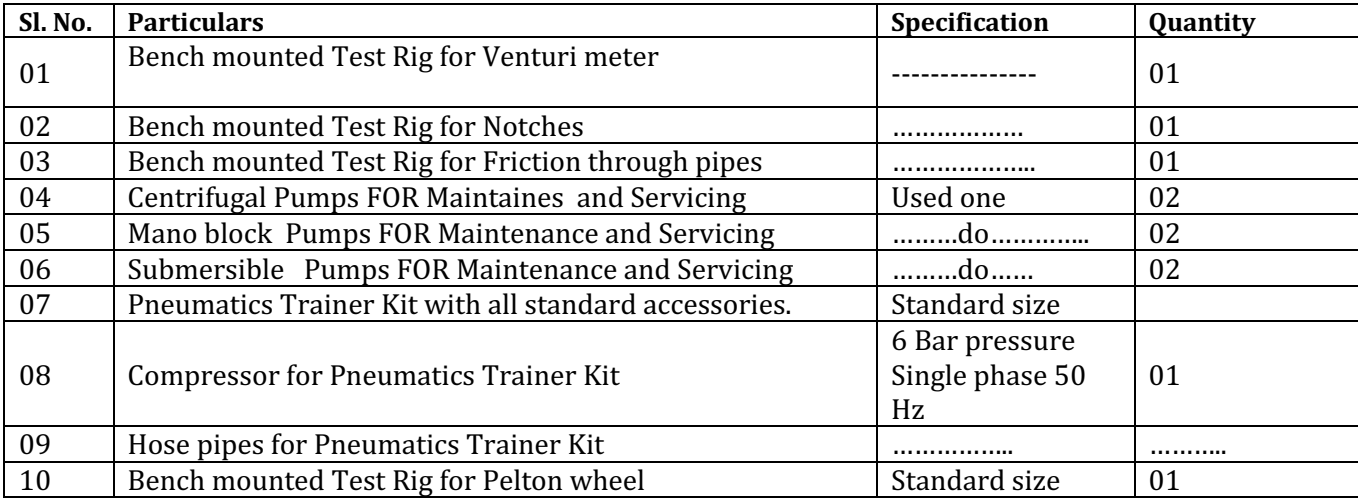

# ಮೂರನೇ ಸೆಮಿಸ್ಟರ್

# ಕನ್ನಡ ಬಲ್ಲ ಡಿಪ್ಲೋಮಾ ವಿದ್ಯಾರ್ಥಿಗಳಿಗೆ ನಿಗದಿಪಡಿಸಿದ ಪಠ್ಯಕ್ರಮ

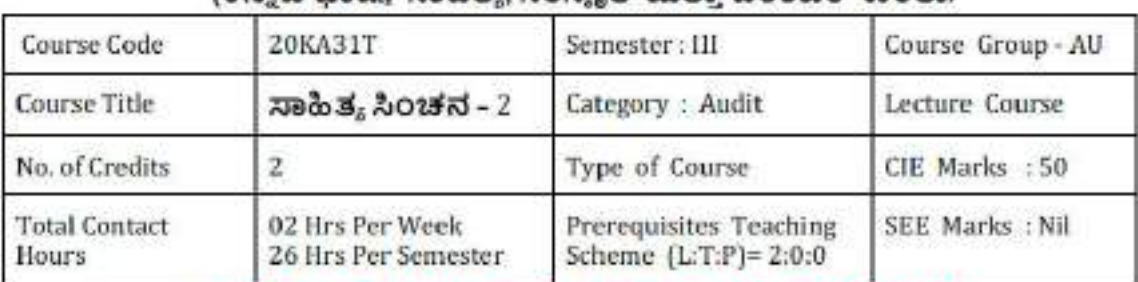

#### (ಕನ್ನಡ ಭಾಷೆ, ಸಾಹಿತ್ಯ ಸಂಸ್ಕೃತಿ ಮತ್ತು ಪರಂಪರೆ ಕುರಿತು)

# ಸಾಹಿತ್ಯ ಸಿಂಚನ – 2 ಪಠ್ಯಕ್ರಮ - 20KA31T

26 ಗಂಟೆಗಳು

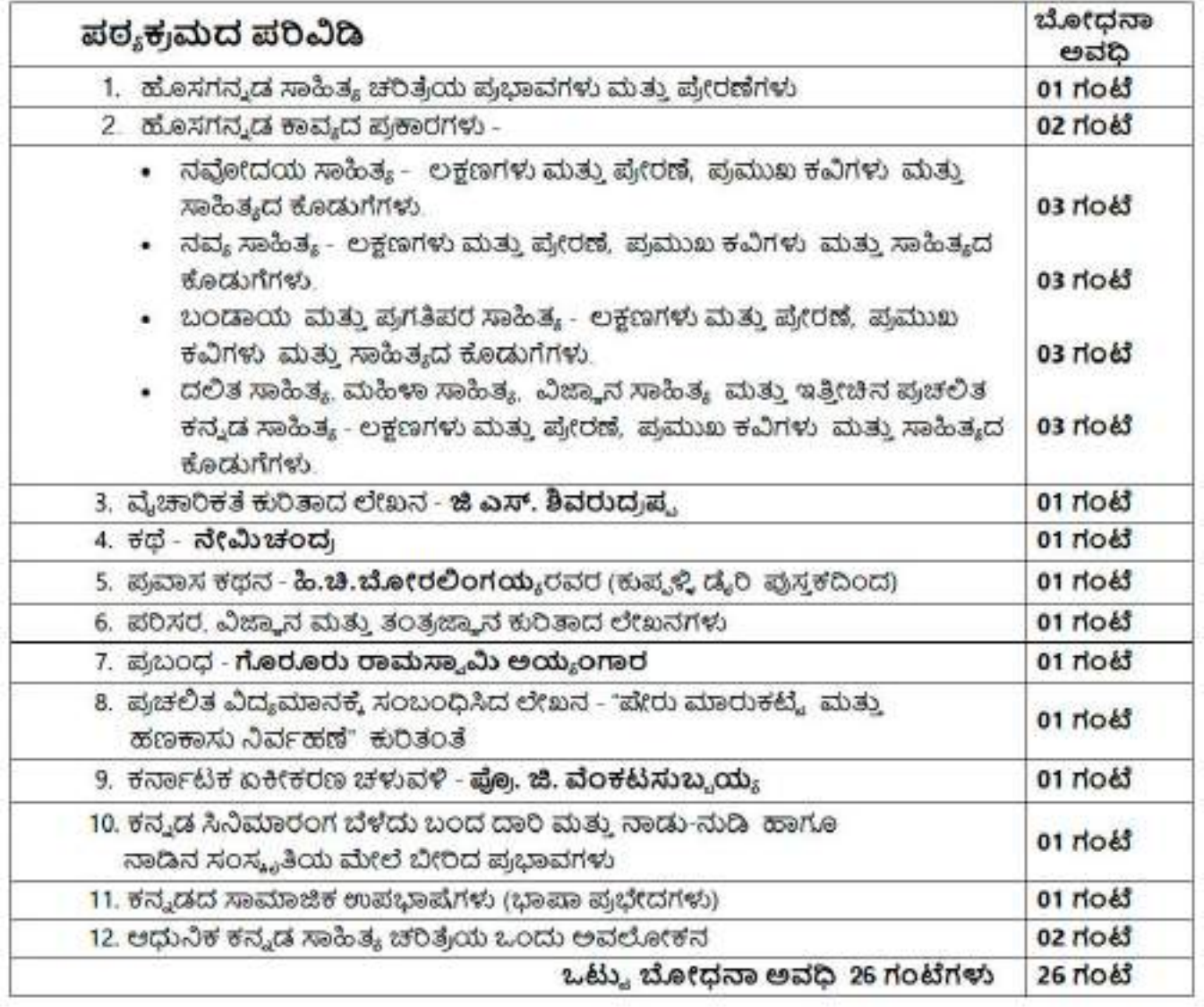

## ಕನ್ನಡ ಬಾರದ / ಕನ್ನಡೇತರ ಡಿಪ್ಲೋಮಾ ವಿದ್ಯಾರ್ಥಿಗಳಿಗೆ ಕನ್ನಡ ಕಲಿಸಲು ನಿಗದಿಪಡಿಸಿದ ಪಠ್ಯಕ್ರಮ

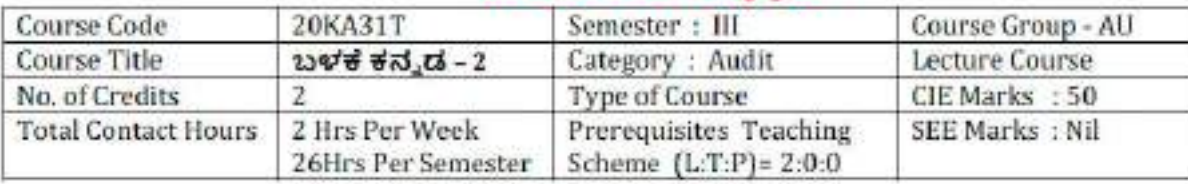

# ಬಳಕೆ ಕನ್ನಡ -2 ಪಠ್ಯಕ್ರಮ - 20KA31T

### Table of Contents (ಪರಿವಿಡಿ)

#### 26 ಗಂಟೆಗಳು

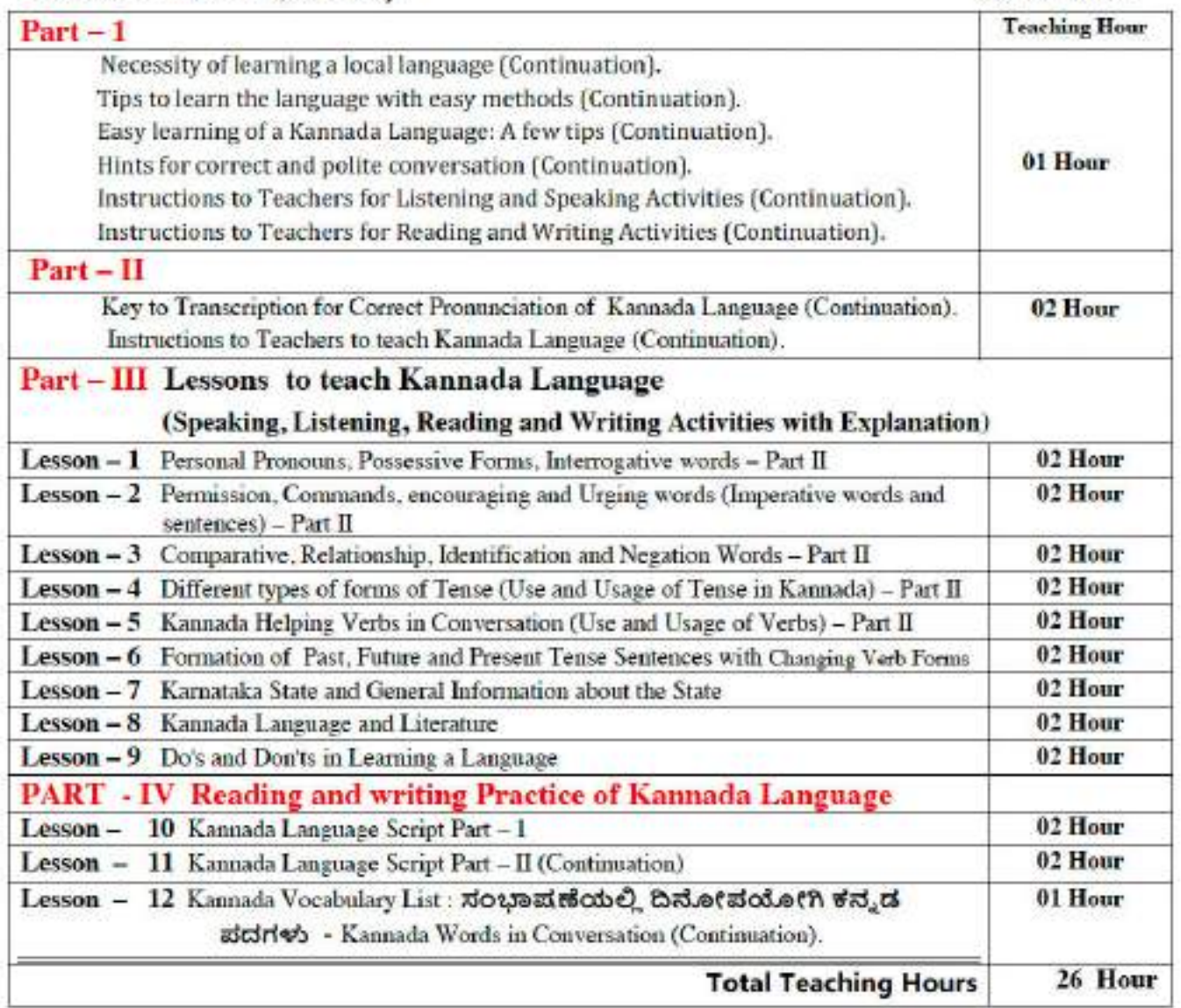

ಸಾಹಿತ್ಯ ಸಿಂಚನ ಭಾಗ - II ಮತ್ತು ಬಳಕೆ ಕನ್ನಡ ಭಾಗ - II ಈ ಎರಡು ಪಠ್ಯಕ್ರಮಗಳಿಗೆ  $CIE$  - ನಿರಂತರ ಆಂತರಿಕ ಮೌಲ್ಯಮಾಪನದ ಮಾರ್ಗಸೂಚಿಗಳು:

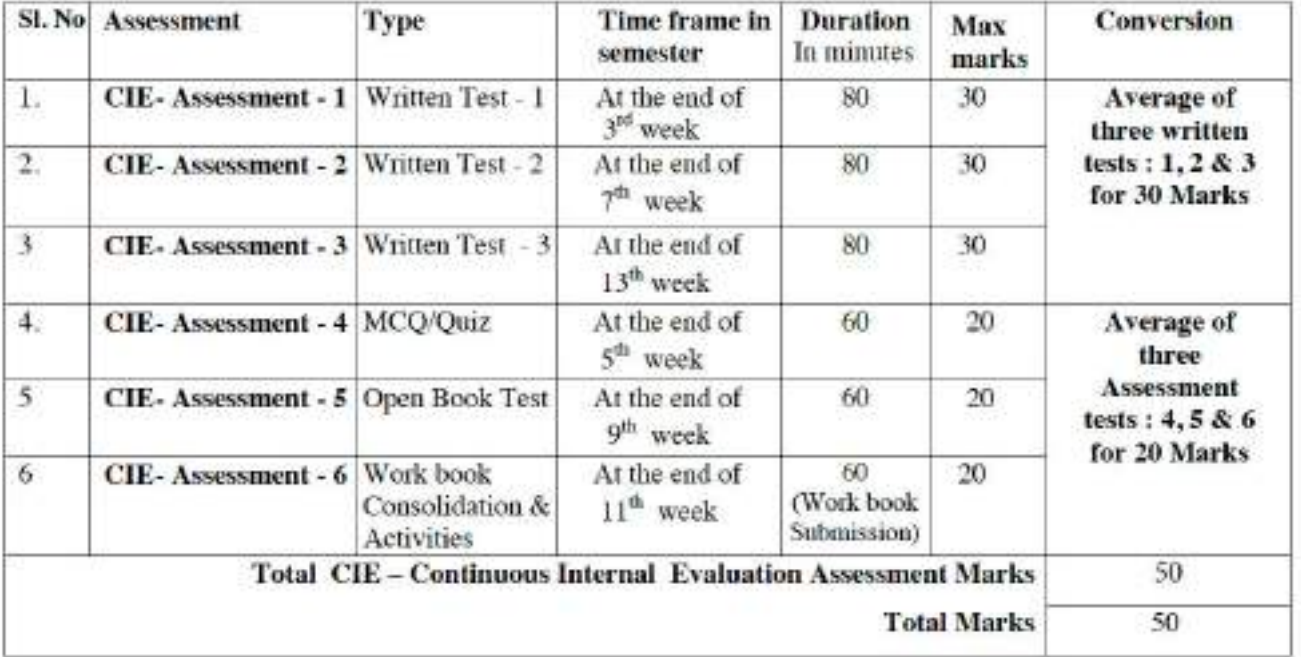

### (Course Assessment and Evaluation Chart - CIE only)

ಸೂಚನೆ: 1.CIE - ನಿರಂತರ ಆಂತರಿಕ ಮೌಲ್ಯಮಾಪನದ 1, 2 ಮತ್ತು 3 ರ ಕಿರು ಪರೀಕ್ಷೆಗಳನ್ನು ಮತ್ತು ಮೌಲ್ಯಮಾಪನದ 4, 5 ಮತ್ತು 6 ರ ಪರೀಕ್ಷೆಗಳನ್ನು ಪ್ರತ್ಯೇಕ ಬ್ಯೂಬುಕ್ ಪುಸ್ತಕದಲ್ಲಿ ವಿದ್ಯಾರ್ಥಿಗಳು ಬರೆಯಬೇಕು

> 2.ಸೆಮಿಸ್ಮರ್ ಅಂತ್ಯದಲ್ಲಿ ವಿದ್ಯಾರ್ಥಿಗಳು, ತರಗತಿ ಕನ್ನಡ ಭಾಷಾ ಶಿಕ್ಷಕರಿಂದ ಮತ್ತು ವಿಭಾಗಾಧಿಕಾರಿ ಗಳಿಂದ ದೃಢೀಕರಣಗೊಂಡ ಕಾರ್ಯಪಠ್ಯಪುಸ್ತಕವನ್ನು (Work Book) ಮೌಲ್ಯಮಾಪನ ಭಾಗ-CIE- Assessment – 6 ರ ಪರೀಕ್ಷೆಯ ನಂತರ ಆಯಾ ವಿಭಾಗಕ್ಕೆ ಸಲ್ಲಿಸಬೇಕು

# **4TH SEMESTER**

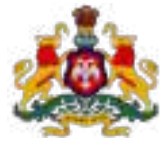

#### **Government of Karnataka DEPARTMENT OF COLLEGIATE AND TECHNICAL EDUCATION**

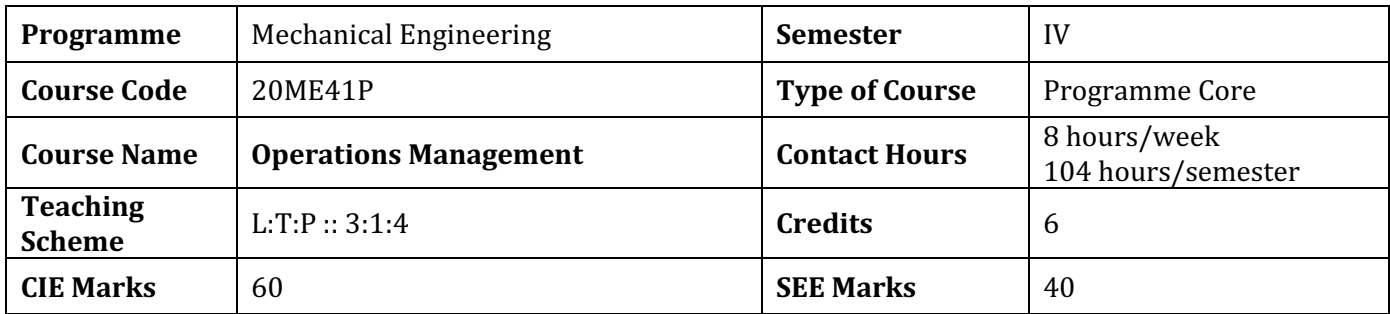

**1. Rationale:** The success of any organisation not only depends on quality of its products and services but also depends on the people within it. Thus, an operational manager has to play a prominent role in an organisation with human capital and machines. Therefore, managerial skills are essential for enhancing their employability and carrier growth. This course is therefore designed to provide basic concepts in operations management, forecasting techniques, capacity planning, aggregate planning, master production schedule, quality, and inventory and supply chain management for effective utilisation of resources and competitive advantage through operational excellence

#### **2. Course Outcomes:** On Completion of course, the student will be able to:

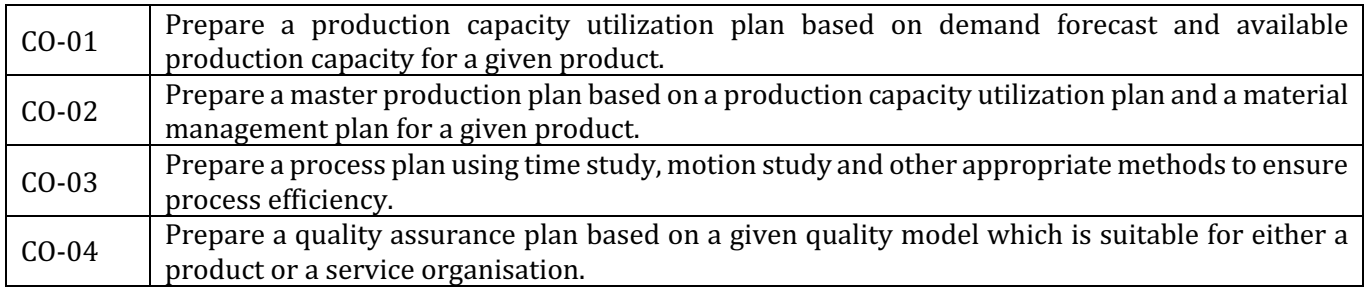

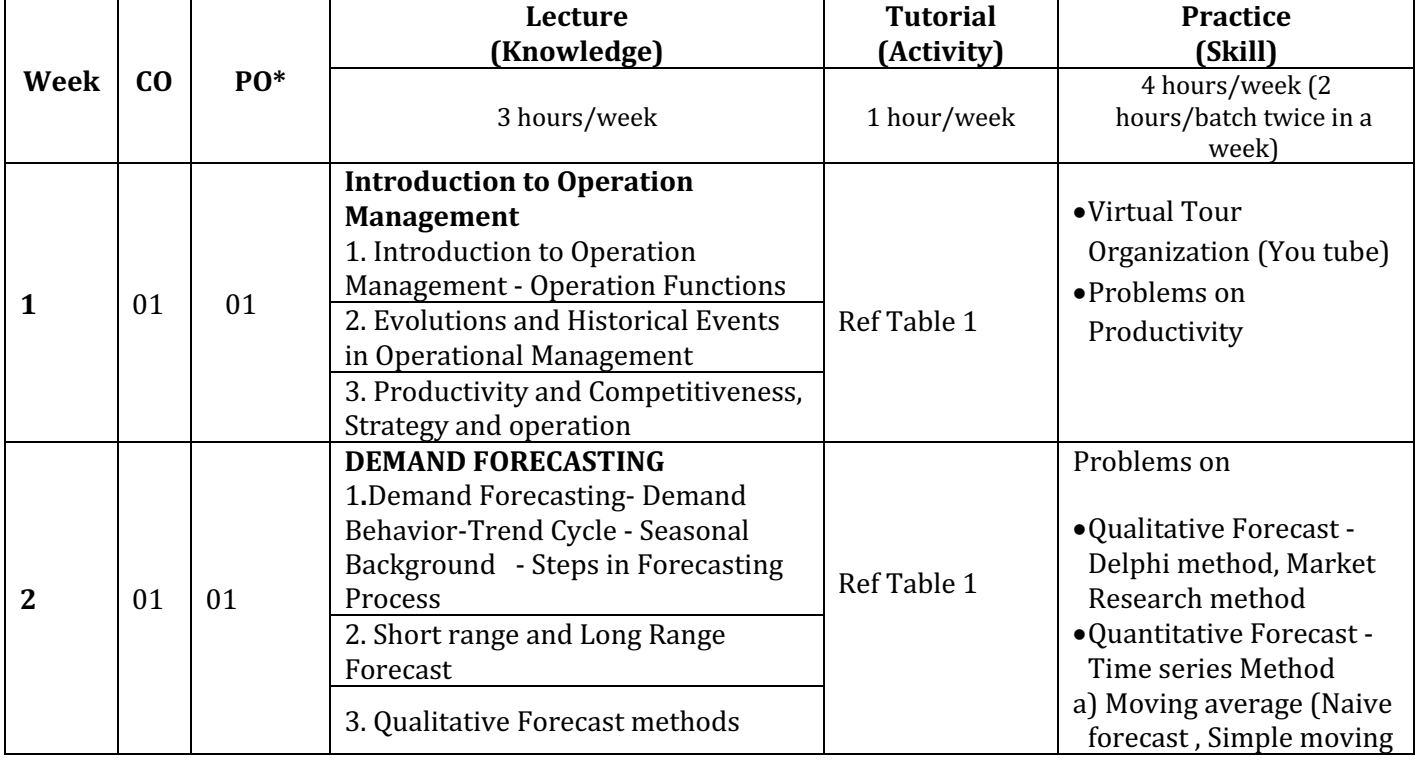

#### **3. Course Content**

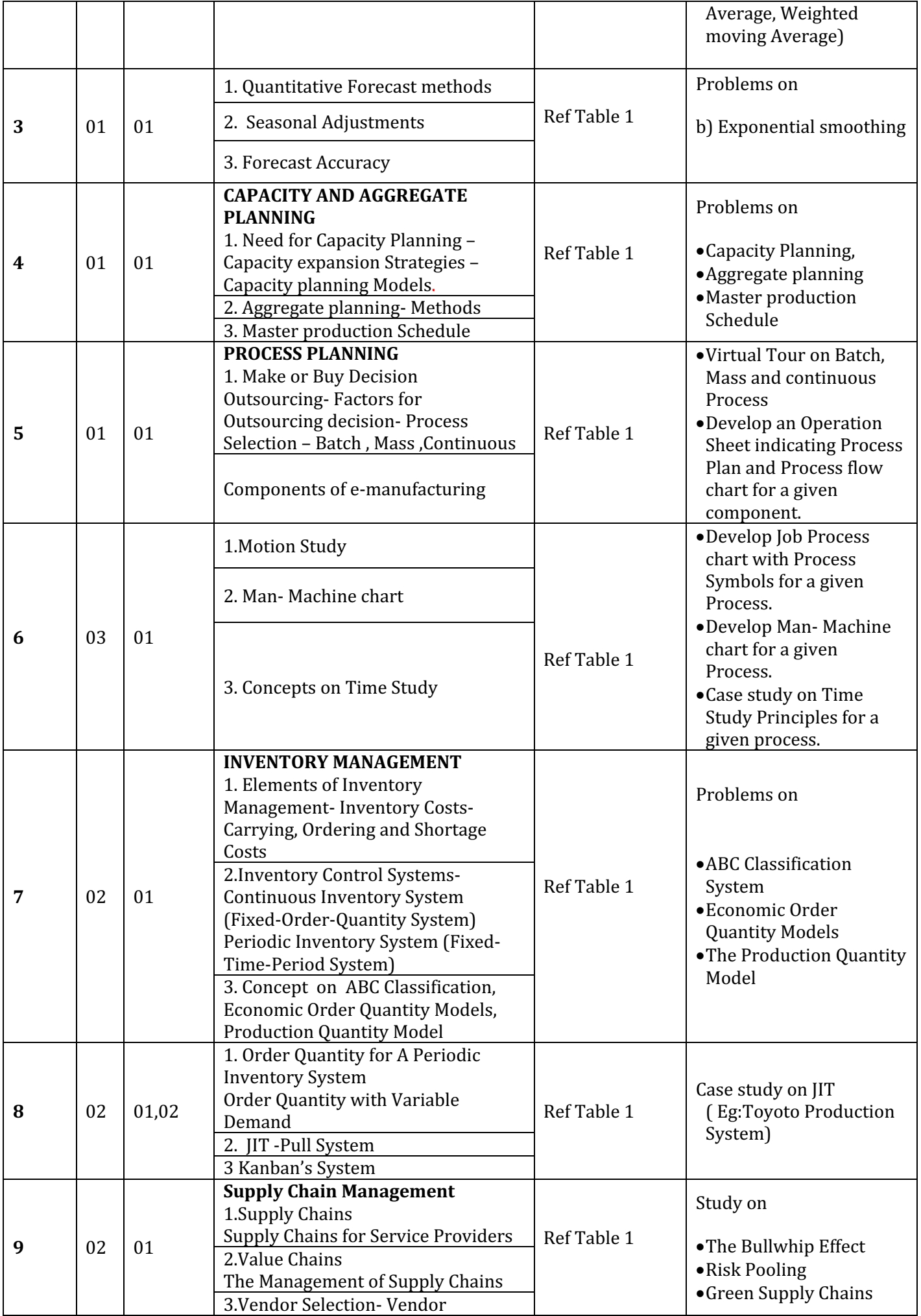

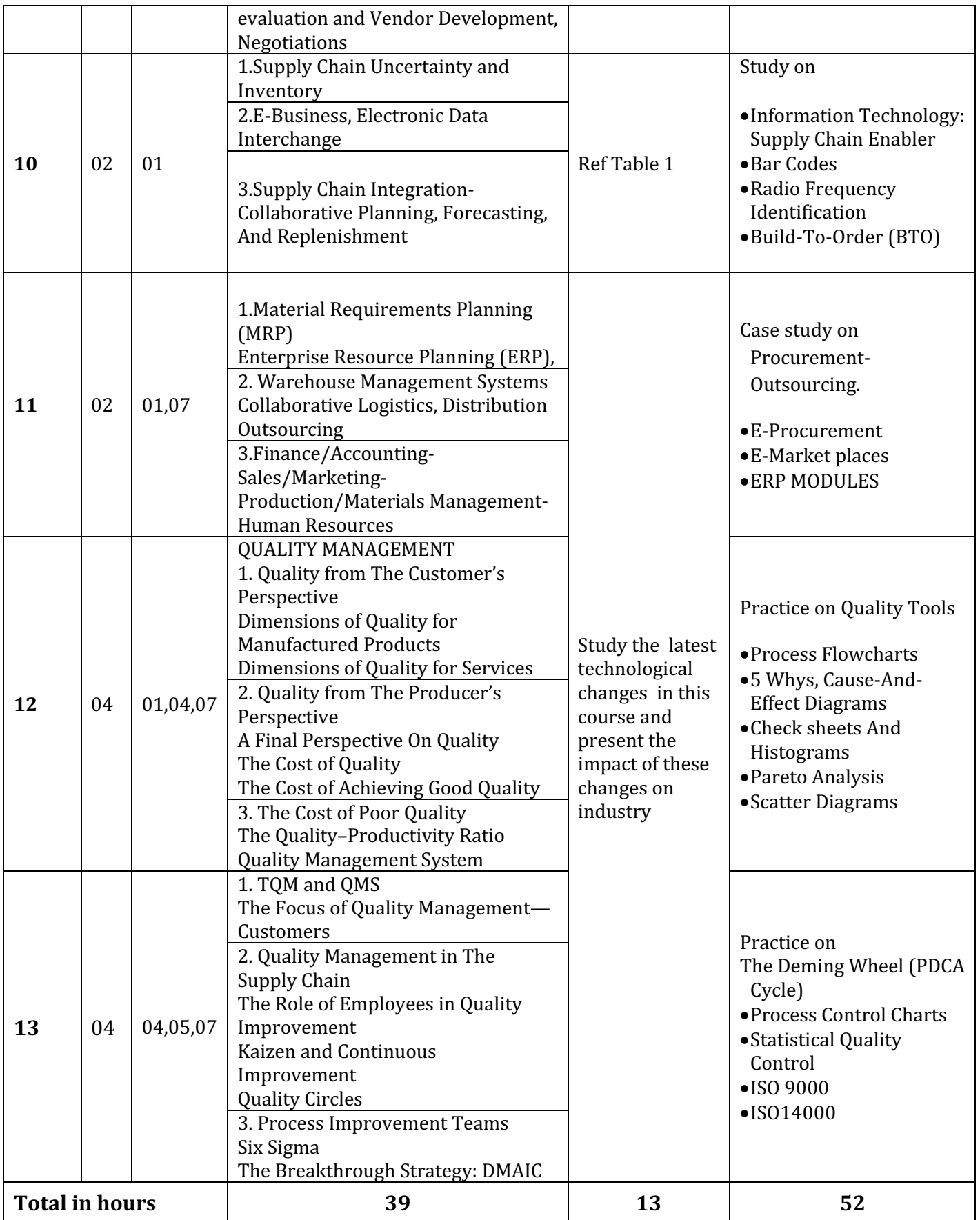

• \*PO= Program Outcome as listed and defined in year 1 curriculum

• Course Co-Ordinator must prepare PO – CO mapping with strength (Low/Medium/High) **before course planning** 

**Table 1:** Suggestive Activities for Tutorials: (The List is only shared as an Example and not inclusive of all possible activities of the course. Student and Faculty are encouraged to choose activities that are relevant to the topic and on the availability of such resources at their institution)

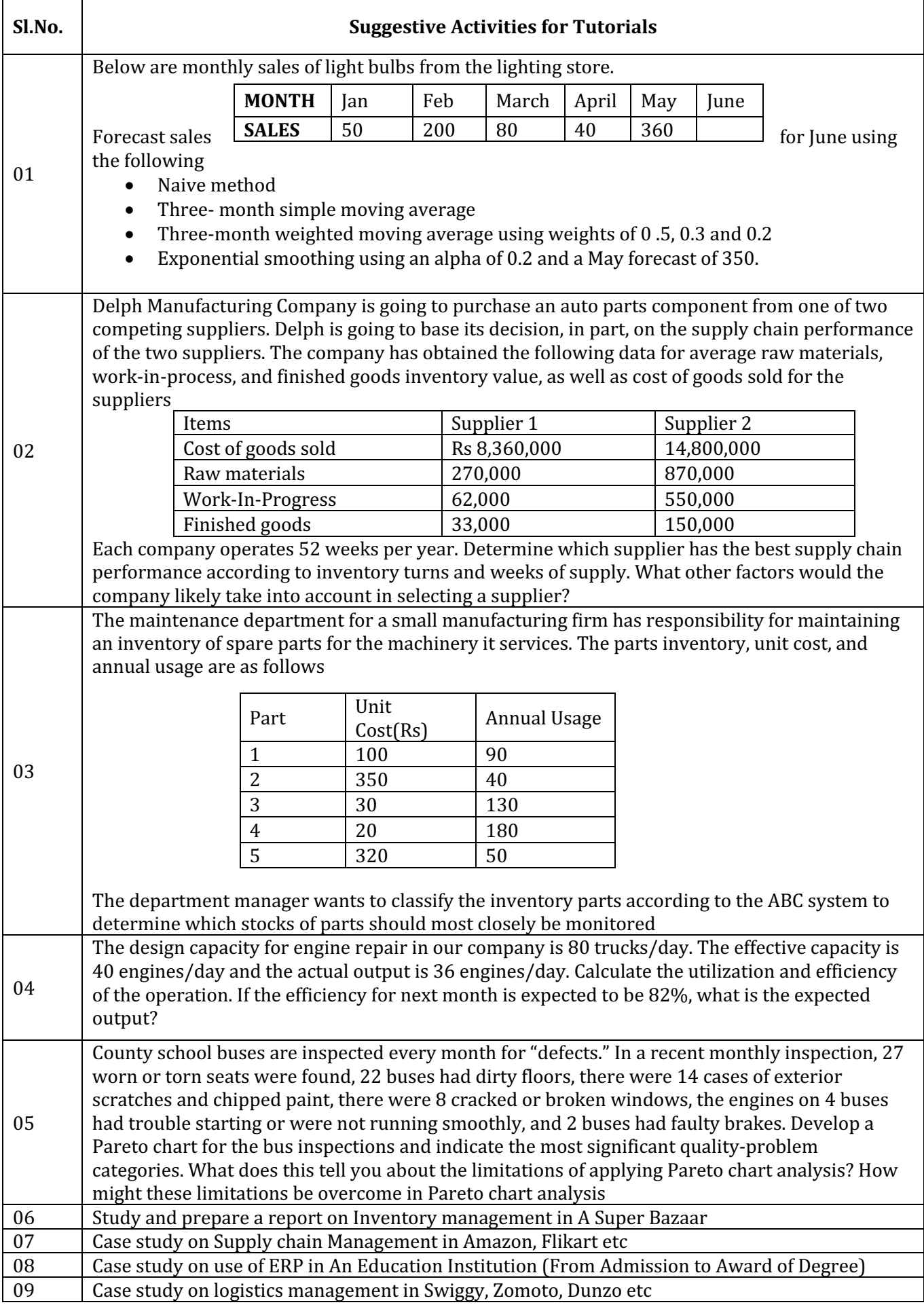

#### **4. CIE and SEE Assessment Methodologies**

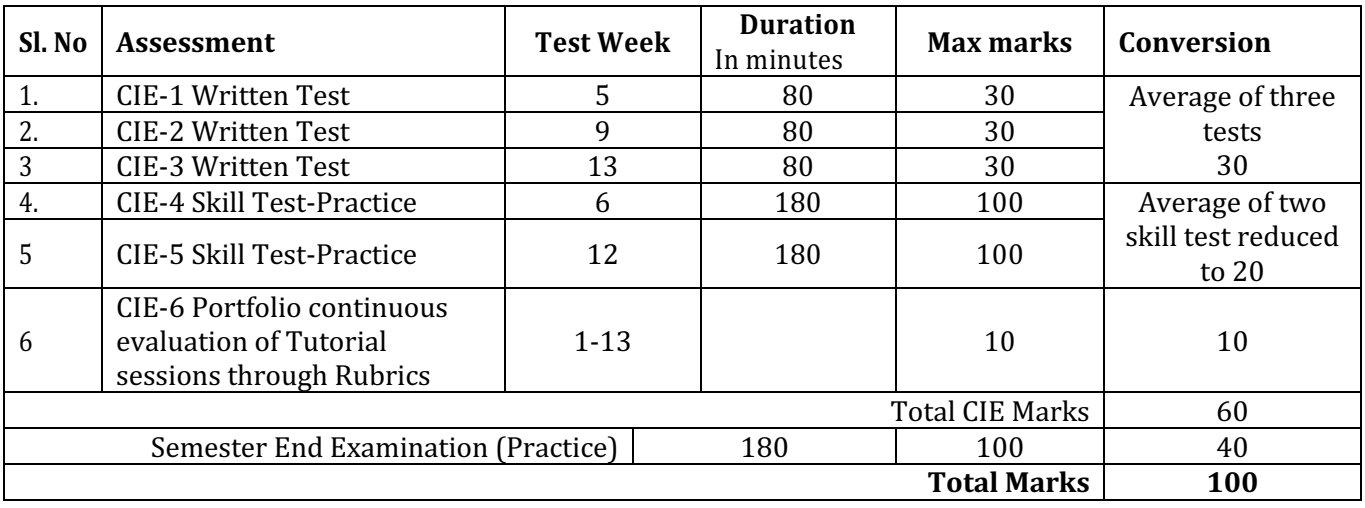

#### **5. Format for CIE written Test**

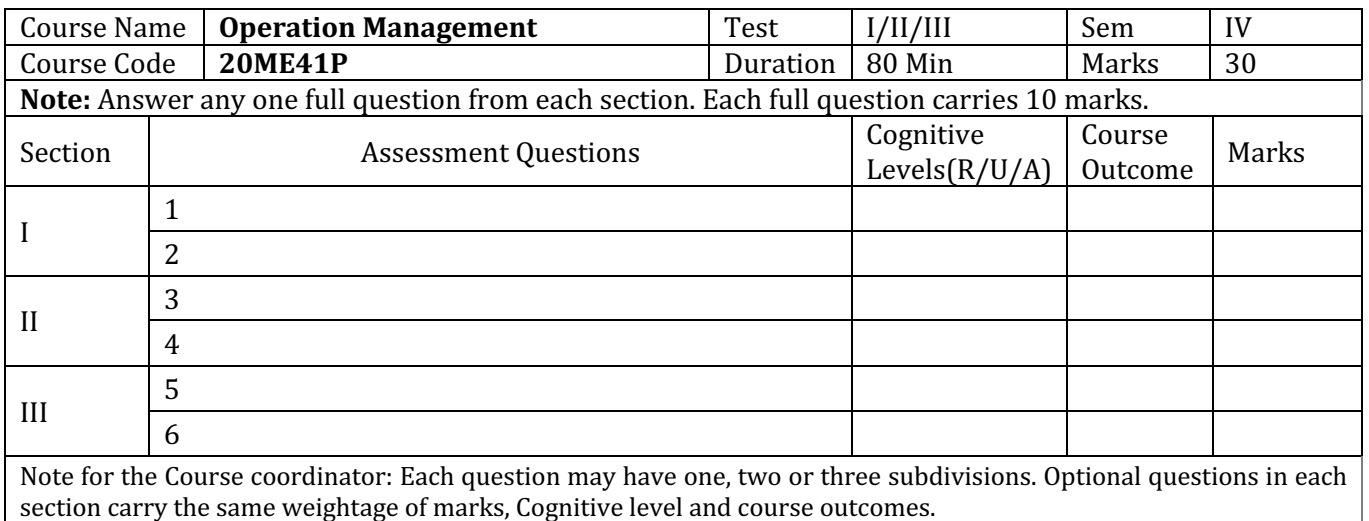

### **5 . (a) For CIE Skill Test -4 Duration: 240Min**

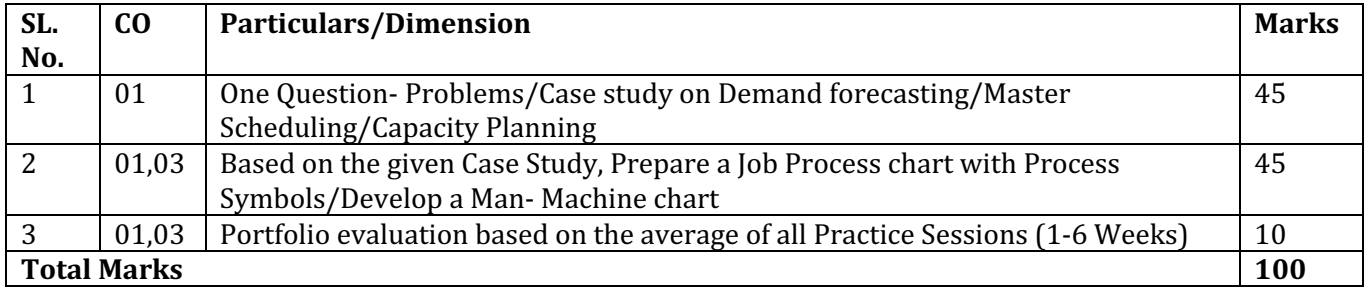

### **5 . (b) For CIE Skill Test -5 Duration: 240 Min**

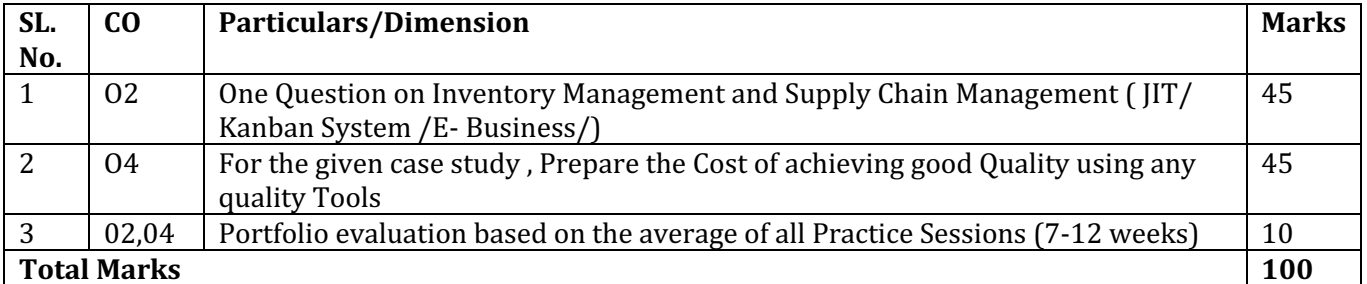

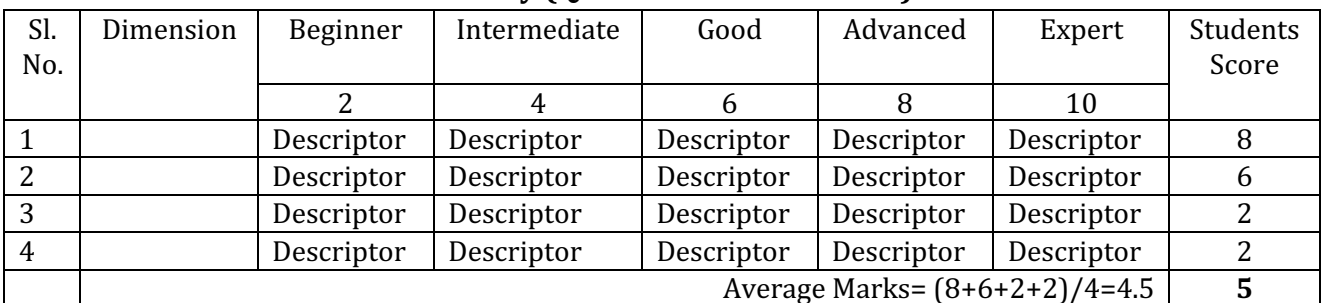

#### **6. Rubrics for Assessment of Activity (Qualitative Assessment)**

*Note:* Dimension and Descriptor shall be defined by the respective course coordinator as per the activities

#### **7. Reference:**

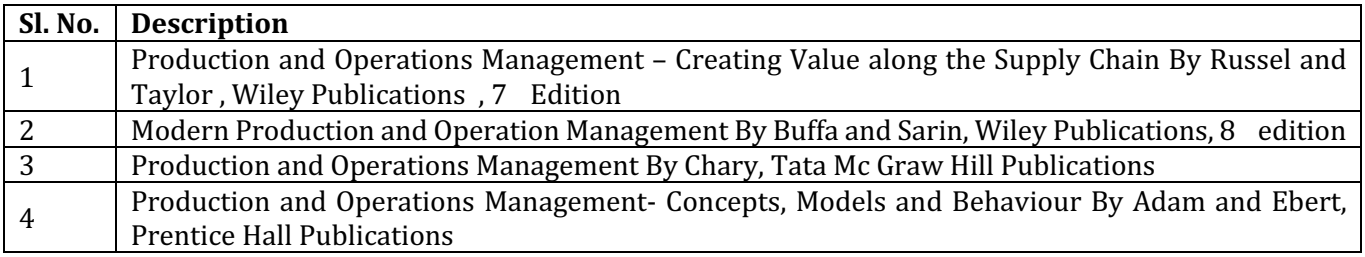

#### **8. LIST OF SOFTWARES/ LEARNING WEBSITES:**

- 1. www.youtube.com/watch?v=SF53ZZsP4ik
- 2. www.youtube.com/watch?v=iPZlQ3Zx5zc

### **9.** SEE Scheme of Evaluation **by the Contract Contract Contract Contract Contract Contract Contract Contract Contract Contract Contract Contract Contract Contract Contract Contract Contract Contract Contract Contract Cont**

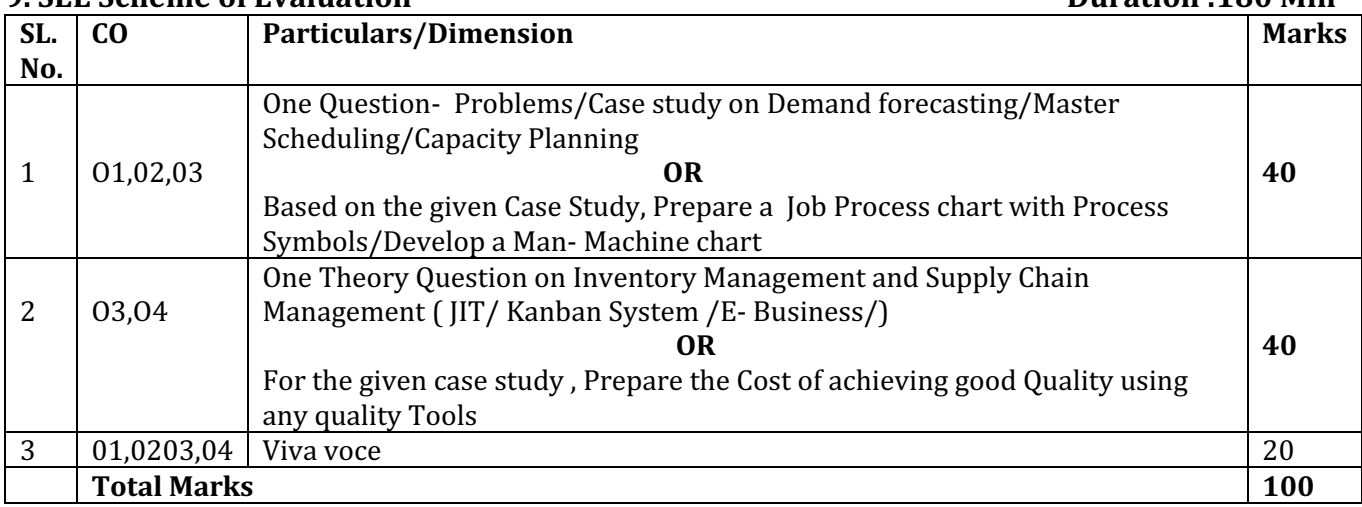

#### **10. Tools/ Equipment/ Software's Required**

1.ERP Software

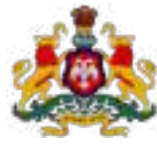

#### **Government of Karnataka DEPARTMENT OF COLLEGIATE AND TECHNICAL EDUCATION**

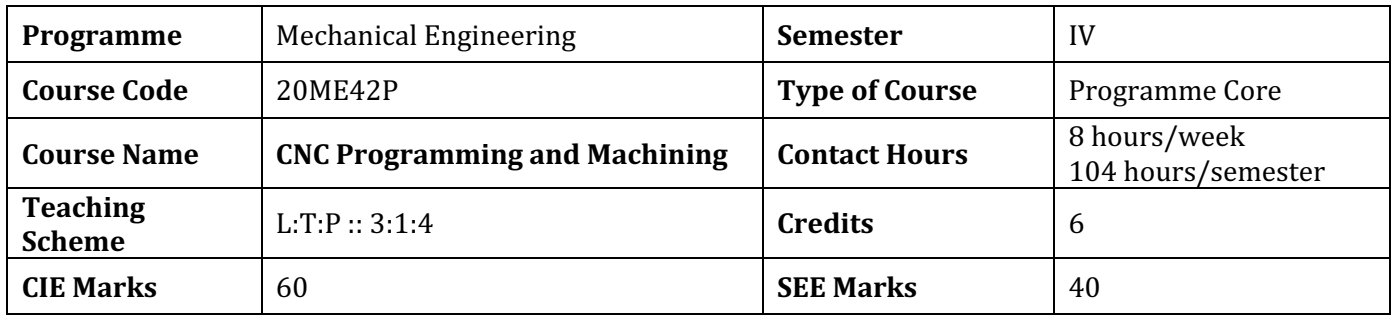

**1. Rationale:** In recent years the manufacturing environment has undergone dramatic change. For achieving market goals, it is essential to produce quality parts in less time. Evolution of information technology, variety manufacturing concepts with zero lead time demand and quality consciousness have supported fast adaption of computerized numerical control (CNC) machines. As in human beings' mental ability is becoming more important than physical ability to do the manual work, similarly CNC programming in the same way has more importance along with selection and use of CNC tooling. In this course therefore an attempt has been made to develop skills required for programming, tooling etc for CNC machine. CNC machines normally are not limited to machine tools only but realm of CNC has widened in almost all areas of manufacturing, processes and support activities. It is therefore very important for Diploma mechanical engineers to master CNC technology.

#### **2. Course Outcomes/Skill Sets:** At the end of this course, student will be able to:

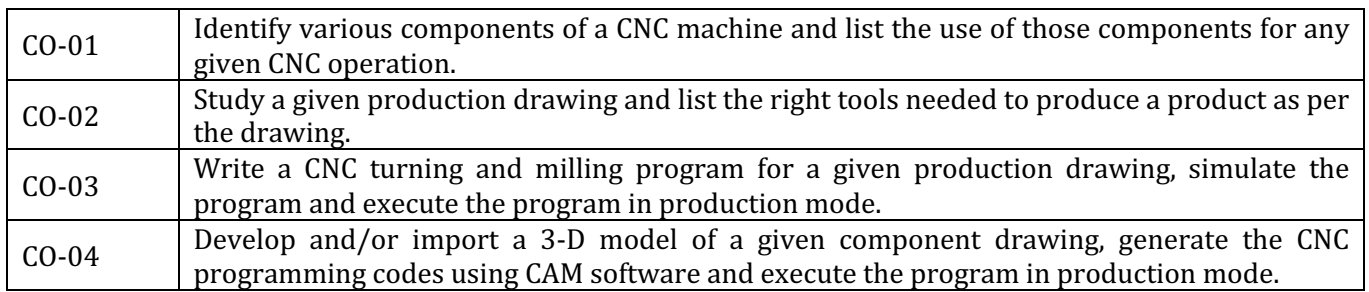

#### **3. Course Content**

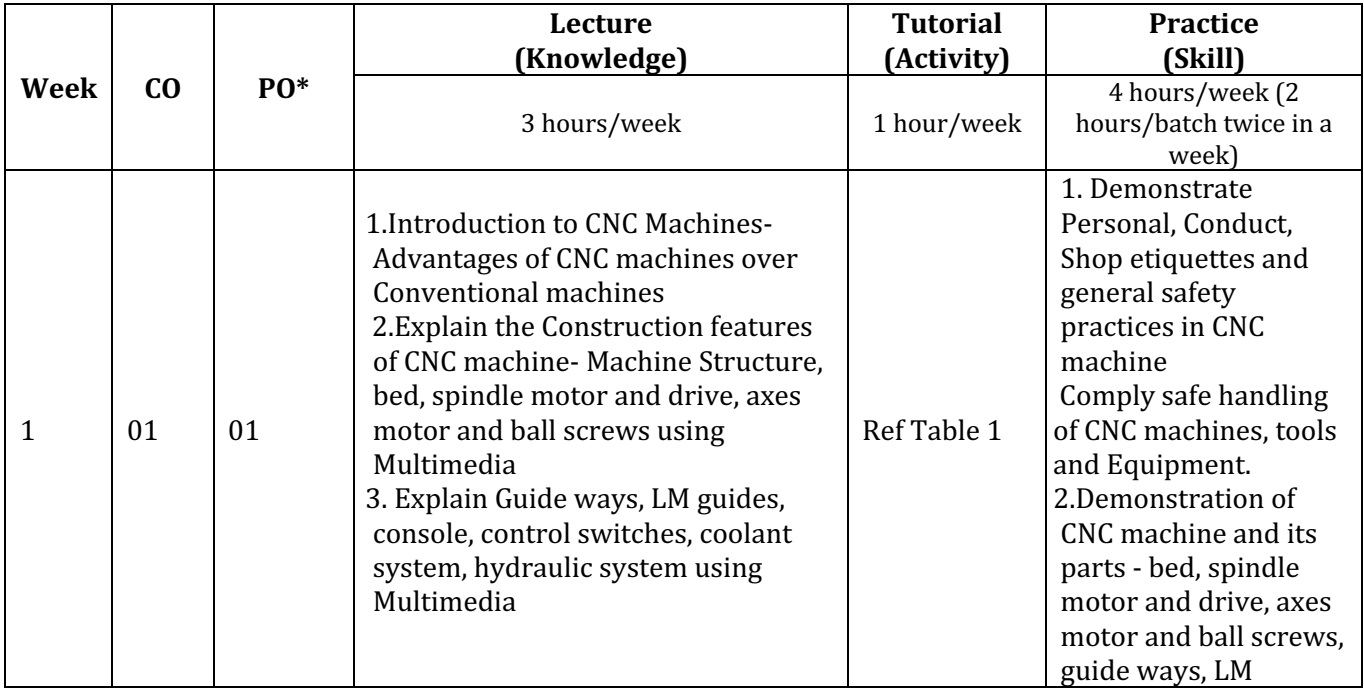

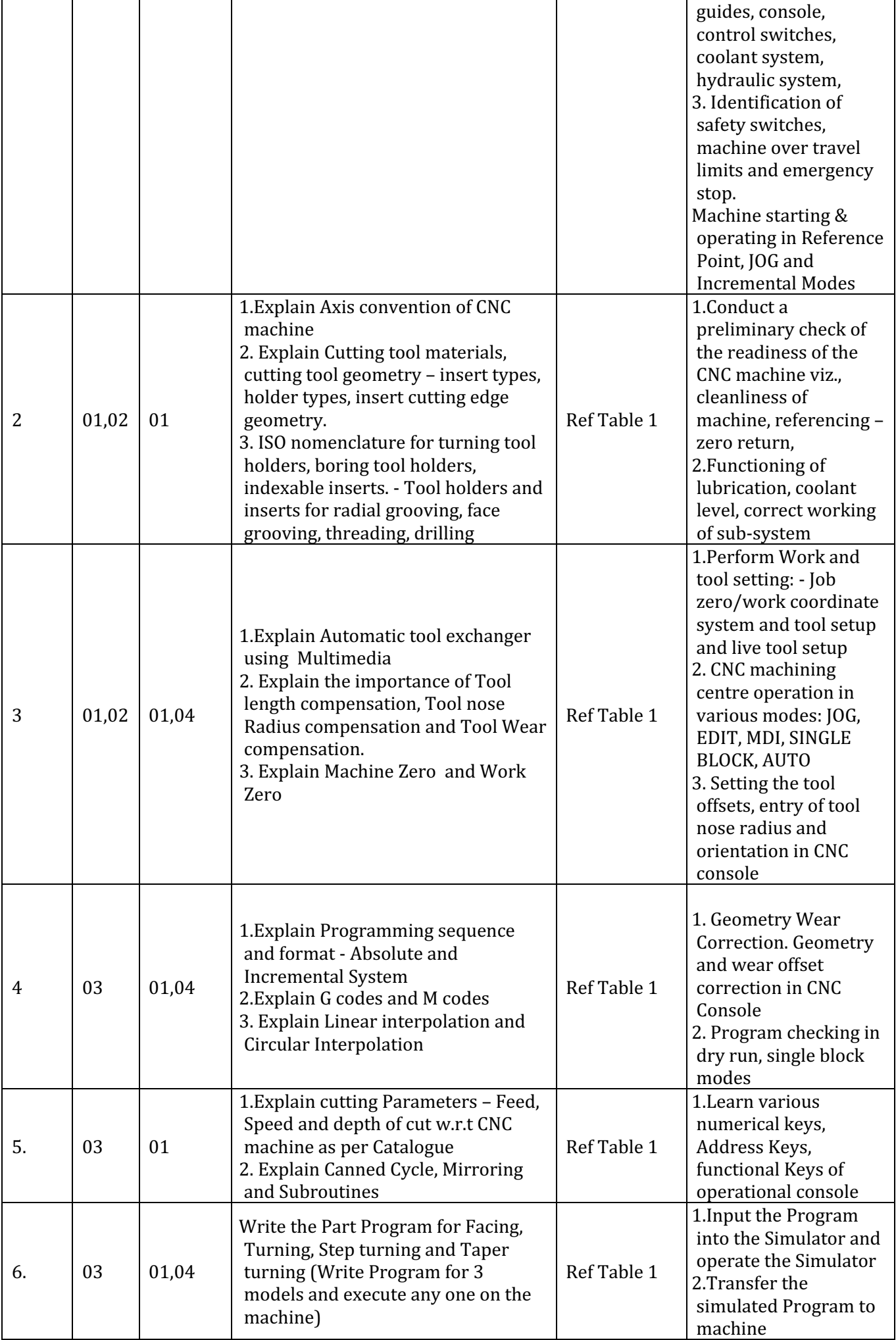

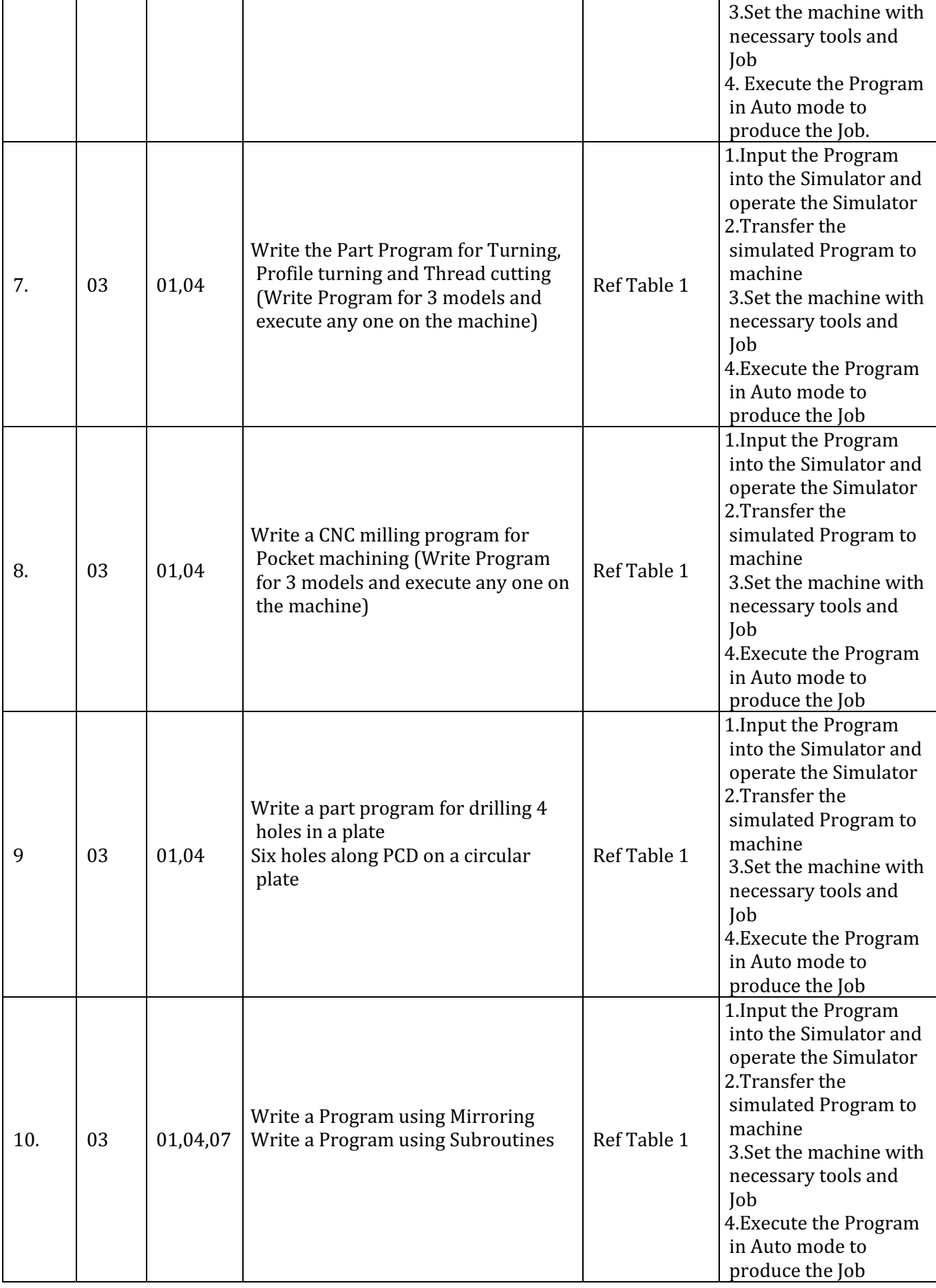

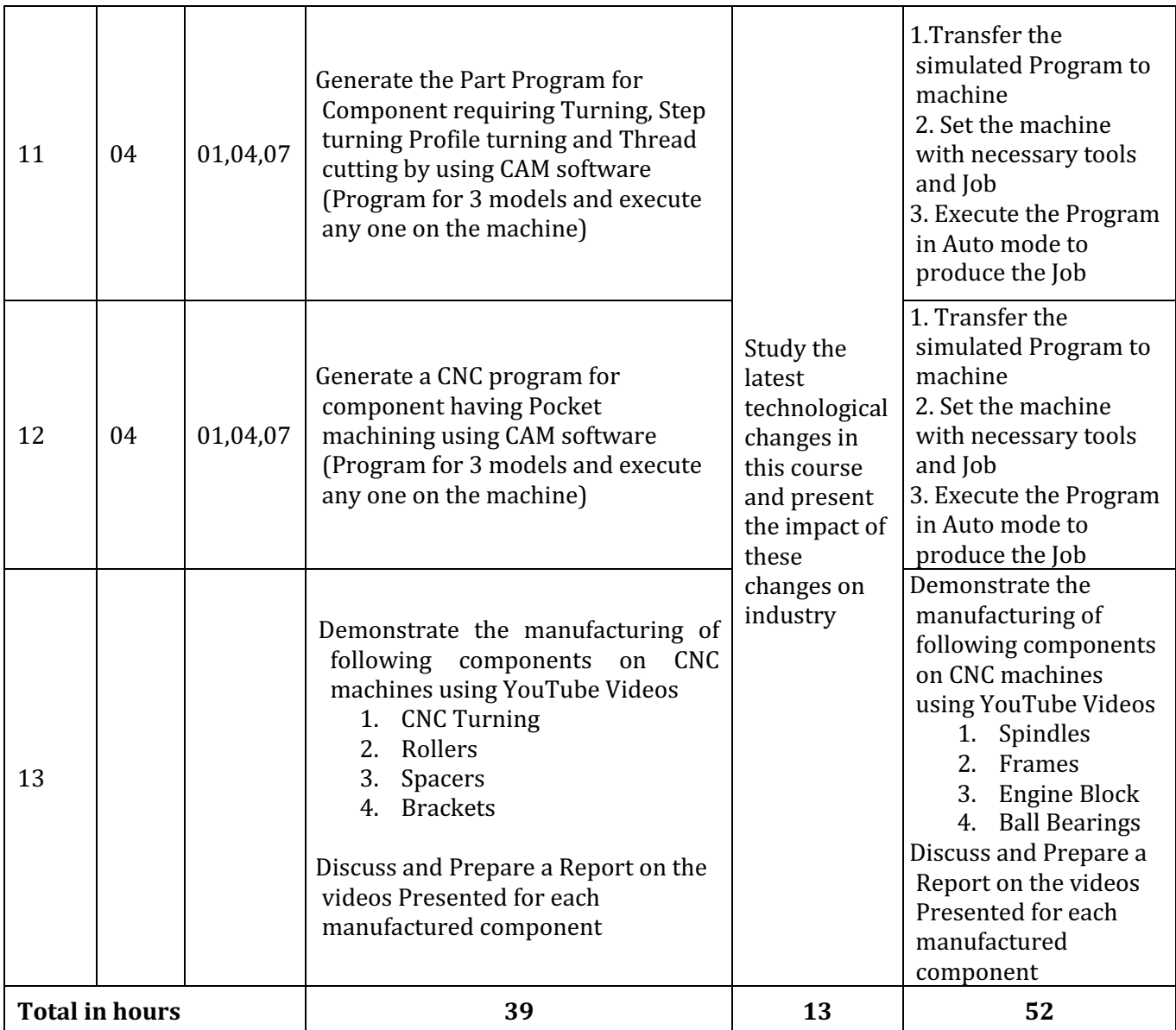

• \*PO= Program Outcome as listed and defined in year 1 curriculum

• Course Co-Ordinator must prepare PO - CO mapping with strength (Low/Medium/High) **before** course planning

**Table 1: Suggestive Activities for Tutorials**: (The List is only shared as an Example and not inclusive of all possible activities of the course. Student and Faculty are encouraged to choose activities that are relevant to the topic and on the availability of such resources at their institution)

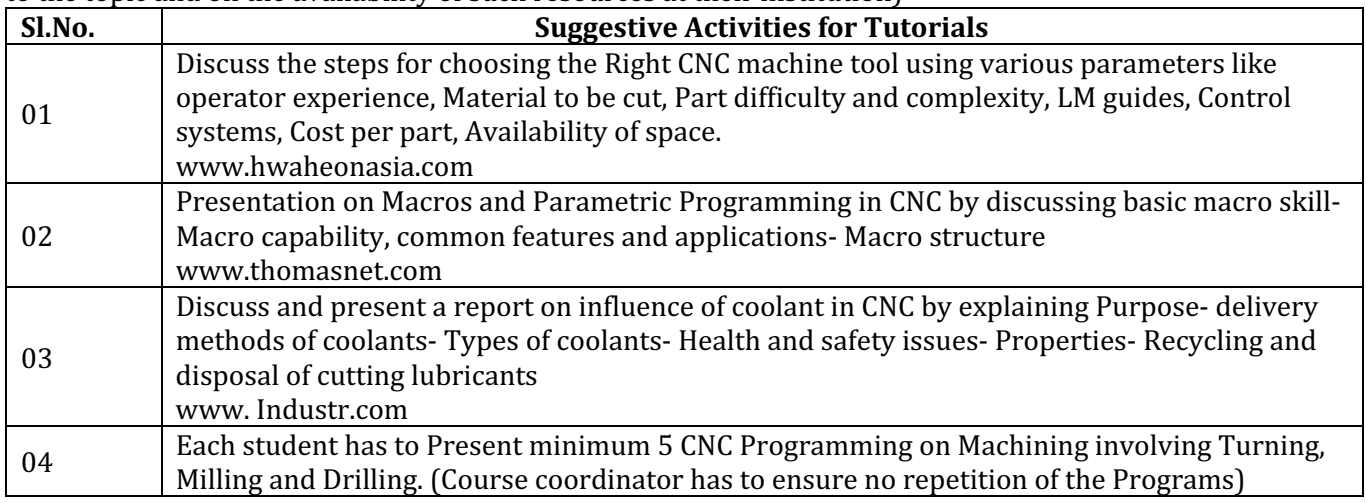

#### **4. CIE and SEE Assessment Methodologies**

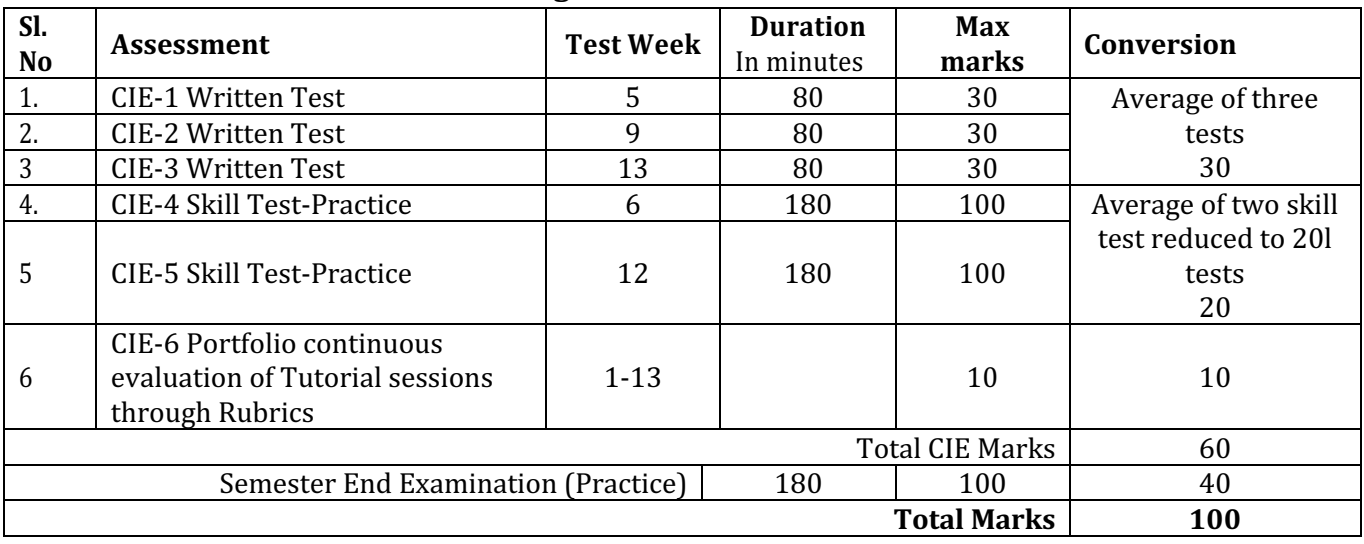

#### **5. Format for CIE written Test**

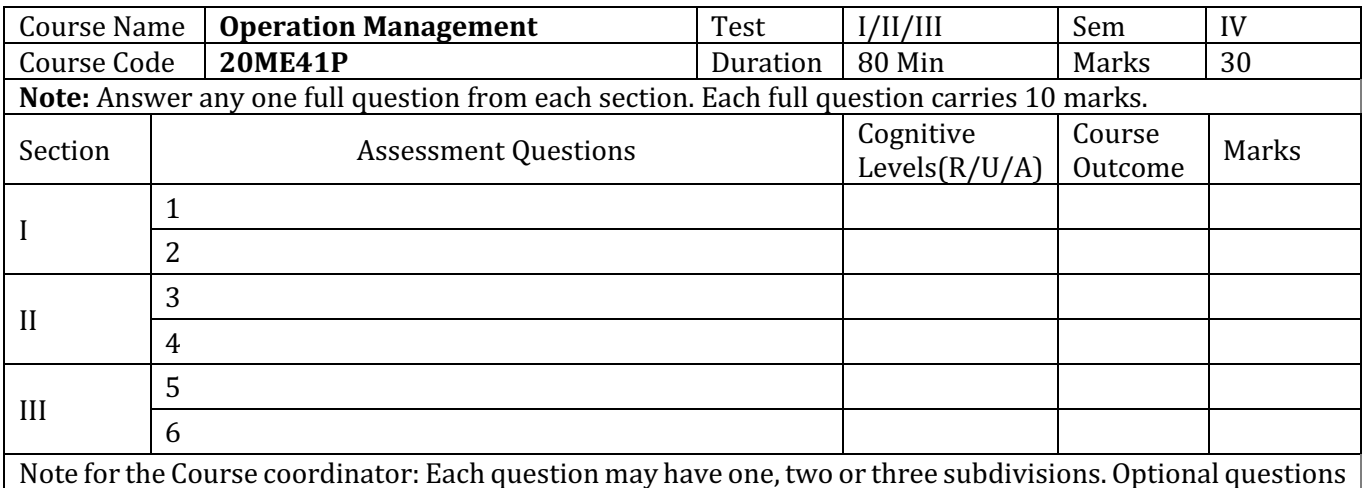

in each section carry the same weightage of marks, Cognitive level and course outcomes.

#### **5 . (a) CIE Skill Test -4 Duration: 240 Min**

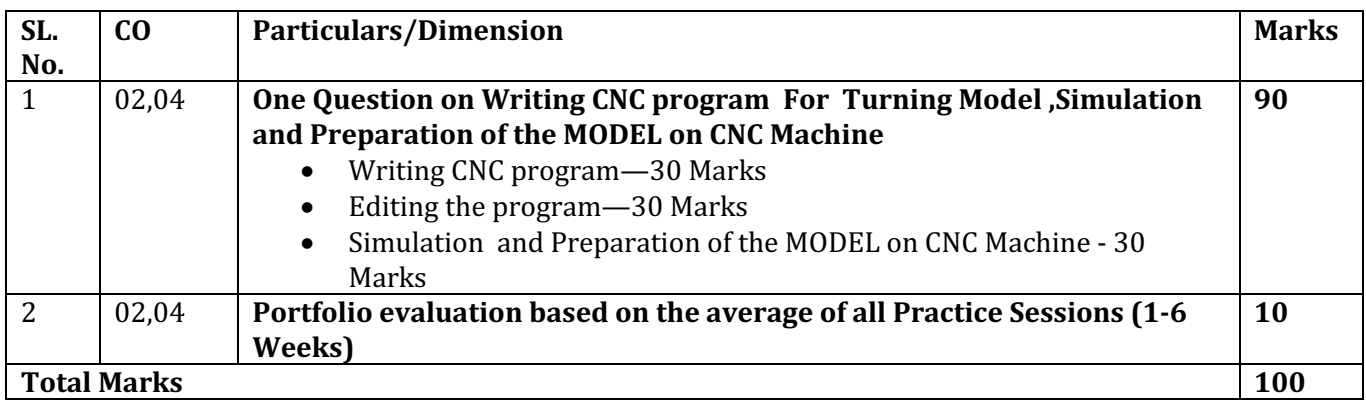

### **5 . (b) CIE Skill Test -5 Duration: 240 Min**

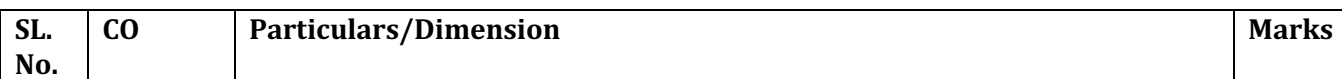

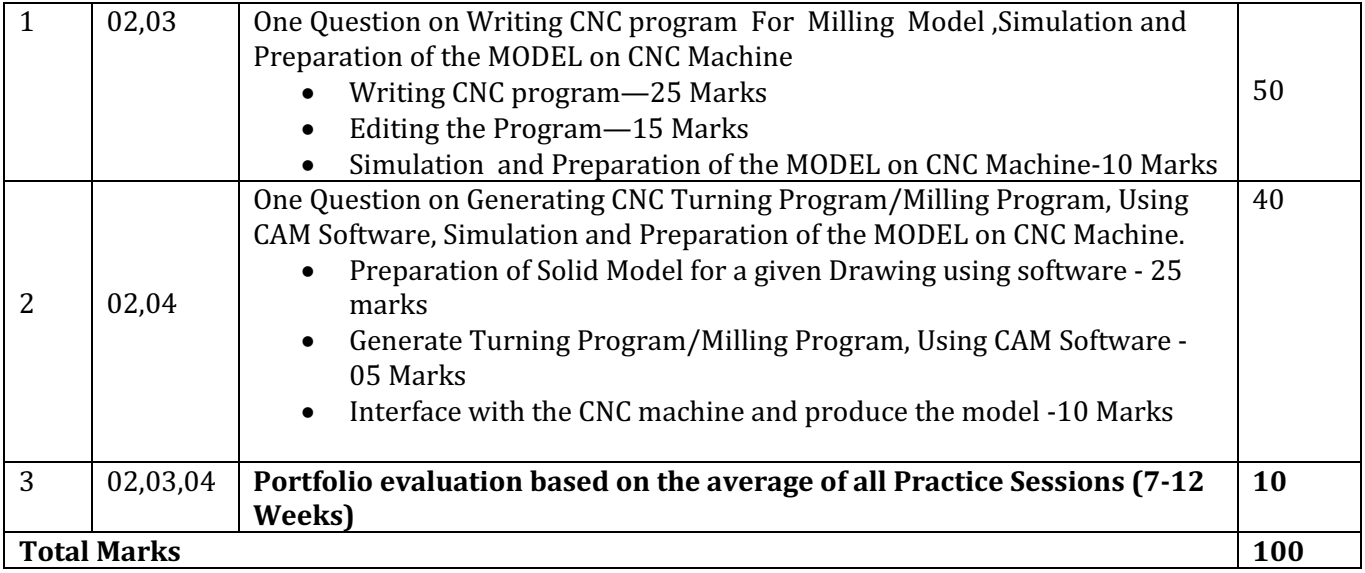

#### **6. Rubrics for Assessment of Activity (Qualitative Assessment)**

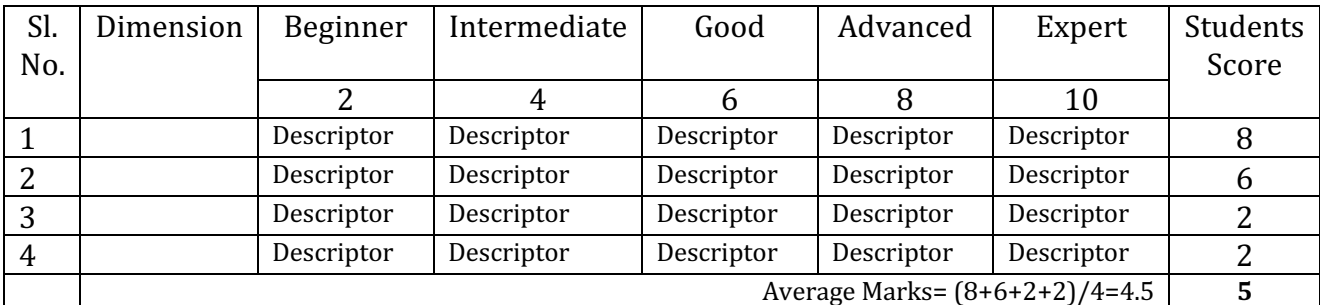

*Note:* Dimension and Descriptor shall be defined by the respective course coordinator as per the activities

#### **7. Reference:**

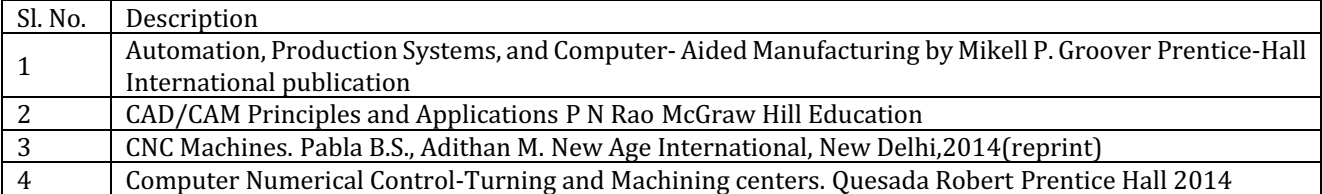

#### **8. LIST OF SOFTWARES/ LEARNING WEBSITES:**

1.http://www.nptel.ac.in

2.http://www.youtube.com/watch?v=M3eX2PKM1RI

- 3.http://www.youtube.com/watch?v=EHQ4QIDqENI&list=PLBkqkLQO2nAt5MNLo
- 4.http://www.youtube.com/watch?v=hJFLcvtiNQ I
- 5.http://www.youtube.com/watch?v=BIM1AyxfYkw .
- 6.http://www.mtabindia.com

7.http://www.swansoftcncsimulator.com

#### **9.** SEE Scheme of Evaluation *N CON CON CON CON CON CON CON CON CON CON CON CON CON CON CON CON CON CON CON CON CON CON CON*

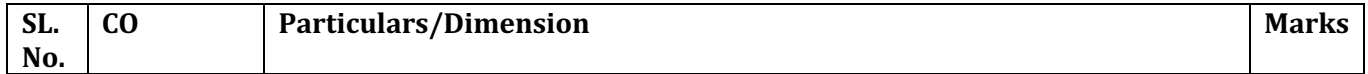

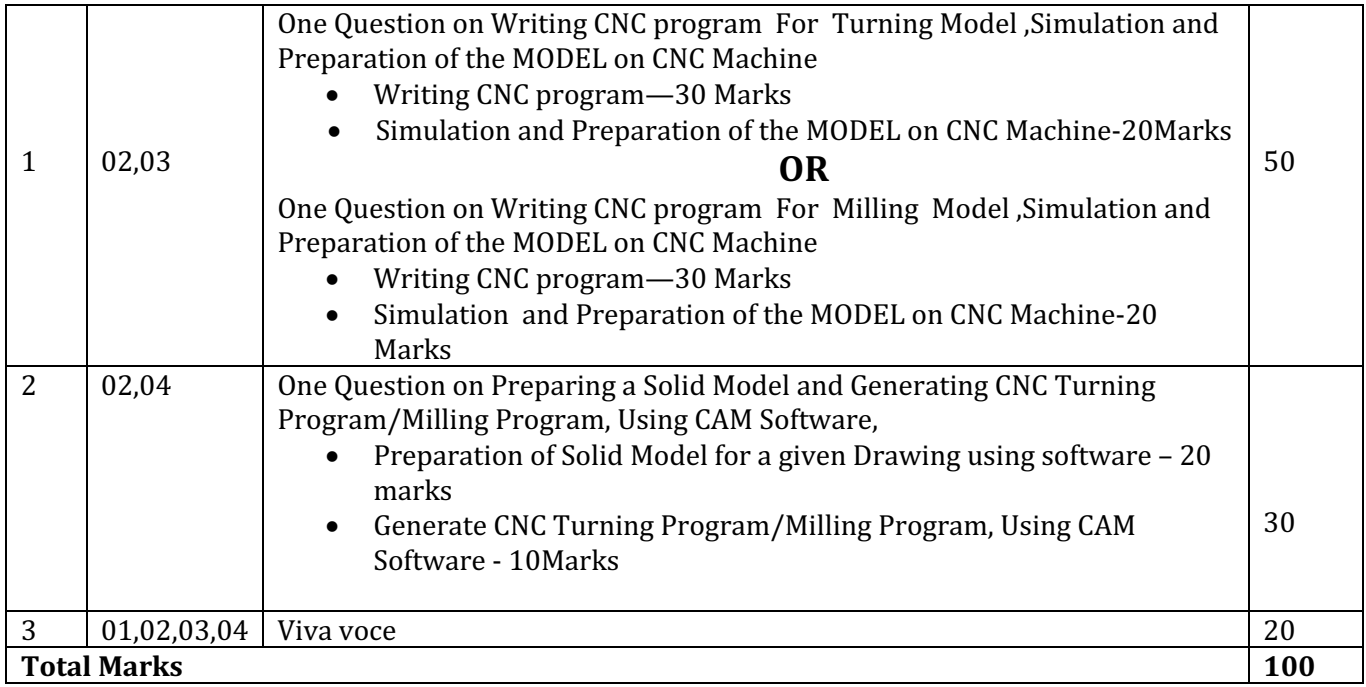

### **10. Equipment/software list with Specification for a batch of 20 students**

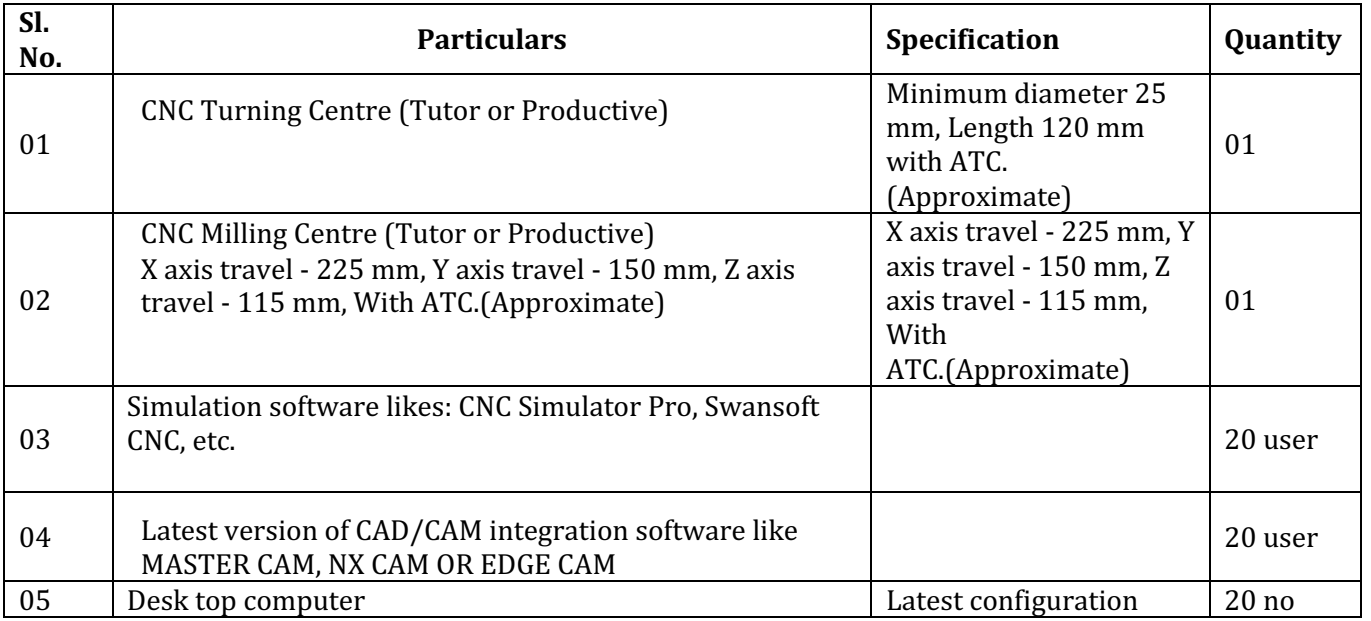

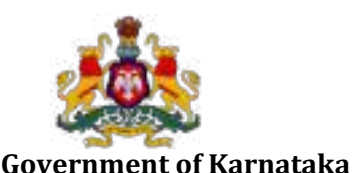

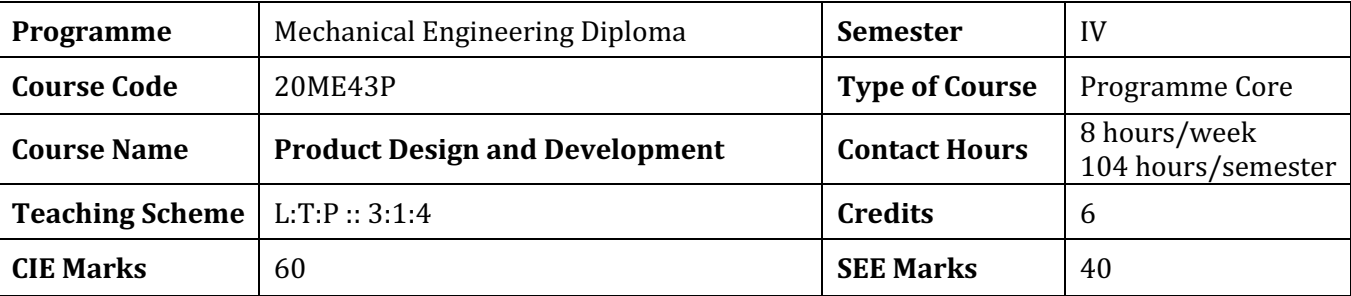

### **DEPARTMENT OF COLLEGIATE AND TECHNICAL EDUCATION**

**1. Rationale:** Design department of industry is one of the major job areas for Diploma engineers. The fundamental knowledge of Strength of Materials, Engineering Materials, and Computer Aided Design and Drafting is essential to meet job requirement in this sector. To enable a student to work here, they should know how to design a simple machine element, usual procedures in development of product, fundamental knowledge in design of simple machine elements such as shafts, springs, couplings etc, codes, norms, standards and guidelines for selection of appropriate material. In addition to this, Diploma engineers are required to read and interpret the drawings. Therefore, it is essential that they have competency in preparing drawings of machine parts. This course aims at developing analytical abilities in the student to give solutions to simple engineering design problems using standard procedures. Hence this course has been introduced with the expectations that efforts will be made to provide appropriate learning experiences in the use of basic principles to the design solution for applied problems to develop the required skill and competencies.

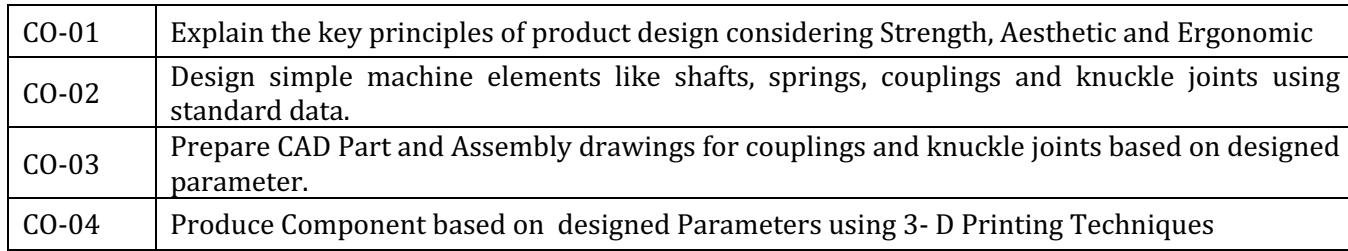

#### **2. Course Outcomes/Skill Sets:** At the end of the Course, the student will be able to:

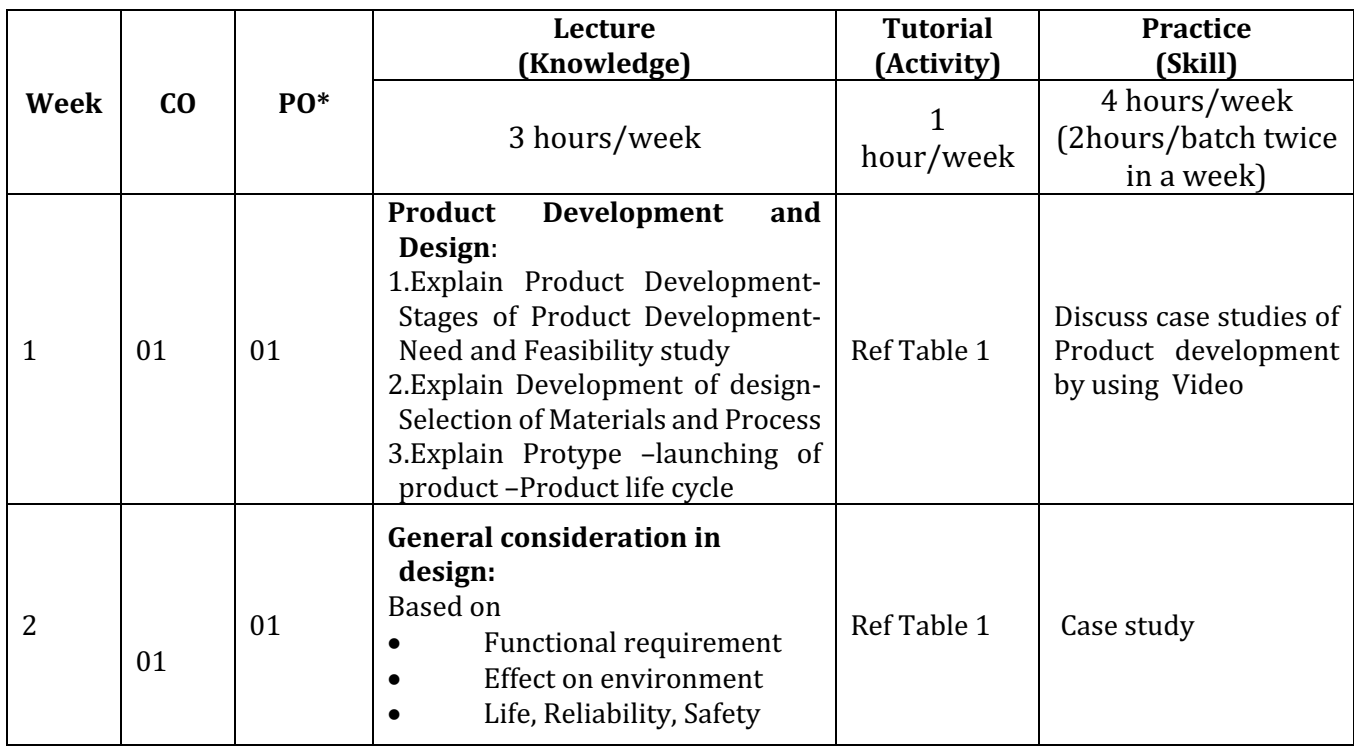

#### **3. Course Content**

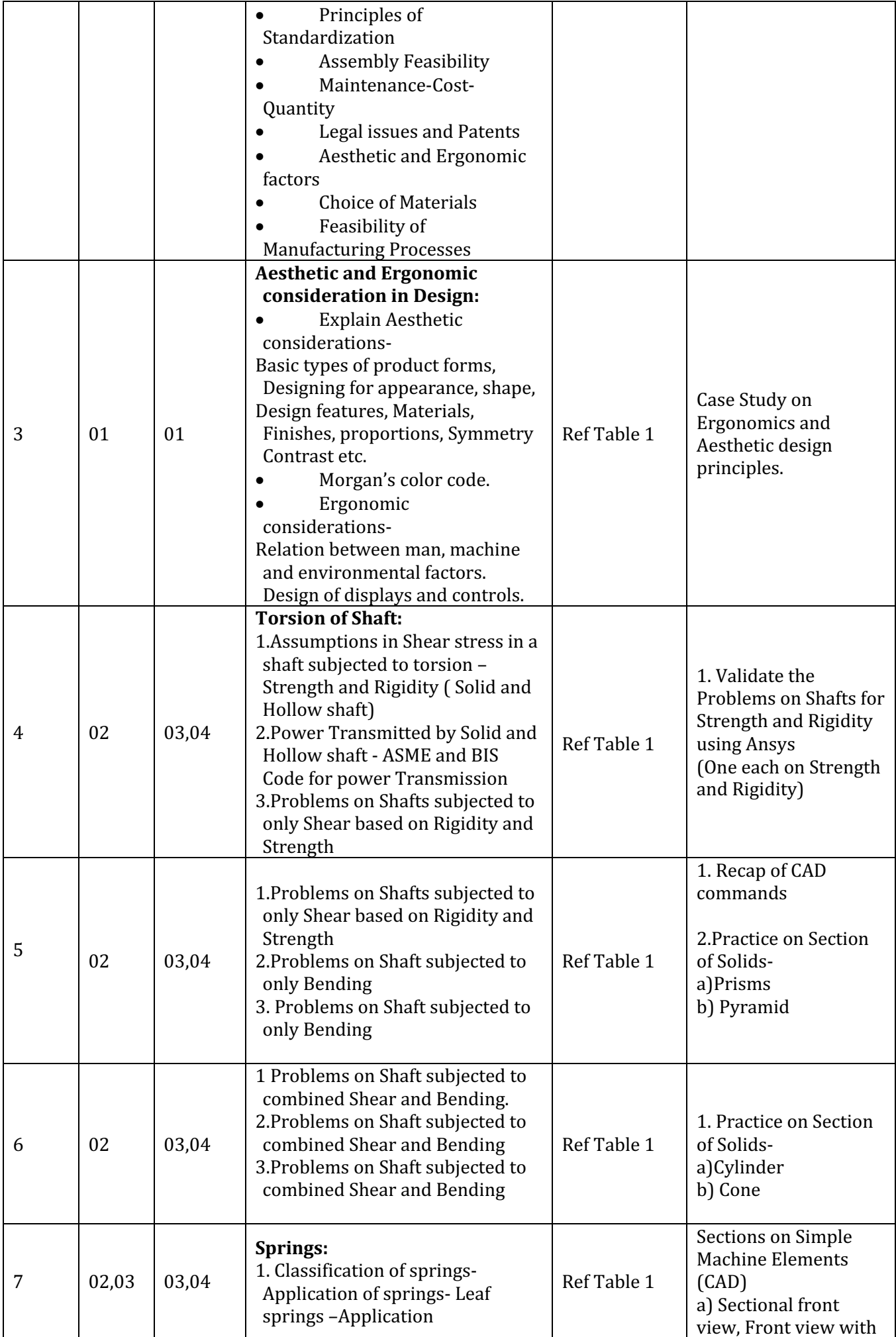

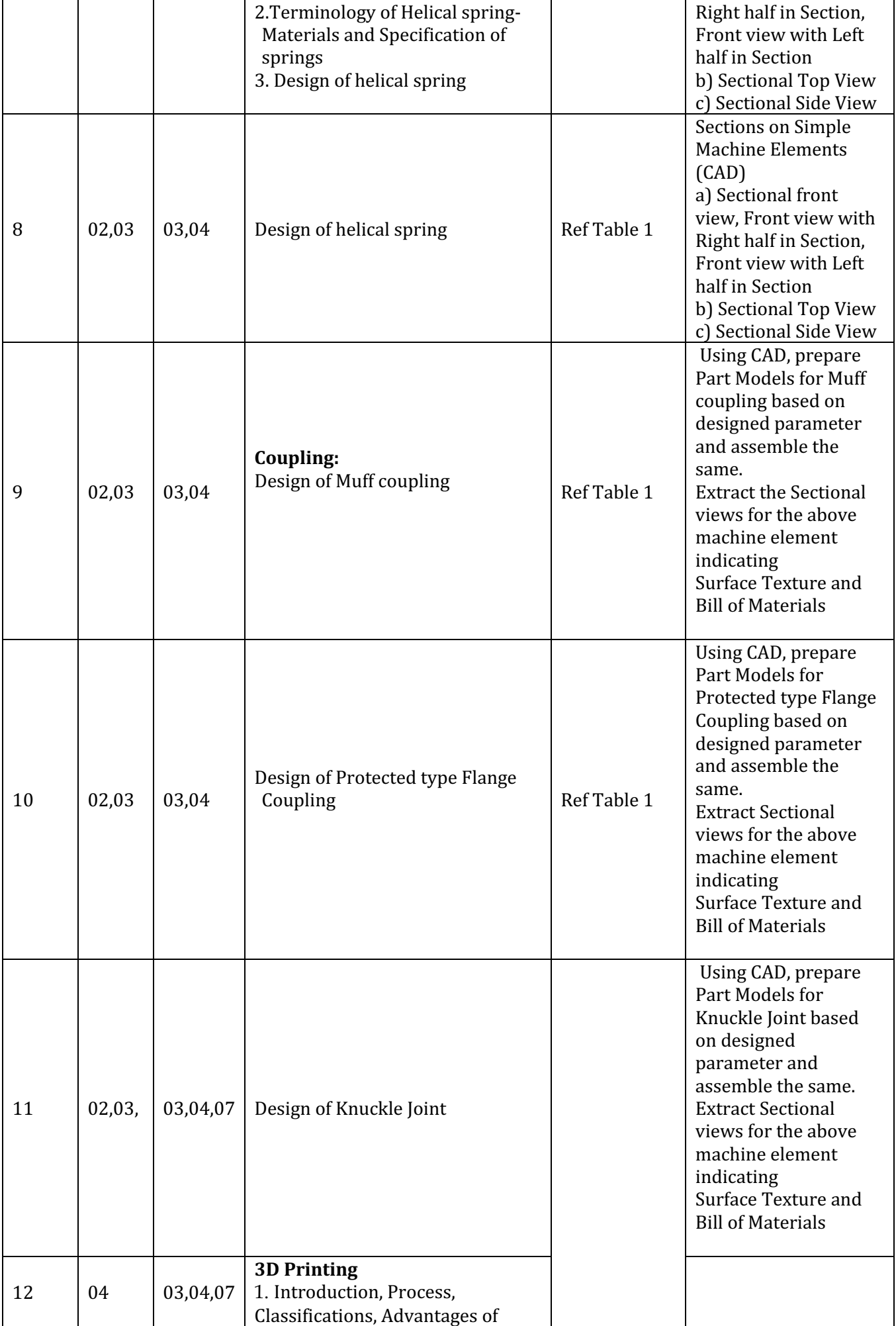

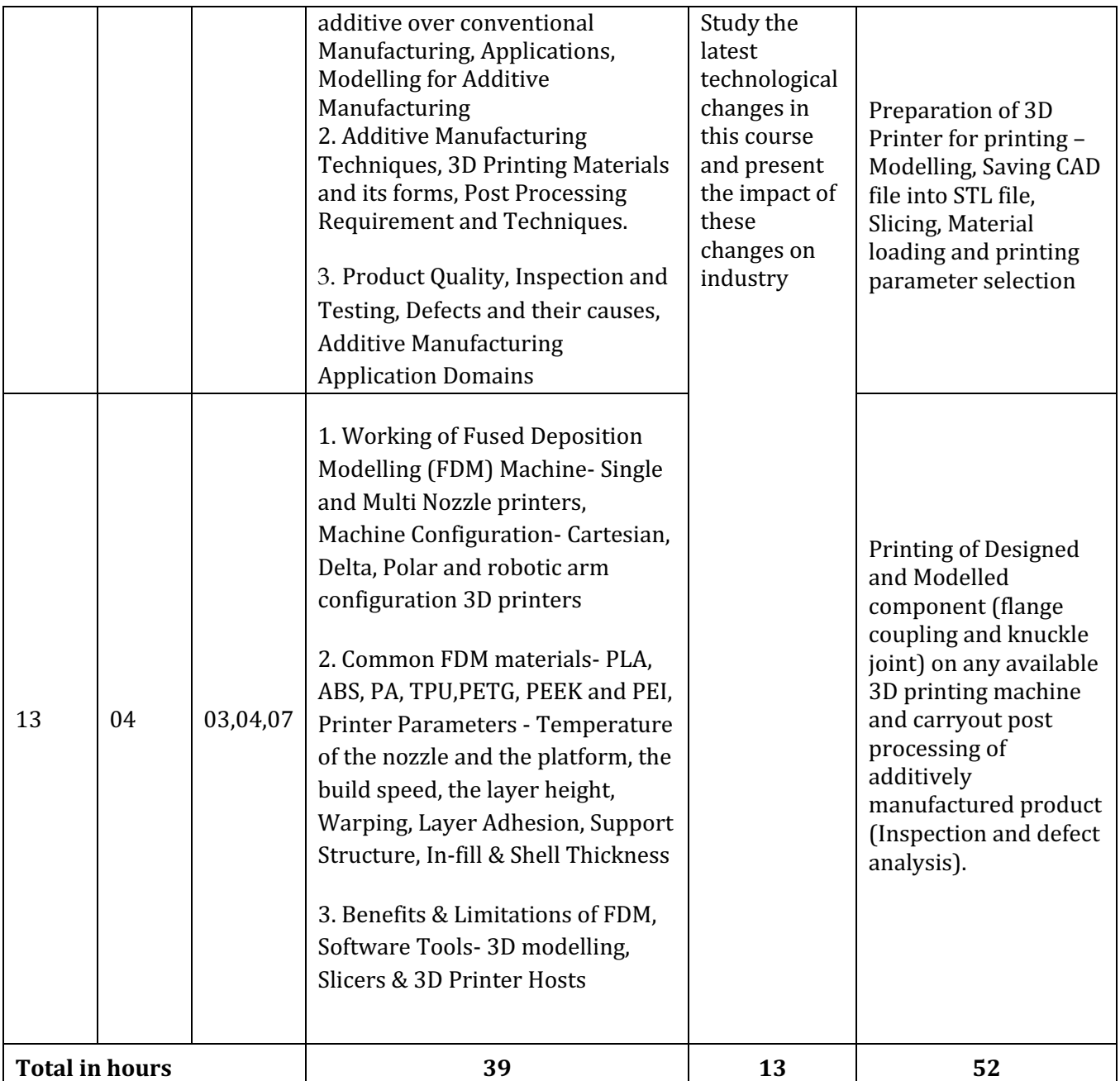

• \*PO= Program Outcome as listed and defined in year 1 curriculum

• Course Co-Ordinator must prepare PO - CO mapping with strength (Low/Medium/High) before course planning

Table 1: Suggestive Activities for Tutorials: (The List is only shared as an Example and not inclusive of all possible activities of the course. Student and Faculty are encouraged to choose activities that are relevant to the topic and on the availability of such resources at their institution)

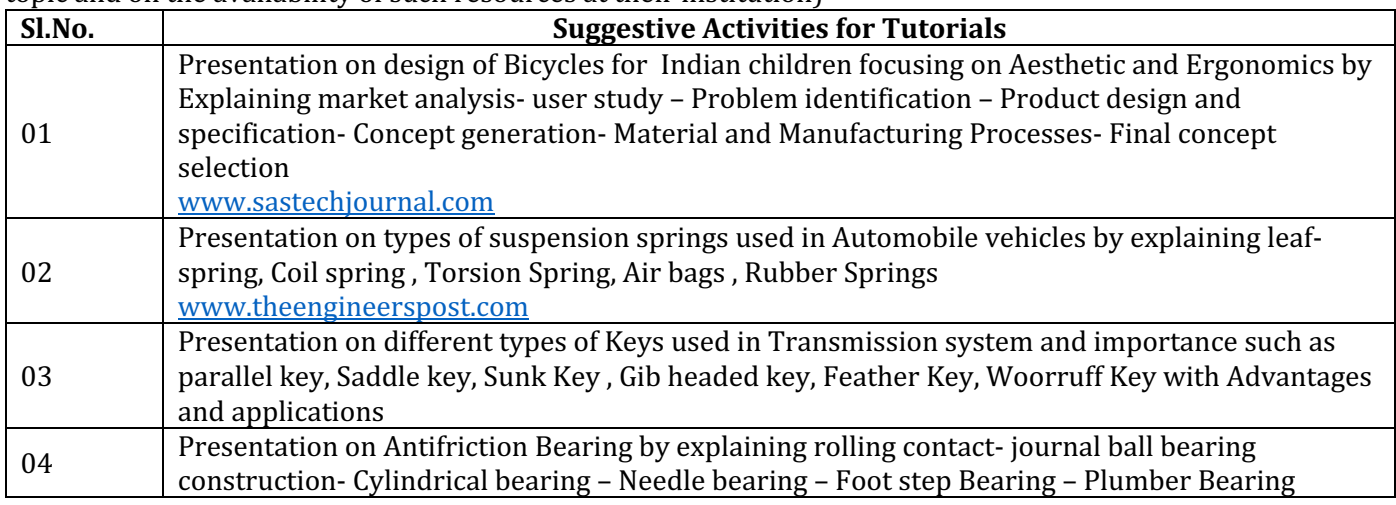

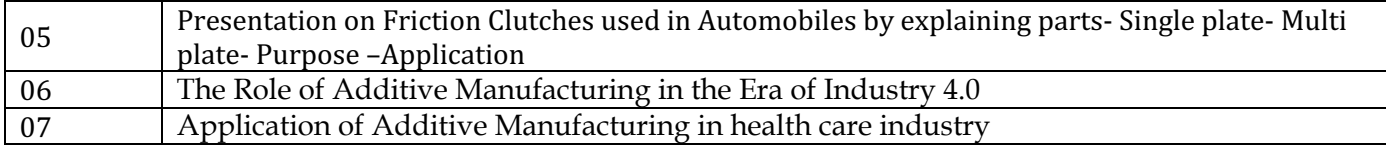

#### **4. CIE and SEE Assessment Methodologies**

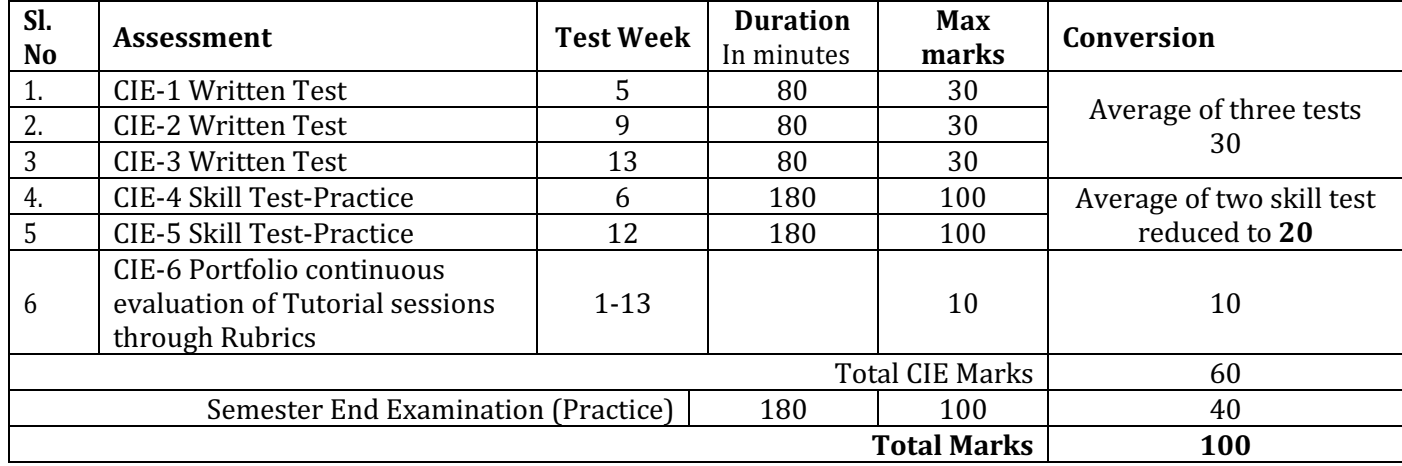

#### **5. Format for CIE written Test**

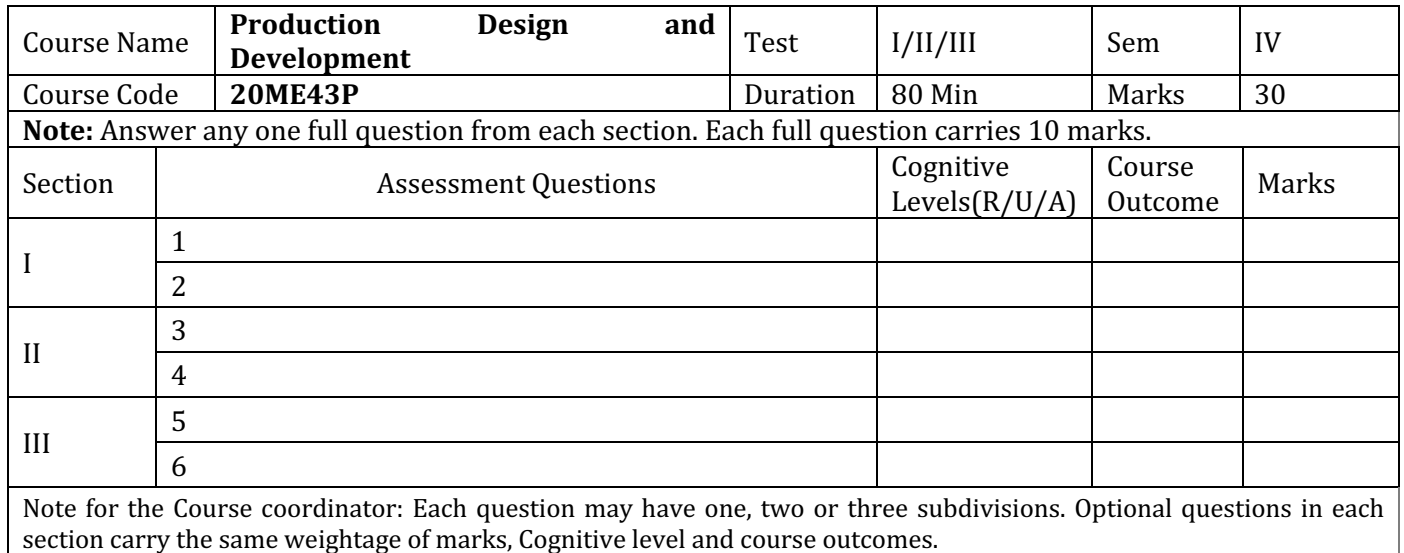

**5 . (a) For CIE Skill Test -4 Duration: 240 Min**

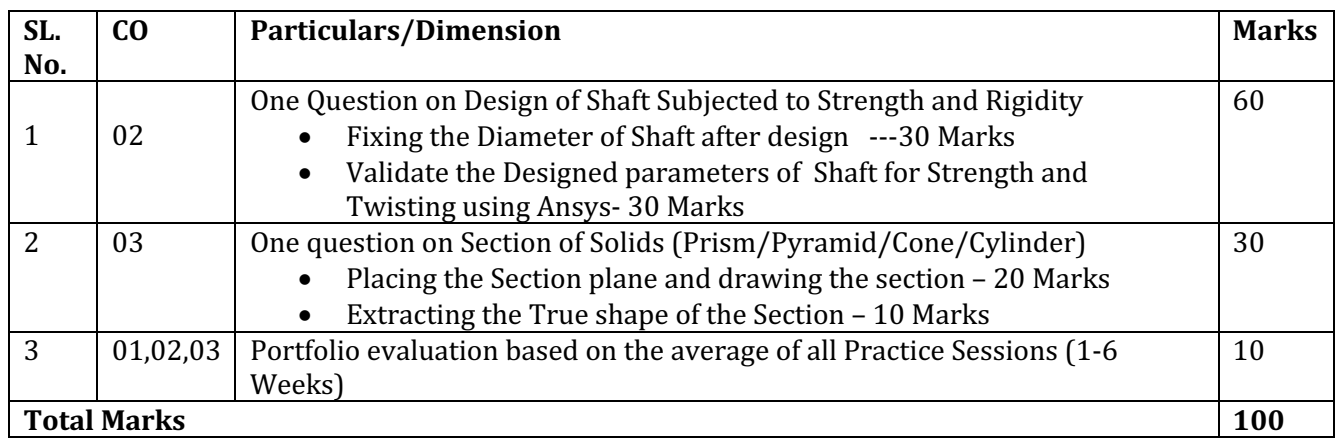

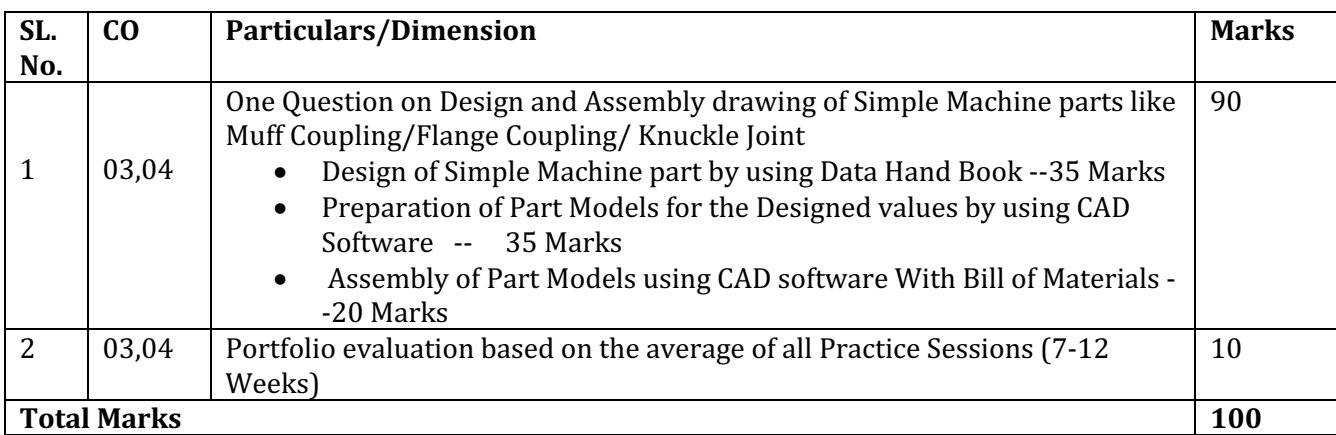

### **6. Rubrics for Assessment of Activity (Qualitative Assessment)**

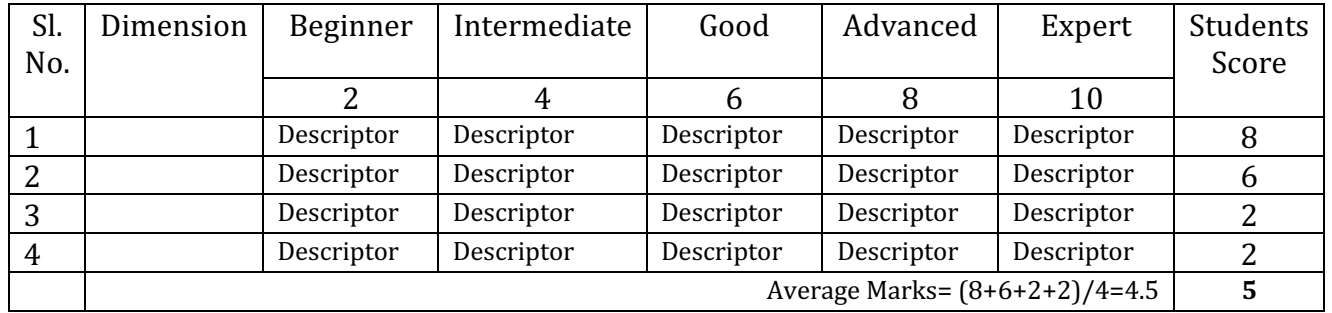

*Note:* Dimension and Descriptor shall be defined by the respective course coordinator as per the activities

#### **7. Reference:**

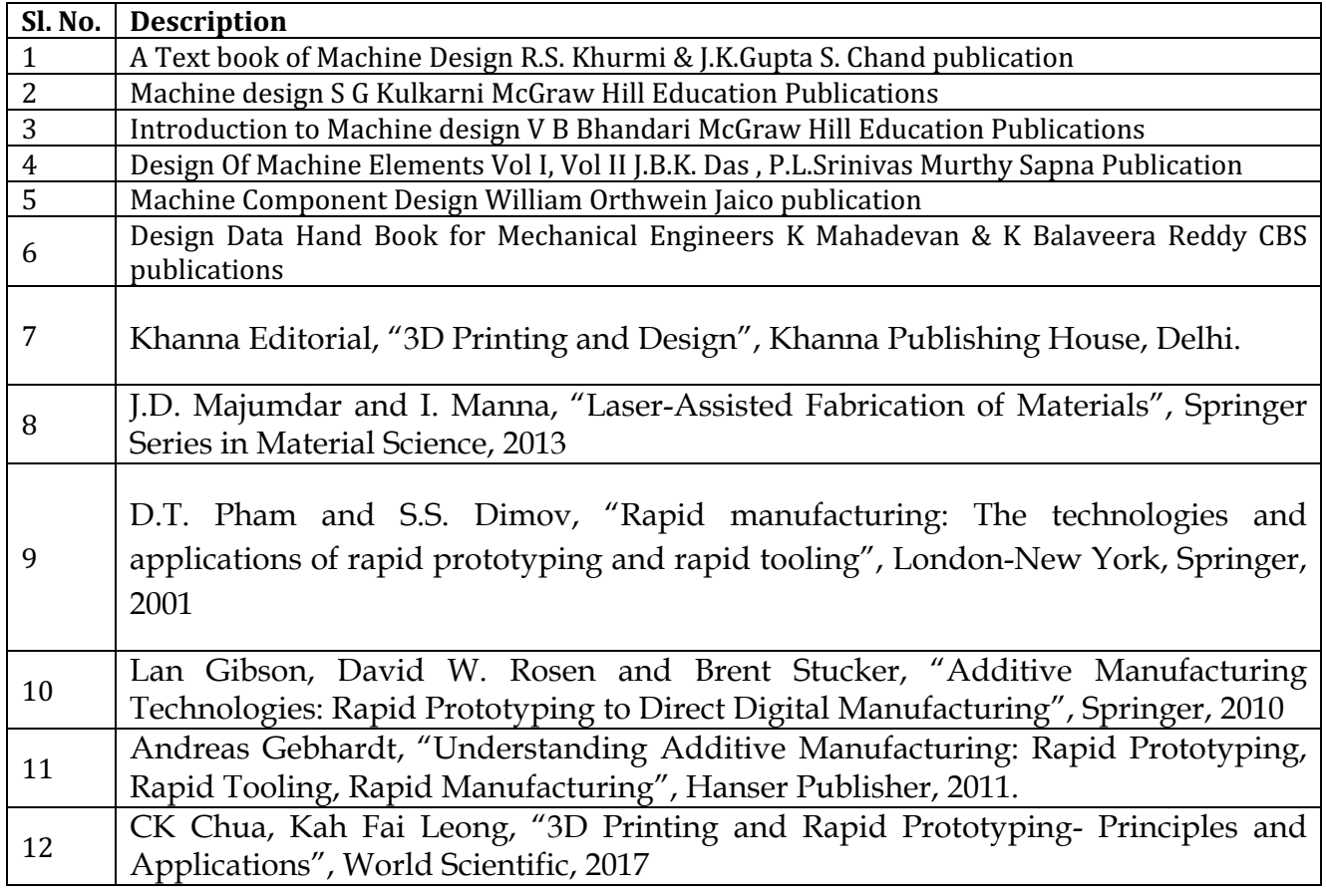

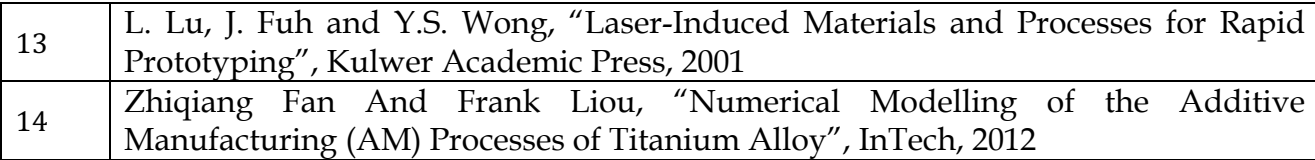

#### **8. LIST SOFTWARES/WEBSITES**

1. http://nptel.ac.in/courses/Webcoursecontents/IIT%20Kharagpur/Machine%20design1/left home.html 2 http://nptel.ac.in/courses/Webcourse contents/IIT%20Kharagpur/Machine%20design1/left mod4. html

#### **9.** SEE Scheme of Evaluation **by a set of the set of the set of the set of the set of the set of the set of the set of the set of the set of the set of the set of the set of the set of the set of the set of the set of the**

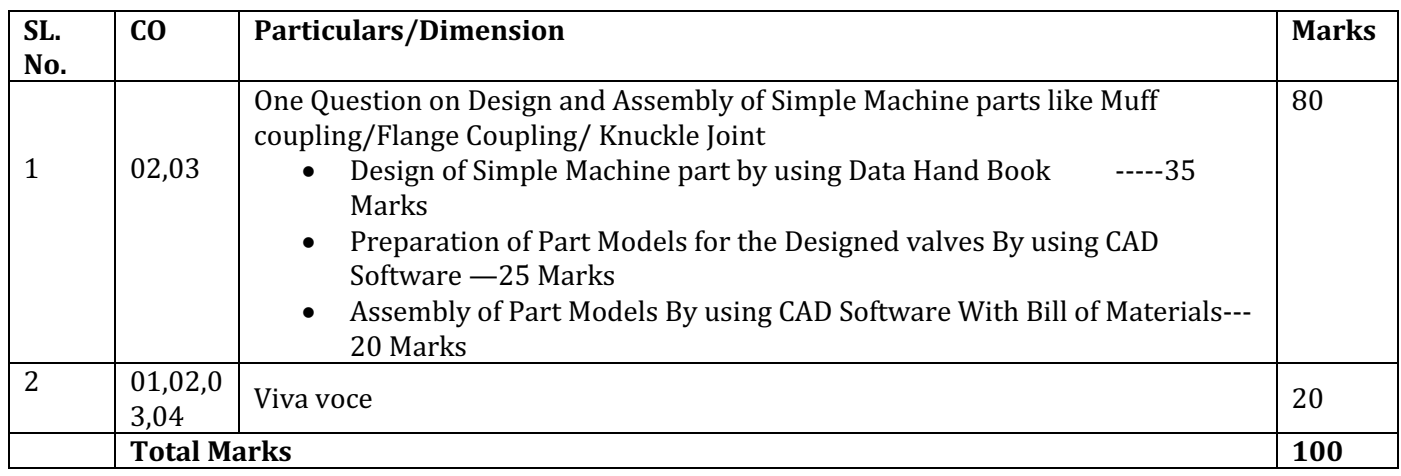

#### 10. Equipment/software list with Specification for a batch of 20 students

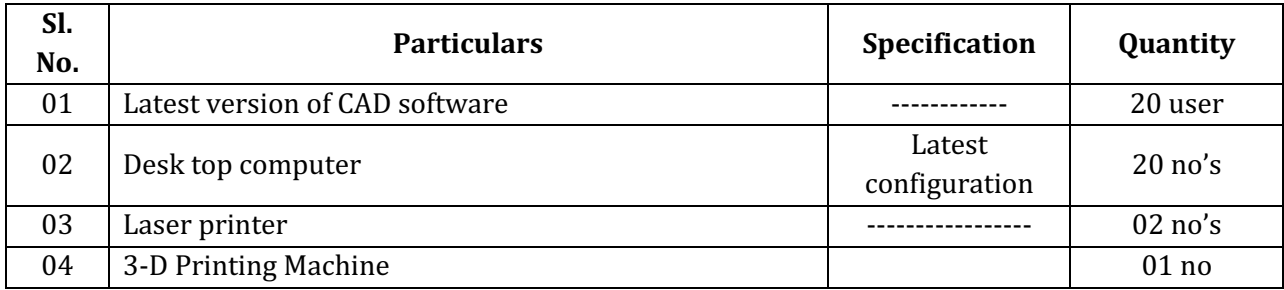

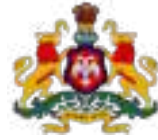

### **Government of Karnataka DEPARTMENT OF COLLEGIATE AND TECHNICAL EDUCATION**

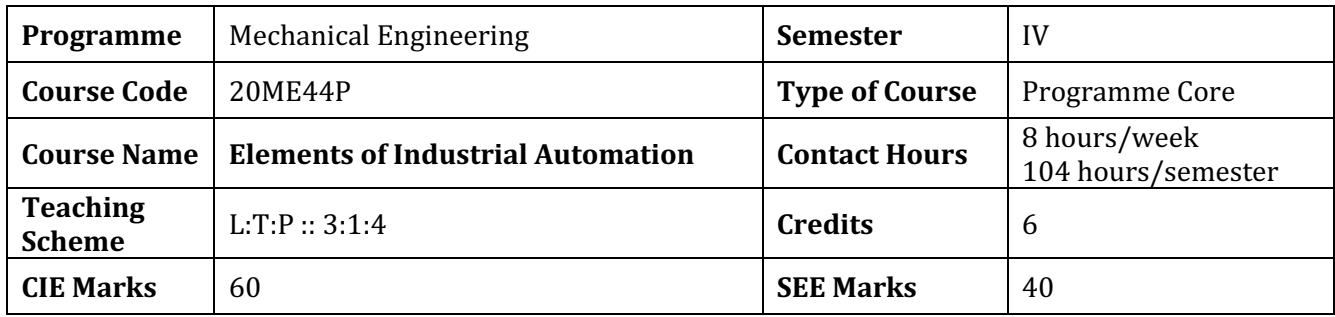

**1. Rationale:** In present scenario, Manufacturing industries are moving towards complete automation. Small and medium industries are in a phase of switching to PLC and SCADA technology for data acquisition and control. Industrial automation systems are used to control and monitor a process, machine or device in a computerized manner that usually fulfils repetitive functions or tasks. They are intended to operate automatically in order to reduce and improve human work in the industry. Advantages of this technology is commonly attributed to higher production rates and increased productivity, more efficient use of materials, better product quality, improved safety, shorter workweeks for labour, and reduced factory lead times. The Automation Engineer will design, program, simulate and commission automated machines and plantwide processes to perform many job functions. Depending on the size of the organization, the engineer will perform some or all of these responsibilities. Therefore, it is necessary for diploma engineers to have knowledge of both PLC and SCADA technology. This course attempts to provide basic theoretical and practical aspects of automation technologies to develop operational competency. Hence this course is the foundation for diploma engineers who want to further specialise in the field of industrial automation

#### **2. Course Outcomes:** At the end of this course, student will be able to

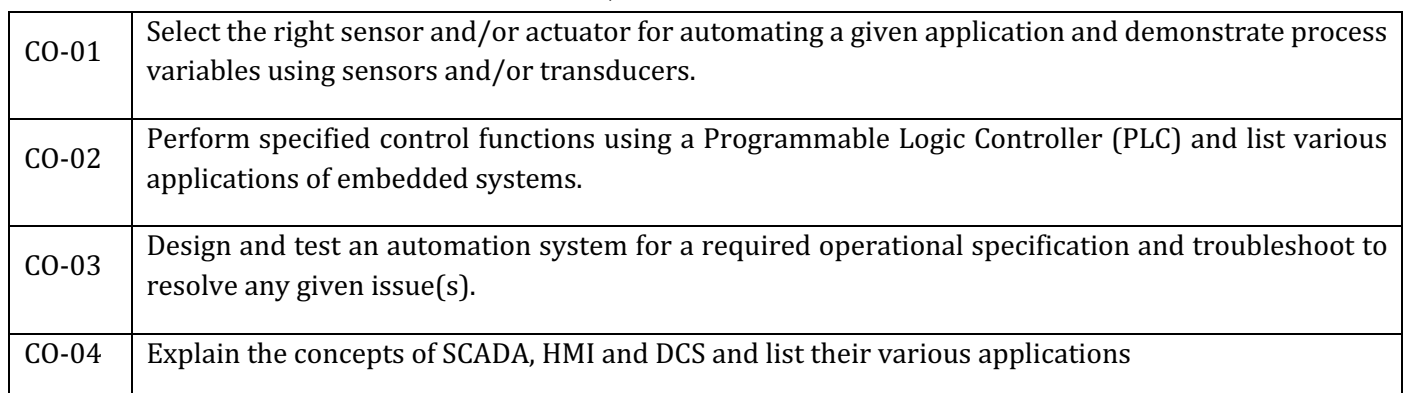

#### **3. Course Content**

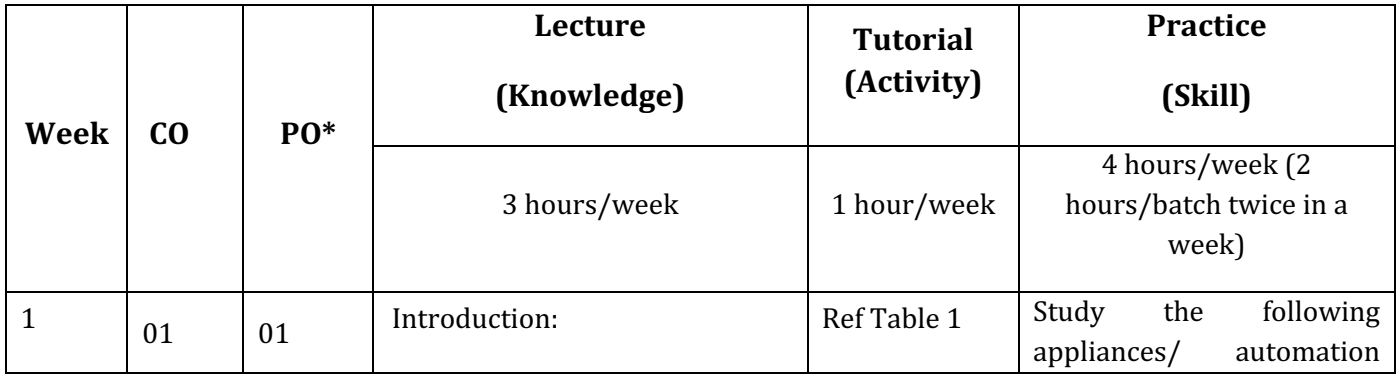

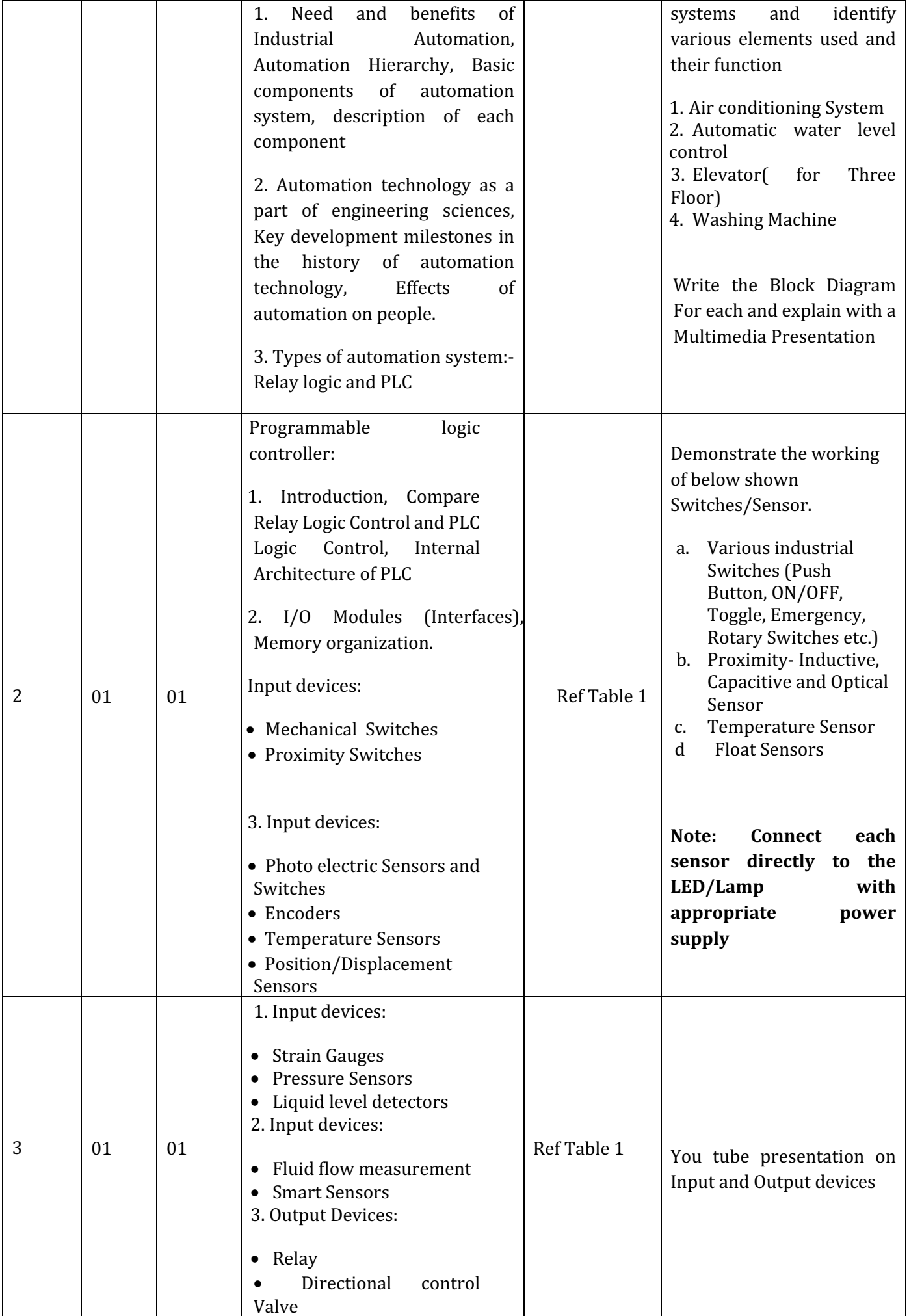

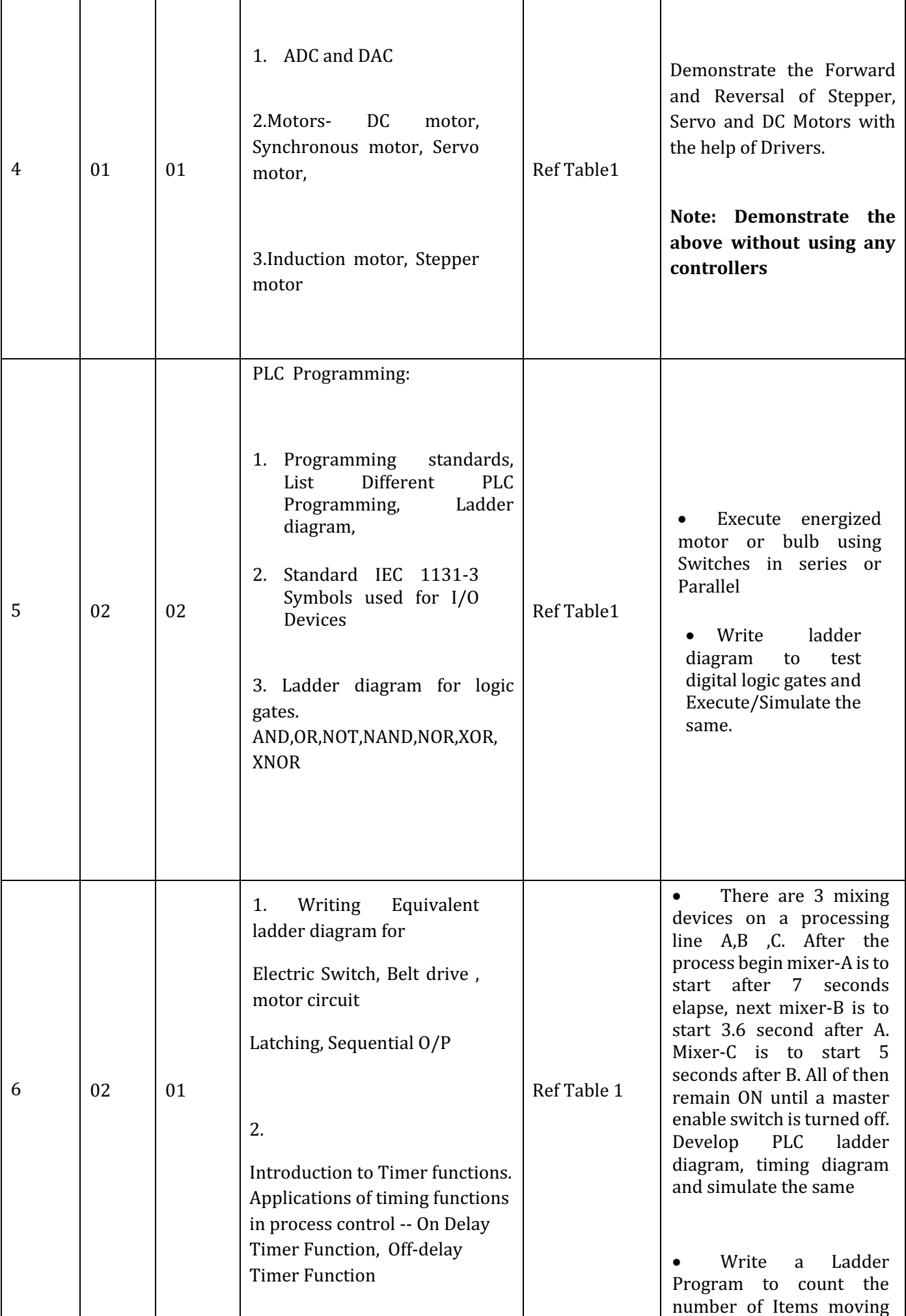

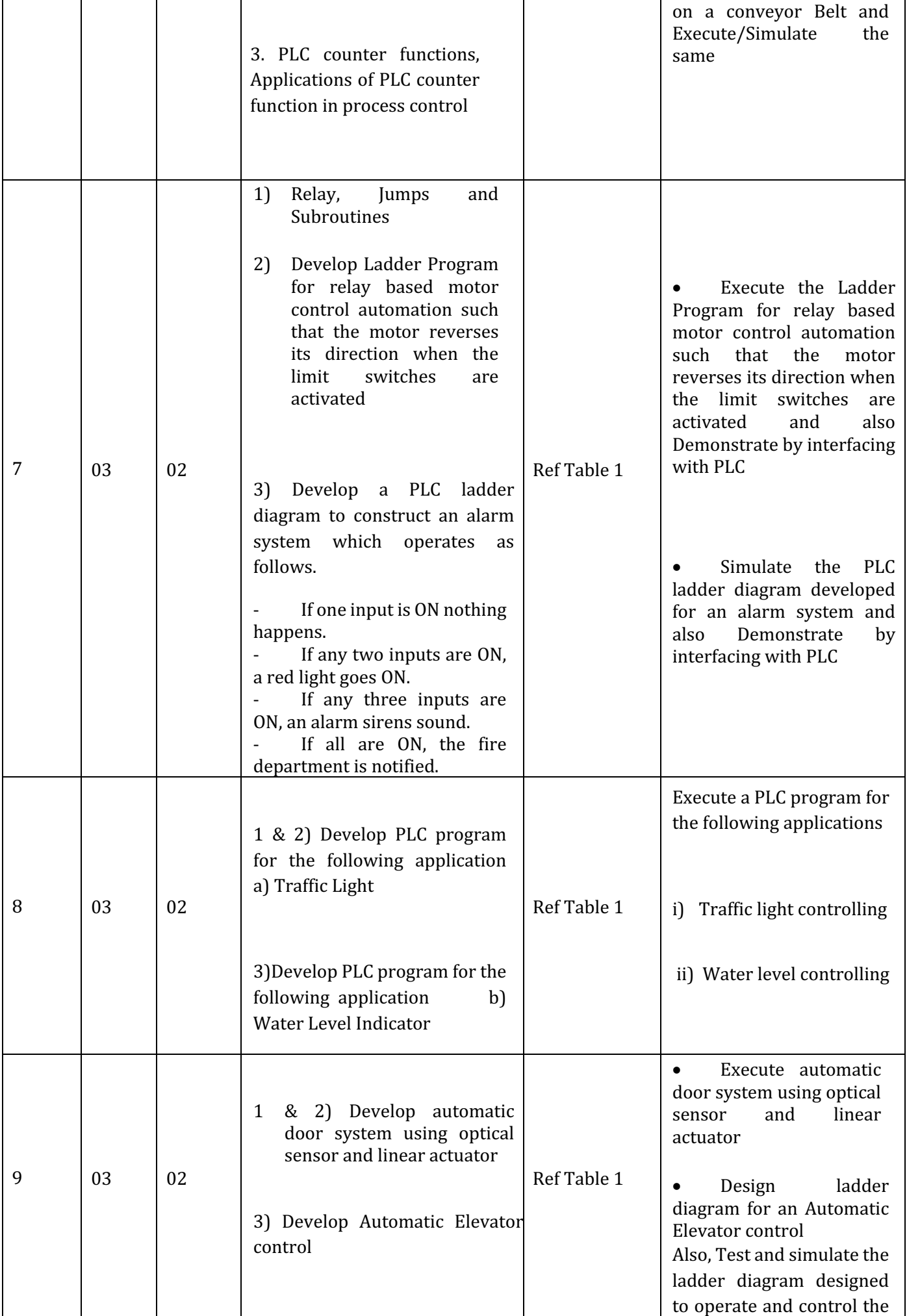

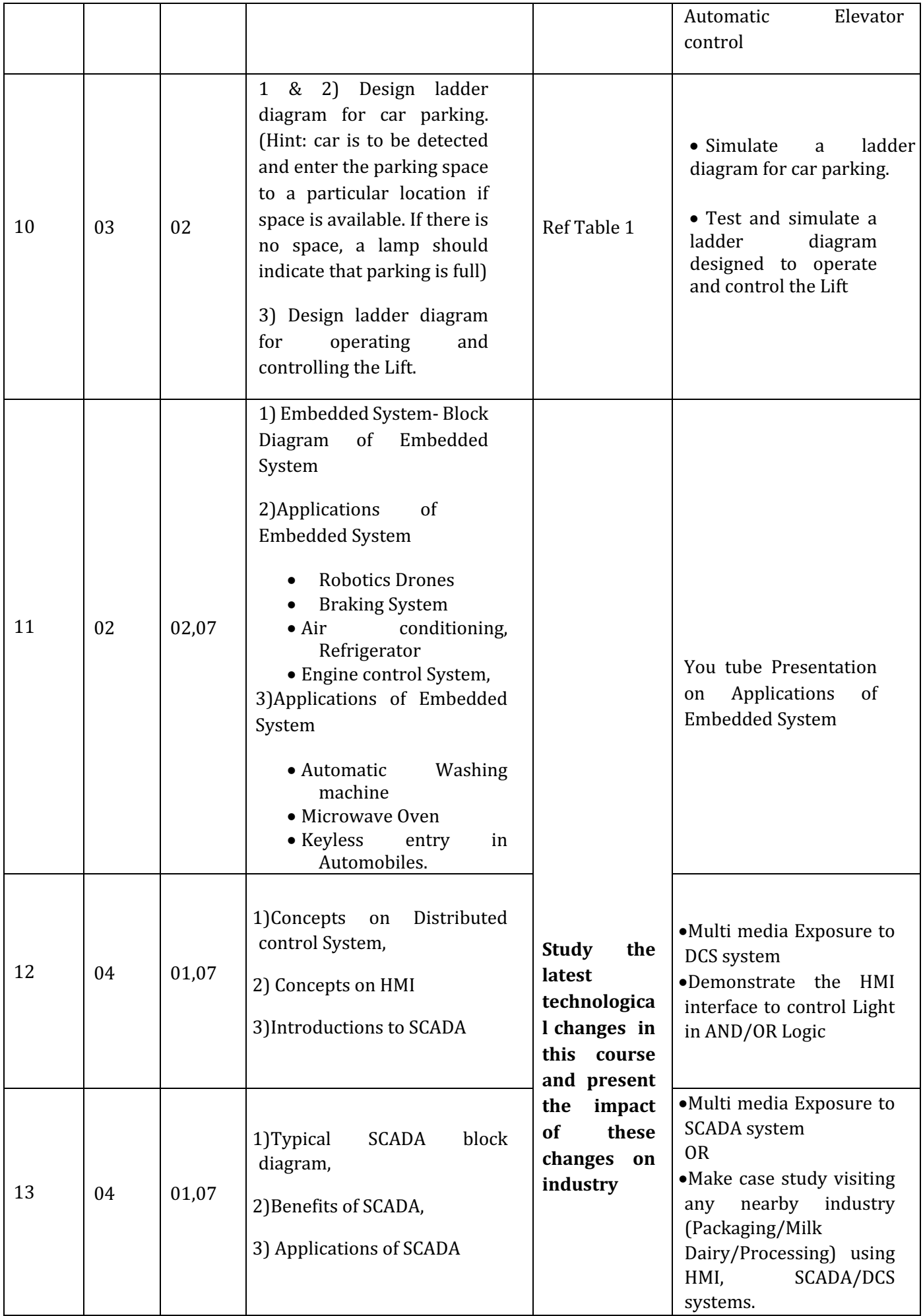

![](_page_65_Picture_280.jpeg)

- \*PO= Program Outcome as listed and defined in year 1 curriculum
- Course Co-Ordinator must prepare PO CO mapping with strength (Low/Medium/High) before course planning

**Table 1: Suggestive Activities for Tutorials**: (The List is only shared as an Example and not inclusive of all possible activities of the course. Student and Faculty are encouraged to choose activities that are relevant to the topic and on the availability of such resources at their institution)

![](_page_65_Picture_281.jpeg)

#### **4. CIE and SEE Assessment Methodologies**

![](_page_65_Picture_282.jpeg)

![](_page_66_Picture_329.jpeg)

#### **5. Format for CIE written Test**

![](_page_66_Picture_330.jpeg)

Note for the Course coordinator: Each question may have one, two or three subdivisions. Optional questions in each section carry the same weightage of marks, Cognitive level and course outcomes.

#### **5.(a)For CIE Skill Test -4 Duration :240 Min**

![](_page_66_Picture_331.jpeg)

#### **5 . (b) For CIE Skill Test -5 Duration: 240 Min**

![](_page_66_Picture_332.jpeg)

#### **6. Rubrics for Assessment of Activity (Qualitative Assessment)**

![](_page_67_Picture_339.jpeg)

*Note:* Dimension and Descriptor shall be defined by the respective course coordinator as per the activities

#### **7. Reference :**

![](_page_67_Picture_340.jpeg)

#### 8. LIST OF SOFTWARE/LEARNING WEBSITES

- 1.http://www.vlab.com
- 2. http://www.mtabindia.com
- 3. http://www.nptel.ac.in

#### **9. SEE Scheme of Evaluation Duration :180 Min**

![](_page_67_Picture_341.jpeg)

#### 10. Equipment/software list with Specification for a batch of 20 students

![](_page_67_Picture_342.jpeg)

![](_page_68_Picture_155.jpeg)

![](_page_68_Picture_1.jpeg)

#### **Government of Karnataka Department of Collegiate and Technical Education**

![](_page_69_Picture_290.jpeg)

#### **1. Course Outcomes:** At the end of the Course, the student will be able to:

![](_page_69_Picture_291.jpeg)

#### **2. Course Content**

![](_page_69_Picture_292.jpeg)

![](_page_70_Picture_228.jpeg)

#### **REFERENCES**

- 1. Introduction to the Constitution of India- Dr. Durga Das Basu
- 2. Empowerment of rural women in India-Hemalatha H.M and Rameshwari Varma, Hema Prakashana.

![](_page_70_Picture_229.jpeg)

# **4. CIE and SEE Assessment Methodologies**